# 1610Y\_Az\_Æyani\_Yekun imtahan testinin sualları

# Fәnn : 1610Y İqtisadi informatika

#### 1 Mәhsuldarlıq nәlәrlә bağlıdır?

- prosessorun işlәmә sürәti vә yaddaşın tutumu ilә
- kompüterin arxitekturası vә hәll olunan mәsәlәlәrin tiplәri ilә
- kompüterin işlәmә sürәti vә yaddaşa müraciәtlәrin sayı ilә
- әmәliyyat sistemi vә sistem şini ilә
- giriş vә çıxış qurğularının işlәmә sürәti ilә

### 2 Kompüterin mәhsuldarlığı necә tәyin edilir?

- әmәliyyat sisteminin işlәmә sürәti ilә
- vahid zaman әrzindә kompüterdә hәll olunan mәsәlәlәrin orta sayı ilә
- kompüterin işlәmә sürәti ilә
- yaddaş qurğusunun işlәmә sürәti ilә
- sistem şininin işlәmә sürәti ilә

#### 3 Kompüterin işlәmә sürәti nәdәn asılıdır?

- informasiyanın xarakterindәn
- yaddaşın tәşkilindәn
- hәll edilәn mәsәlәdәn
- iş rejimindәn
- әmәliyyat sistemindәn

#### 4 Kompüterin işlәmә sürәti necә tәyin edilir?

- prosessorun bir saniyәdә yerinә yetirdiyi taktların sayı ilә
- prosessorun bir saniyәdә yerinә yetirdiyi sadә әmәliyyatların sayı ilә
- prosessorun bir saniyәdә yerinә yetirdiyi toplama әmәliyyatlarının sayı ilә
- prosessorun bir saniyәdә yerinә yetirdiyi müqayisә әmәliyyatlarının sayı ilә
- prosessorun bir saniyәdә yerinә yetirdiyi ötürmә әmәliyyatlarının sayı ilә

#### 5 Kompüterin әsas xarakteristikalarına nәlәr aiddir?

- sürәti, yaddaşı, hesablama dәqiqliyi, әmrlәr sistemi vә arxitekturası
- sürәti, yaddaşı, hesablama dәqiqliyi, әmrlәr sistemi, qiymәti vә iş etibarlılığı
- funksional imkanı, dәyәri, etibalılığı, qabariti
- arxitekturası, konfiqurasiyası, dәyәri, hesablama dәqiqliyi
- funksional imkanı, arxitekturası, konfiqurasiyası, dәyәri, hesablama dәqiqliyi

#### 6 Qurğu drayveri dedikdә, nә nәzәrdә tutulur?

- qurğunu sistemә tanıdan proqram
- qurğunu idarә edәn proqram
- qurğunu sazlayan proqram
- qurğu parametrlәrini sazlayan proqram
- qurğu parametrlәrini daxil edәn proqram

### 7 Sistem interfeysinin vәzifәsi nәdir?

- giriş-çıxış qurğularını mərkəzi qurğularla əlaqələndirmək
- qurğular arasında әlaqә yaratmaq vә informasiya mübadilәsini tәmin etmәk
- prosessoru qurğularla әlaqәlәndirmәk
- operativ yaddaşı qurğularla әlaqәlәndirmәk
- vinçesteri qurğularla әlaqәlәndirmәk

#### 8 İdarә pultu nә üçündür?

- proqramda nәzәrdә tutulan әmәliyyatları icra etmәk üçün
- mütәxәssis tәrәfindәn sistem әmәliyyatlarını yerinә yetirmәk üçün
- informasiyanın emalı proseslәrini idarә etmәk üçün
- prosessorla bilavasitә әlaqәdar olan qurğuları idarә etmәk üçün
- prosessorla bilavasitә әlaqәdar olan proseslәri idarә etmәk üçün
- 9 Giriş-çıxış qurğuları nәyin vasitәsilә informasiya mübadilәsi edir?
	- әlaqә kabelinin
	- daxili yaddaşın
	- operativ yaddaşın
	- vinçesterin
	- prosessorun

#### 10 İşlәmә prinsipinә görә xarici yaddaş neçә cürdür vә hansılardır?

- $\bigcap$  iki cür: lazer vә mikrosxem mahiyyәtli
- iki cür: birbaşa müraciәtli vә ardıcıl müraciәtli
- iki cür: maqnit vә elektromaqnit mahiyyәtli
- $\sum$ iki cür: maqnit və optik mahiyyətli
- iki cür: elektromaqnit vә optik mahiyyәtli

#### 11 Xarici yaddaşa informasiya haradan yazılır?

- modemdәn
- operativ yaddaşdan
- prosessordan
- klaviaturadan
- klaviaturadan

#### 12 Xarici yaddaş qurğusu hansı prinsiplә işlәyir?

lazer • maqnit elektromaqnit optik mikrosxem

#### 13 Daxili yaddaş qurğusunun әsasını nә tәşkil edir?

- $\bigcirc$  fləş-yaddaş • operativ yaddaş sabit yaddaş vinçester
- keş-yaddaş

#### 14 Daxili yaddaş neçә vә hansı hissәlәrdәn ibarәtdir?

- iki hissədən vinçesterdən və keş- yaddaşdan
	- iki hissәdәn operativ yaddaşdan vә sabit yaddaşdan
- iki hissәdәn operativ yaddaşdan vә vinçesterdәn
- $\sum$ iki hissədən operativ yaddaşdan və keş-yaddaşdan
- iki hissәdәn vinçesterdәn vә sabit yaddaşdan

#### 15 Daxili yaddaş nә üçündür?

- tәtbiqi proqramların saxlanması üçün
- icra olunan proqramların vә emal olunan verilәnlәrin saxlanması üçün
- aralıq nәticәlәrin saxlanması üçün
- ilk verilәnlәrin saxlanması üçün
- әmәliyyat sisteminin saxlanması üçün

#### 16 Kompüter yaddaşı hansı әlamәtә görә daxili vә xarici növlәrә bölünür?

- xarakterinә görә
- funksional әlamәtә görә mahiyyәtinә görә
- 
- iş prinsipinә görә
- daxili quruluşuna görә

#### 17 Kompüterin yaddaşının quruluşu necәdir?

- ünvanlaşdırılmış faset quruluşludur
- iyeraxik prinsiplә qurulub vә müxtәlif tipli yaddaş qurğularından ibarәtdir
- maqnit vә elektromaqnit mahiyyәtli vә mikrosxem tәbiәtlidir
- optik, maqnit vә elektromaqnit mahiyyәtli vә mikrosxem tәbiәtlidir
- optik, maqnit vә elektromaqnit mahiyyәtlidir

#### 18 Proqramın icrası zamanı nә edilәcәyini nә müәyyәn edir?

- әmr
- idarә qurğusu
- prosessor
- supervizor
- operator

### 19 Kompüter proqramı nәdir?

- müxtәlif xassәli obyektlәr sırası
- icra ardıcıllığına uyğun yazılmış әmrlәr sırası
- operatorlar ardıcıllığı
- bir alqoritmik dildә yazılmış alqoritm
- birneçә alqoritmik dildә yazılmış alqoritm

#### 20 Kompüterdә hesablama prosesi hecә gedir?

- kompüterin bütün qurğularının qarşılıqlı әlaqәli fәaliyyәti şәraitindә
- kompüter üçün әvvәlcәdәn tәrtib edilmiş proqram üzrә
- ikilik say sistemindә
- yaddaşla prosessorun qarşılıqlı fәaliyyәti şәraitindә
- verilәnlәrin vә proqramların operativ yaddaşa yüklәnmәsi nәticәsindә

### 21 İşlәmә sürәtini artırmaq üçün nә edilir?

- paralel emal rejimi tәtbiq edilir
- prosessor kiçik tutumlu vә çox böyük sürәtli keş yaddaşla tәchiz edilir
- operativ yaddaşın hәcmi artırılır
- takt generatorunun sürәti artırılır
- prosessora paralel ikinci prosessor qoşulur

## 22 Kompüterin işlәmә sürәti nәdәn asılıdır?

- translyatorun işlәmә sürәtindәn
- prosessorun işlәmә sürәtindәn
- keşyaddaşın işlәmә sürәtindәn
- $\circledcirc$  operativ yaddaşın işləmə sürətindən
- vinçesterin işlәmә sürәtindәn

## 23 Prosessor nәdir vә nә iş görür?

- kompüterin әsas qurğusudur, hesab vә mәntiq әmәliyyatlarını yerinә yetirir
- kompüterin mәrkәzi qurğusudur, kompüteri idarә edir
- kompüterin digәr qurğularını işlәdir
- yaddaş qurğusu ilә informasiya mübadilәsi edir
- istifadәçinin mәsәlәsini hәll edir

# 24 Mәrkәzi hissә ilә periferiya hissәsi nә vasitәsilә әlaqәlәndirilir?

- translyator vә kompilyator vasitәsilә
- sistem interfeysi adlanan aparat-proqram vasitәsilә
- sistem şini adlanan aparat-proqram vasitәsilә
- istifadәçi interfeysi adlanan aparat-proqram vasitәsilә
- әmәliyyat sisteminin interfeysi adlanan aparatproqram vasitәsilә

# 25 Tәsvirin formalaşdırılması prinsipinә görә monitorlar

- elektron şua vә LCD
- elekron-şua borulu, mayekristal, plazma
- mayekristal vә plazma
- nazik ekranlı vә monoxrom
- elektron-şua borulu və nazik ekranli

# 26 Mikroprosesorun xarici qurğular ilә informasiya mübadilәsini hәyata keçirәn yuva?

- Drayver
- $\sum_{n=1}^{\infty}$  Port
- 
- Kontroller
- Adapter

# 27 Kompyuterin iş seansına başlaması zamanı test proqramı harada yerlәşir?

- FDD er FDD<br>
ROM<br>
C RAM
- 
- HDD
- 
- KEŞ

28 Skanerin funksiyası?

- İnformasiyanı uzun müddәt yadda saxlamaq
- İnformasiyanın surәtini çıxarıb kompyuterә daxil etmәk
- İnformasiyanı çapa vermәk
- İnformasiyanı digәr qurğulara ötürmәk
- İnformasiyanı çoxaltmaq
- 29 Printerin çap etmә sıxlığının ölçü vahidi?
	- $\bigcap$  tezlik
	- $\bigcirc$  1 düyümə düşən nöqtələrin sayı(dpi)
	- 1 saniyәdә çap edilәn simvollar
	- $\bigcirc$  1 san ərzində çap edilən vərəqlərin sayı
	- taktların sayı

### 30 Prosessor hansı göstәricilәrlә xarakterizә olunur?

- İstehsal tarixi
- Takt tezliyi, mәrtәbәlilik,әmrlәr toplusui;
- Fiziki ölçülәri;
- Sürәti, quruluşu, tipi;
- Quruluşu, sürәti;

#### 31 Komputerә qoşulan periferik qurğuların uyğunluğu vә idarәsi üçün tәyin olunmuş elektron plata hansıdır

- Adapter
- Şin
- Kontroller
- Strimer
- Plotter

### 32 Mikroprosesorun işlәmә sürәtini artırmağa imkan verәn yaddaş hansıdır?

- FLӘŞ
- $\bullet$  keş yaddaş
- BIOS
- RAM
- ROM

### 33 Funksional baxımdan yaddaş qurğusunun növlәri

- әmәli yaddaş qurğusu vә BİOS
- $\bigcirc$  daxili və xarici
- sabit yaddaş vә SETUP
- operativ yaddaş vә HDD
- ROM, PROM, EROM

### 34 Qrafiki rejimdə Super VGA-nin digər monitorlardan fərqləndirən əsas xüsüsuiyyətlər

- imformasiya mübadilәsinin sürәtlәnmәsi
- ekranda yerlәşәn nöqtәlәrin sayı vә ölçüsü
- ekranın ölçüsü
- nöqtәnin ölçüsü
- video yaddaşla tәmin edilmәsi

#### 35 BİOS harada yerlәşir?

- diskdә;
- daimi yaddaşda
- xarici yaddaşda;
- yarımdaimi yaddaşda;
- operativ yaddaşda;

36 Fәrdi kompyuterin keyfiyyәtini xarakterizә edәn aşağıdakı göstәricilәrdәn hansı әn başlıcası hesab olunur?

- kompyuterin elektrik enerjisinin miqdarı;inә yetirә bildiyi әmrlәr toplusu;
- eyni zamanda kompyuterә birlәşdirilә bilәn daxiletmә qurğularının sayı;
- kompyuterin istifadә etdiyi elektrik enerjisinin miqdarı;
- eyni zamanda kompyuterә birlәşdirilә bilәn çıxış qurğularının sayı.
- eyni zamanda kompyuterdә emal edilәn informasiyanın miqdarı;

37 Kompüter vә telefon arasında rәqәmli elektron siqnalını analoq siqnalına vә ya әksinә çevirәn qurğu?

- şlyüz.
- modem;
- server;
- transformator;
- prosessor;

38 Verilәnlәri uzun müddәt saxlayan yaddaş:

- $\bigcap$  modem, disket.
- 
- daimi yaddaş mikrosxemlәr dәsti (cipset)
- keş yaddaş
- әmәli (operativ) yaddaş

39 Verilәnlәri müvәqqәti saxlamaq üçün istifadә olunan yaddas:

- modem, flәş.
- әmәli (operativ) yaddaş
- daimi yaddaş;
- kompakt disklәr;
- mikrosxemlәr dәsti (cipset);

40 Riyazi vә mәntiqi әmәliyyatları yerinә yetirәn hansı qurğudur?

- şinlәr.
- mikroposessor
- әmәli yaddaş;
- daimi yaddaş;
- sәrt disk;

41 Fәrdi kompyuterin texniki avadanlıqları hansı termin ilә ifadә olunur?

- HDD
- Softward
- Hardward

Drivers

Adapter

### 42 BİOS mikrosxemindә yerlәşәn proqramın әsas funksiyası:

- İnformasiyanı digәr qurğulara göndәrmәk
- Kompyuterin qurğularını test etmәk
- İnformasiya mübadilәsini hәyata keçirmәk
- Qurğuların әlaqәsini yaratmaq
- Müxtәlif videorejimdә ışlәmәk

### 43 Vinçesterin şәrti adı nәdir?

B • C CDROM A

F

44 Prosessor nә üçündür?

- İnformasiyanı çap etmәk üçün
- İnformasiyanı emal etmәk vә digәr qurğuları idarә etmәk üçün
- İnformasiyanı daxil etmәk üçün
- İnformasiyanı toplamaq üçün
- Proqramları daxil etmәk üçün

45 Kompüterlәrә qoşulan periferik qurğuların uyğunluğu vә idarәsi üçün tәyin olunmuş elektron plata :

- Plotter
- $\bigcirc$  Sin sistemi
- Kontroller
- Skaner
- Strimer

46 Keş-yaddaş nədir?

- $\bigcirc$  operativ yaddaşa verilәnlәri daha sürәtlә yazan yaddaş
- Әmәli yaddaşa müraciәt sürәtini artıran vә mikroprosesorla digәr qurğuları uyğunlaşdırılan yaddaş
- $\overline{O}$  operativ yaddaşın bir hissəsi;<br> $\overline{O}$  operativ yaddaşdan verilənlər
- operativ yaddaşdan verilәnlәri daha sürәtlә oxuyan yaddaş;
- Yavaş sürәtlә işlәyәn qurğuların işini operativ yaddaşla әlaqәlәndirәn yaddaş;

# 47 Takt tezliyi nәdir?

- $\bigcirc$  iş zamanı görülən işlərin miqdarı;
- $\bullet$  vahid zamanda yerinә yetirәn әmәliyyatların sayı;
- $\bigcirc$  әmrlәrin sayı;
	- operativ yaddaşı ünvanlaşdırmaq üçün istifadә edilәn
- ikilik mәrtәbәlәrin (bitlәrin) sayı;

### 48 Mikroprosessorların әsas parametrlәri hansılardır?

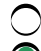

- $\bigcirc$  mərtəbəlilik, takt tezliyi, vaxt.
- $\odot$  əmrlər toplusu, mərtəbəlilik, takt tezliyi;
- $\overline{\phantom{0}}$ әmrlәr toplusu, vaxt, say sistemi;
- әmrlәr toplusu, mәrtәbәlilik
- әmrlәr toplusu, takt tezliyi, ölçüsü

#### 49 Ana (sistem) platanın üzәrindә kompüterin hansı komponentlәri yerlәşdirilmişdir?

- mikroprosessor, operativ yaddaş, mühafizә mikrosxemlәri, mәrkәzi magistral, slotlar.
- mikroprosessor, operativ yaddaş, mühafizә mikrosxemlәri, mәrkәzi magistral, şin nәzarәtçilәri;
- mikroprosessor, mühafizә mikrosxemlәri, magistral (şin), şin nәzarәtçilәri, slotlar.
- mikroprosessor, operativ yaddaş, mühafizә mikrosxemlәri,çipset, magistral (şin), şin nәzarәtçilәri, daimi yaddaş qurğusu,slotlar;  $\breve{\bullet}$
- mikroprosessor, operativ yaddaş mühafizә mikrosxemlәri, slotlar;

#### 50 Kompüterin sistem blokunun әsas elementlәri?

- sistem platası, adapterlәr, cәrәyan bloku, elastik maqnit disklәri diskovod, skaner.
- sistem platası, adapterlәr,cәrәyan bloku, vinçester, diskovod;
- printerlәr, adapterlәr, cәrәyan bloku, diskovod, vinçester;
- ana plata, adapterlәr, monitor;
- sistem platası, adapterlәr, diskovod, vinçester, diskovod, klaviatura;

#### 51 Con -Fon Neymana görə EHM-in tərkibinə daxil olmayan qurğu

- Operativ qurğusu
- Kommunikasiya qurğusu
- hesab –mәntiq qurğusu
- Xarici yaddaş qurğusu
- İdarәedici qurğusu

### 52 Back Spase düymәsinin vәzifәsi nәdir?

- $\bigcirc$  rejimdən çıxmaq.
- kursordan sol tәrәfdәki informasiyanı pozur.
- mәtni bölür.
- kursordan sağ tәrәfdәki informasiyanı pozur
- mәtnin daxil edilmәsinә imkn verir

### 53 Yaddaşın tutumu (hәcmi) necә tәyin edilir?

- yaddaş yuvalarının maksimum miqdarının 10 misli ilә
- yaddaşda saxlana bilәn informasiyanın maksimum miqdarı ilә
- yaddaş yuvalarının maksimum miqdarı ilә
- yaddaş yuvalarının maksimum miqdarının 8 misli ilә
- yaddaş yuvalarının maksimum miqdarının 16 misli ilә

### 54 Daxili yaddaşın tutumu (hәcmi) necә tәyin edilir??

- yaddaş yuvalarının maksimal sayının 16 misli ilә
- yaddaş modullarının maksimal sayı ilә
- yaddaş yuvalarının maksimal sayı ilә
- yaddaş yuvalarının maksimal sayının 8 misli ilә
- yaddaş yuvalarının maksimal sayının 10 misli ilә

### 55 Xarici yaddaşın hәcmi nә qәdәrdir?

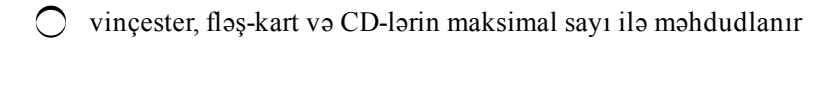

- blok strukturlu yaddaşın tutumu praktik olaraq qeyri-mәhduddur
- disk paketindәki disklәrin maksimal sayı ilә mәhdudlanır
- vinçesterin tutumu qәdәrdir
- vincester vә flәs-kartın tutumu qәdәrdir
- 56 Hesablama dәqiqliyi nәdәn asılıdır?
	- istifadә edilәn say sistemindәn
	- әdәdlәrin tәsviri üçün istifadә olunan mәrtәbәlәrin sayından
	- hәll edilәn mәsәlәnin xarakterindәn
	- istifadә edilәn verilәnlәrin dәqiqliyindәn
	- hәll alqoritminin düzgünlüyündәn

#### 57 әmrlәr sistemi dedikdә, nә başa düşülür?

- әmәliyyat sisteminin tanıdığı әmrlәr toplusu
- prosessorun yerinә yetirә bildiyi әmrlәr toplusu
- alqoritmik dildә yazılmış әmrlәr toplusu
- obyekt yönümlü dildә yazılmış әmrlәr toplusu
- verilәnlәr bazası ilә işlәmәk üçün kifayәt edәn әmrlәr toplusu

#### 58 Kompüterdә orta hesabla nә qәdәr әmrdәn istifadә olunur?

- 255ә qәdәr
- 255-ә qәdәr<br>● 100-ә qәdәr<br>● 50-уә qәdәr
- 
- 500ә qәdәr
- 250-yə qədər

### 59 Kompüterin iş etibarlılığı dedikdә, nә başa düşülür?

- $\bigcirc$  kompüterin müәyyәn müddәt әrzindә imtinasız işlәmәk ehtimalı
- müәyyәn müddәt әrzindә kompüterin öz xassәlәrini saxlamaq qabiliyyәti
- dәyişkәn şәrtlәr daxilindә iş qabiliyyәtini saxlaya bilmәk
- dәyişkәn şәrtlәr daxilindә iş qabiliyyәtini saxlaya bilmәk
- kompüterin müәyyәn müddәt әrzindә imtinasız işlәmәk ehtimalı
- 60 Fәrdi kompüterin әsas hissәlәri hansılardır?
	- sistem bloku, monitor, klaviatura, mış, printer, skaner vә modem
	- sistem bloku, monitor vә klaviatura
	- sistem bloku, monitor, klaviatura vә mış
	- sistem bloku, monitor, klaviatura, mış vә printer
	- sistem bloku, monitor, klaviatura, mış, printer vә skaner
- 61 Sistem blokunda nәlәr yerlәşir?
	- operativ yaddaş, çevik disk yığıcıları, video-kart operativ yaddaş və s
	- qida bloku, ana plata, vinçester, video adapter, giriş-çıxış portları və s.
	- operativ yaddaş, çevik disk yığıcıları, video-kart, kontrollerlər və s
	- qida bloku, ana plata, video yaddaş, operativ yaddaş vә s
	- prosessor, operativ yaddaş, ana plata, kontroller, plotter vә s.

#### 62 Displey nә üçündür vә necә işlәyir?

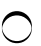

informasiyanı ekrana çıxarmaq üçündür. Video portun idarәsi altında işlәyir.

- informasiyanı ekrana çıxarmaq üçündür. Video şlüzün idarәsi altında işlәyir.
- informasiyanı ekrana çıxarmaq üçündür. Video adapterin idarәsi altında işlәyir.
- informasiyanı ekrana çıxarmaq üçündür. Video kartın idarәsi altında işlәyir.
- informasiyanı ekrana çıxarmaq üçündür. Video yaddaşın idarәsi altında işlәyir.

#### 63 Klaviatura nәdir?

- hәrf-rәqәm vә funksional düymәlәri olan daxiletmә qurğusu
- hәrf, rәqәm informasiyasını 2-lik koda çevirәn giriş qurğusu
- 105 düymədən ibarət hərf-rəqəm daxiletmə qurğusu
- 104 düymәdәn ibarәt hәrf-rәqәm daxiletmә qurğusu
- hәrf-rәqәm vә xüsusi simvolları daxiletmә qurğusu

#### 64 Con fon Neymana görә kompüter hansı әsas qurğulara malik olmalıdır?

- prosessor, operativ yaddaş, sistem şini vә periferiya qurğularına
- hesabmәntiq, idarә, yaddaş vә periferiya qurğularına
- prosessor, supervizor, yaddaş vә sinxronizator qurğularına
- prosessor, operativ yaddaş, vinçester vә periferiya qurğularına
- prosessor, takt generatoru, sistem şini vә yaddaş qurğularına

### 65 Fәrdi kompüter hansı qurğulardan tәşkil edilmişdir?

- $\bigcirc$  magistral şin vә әtraf qurğulardan
- daxili vә xarici qurğulardan
- prosessor vә әtraf qurğulardan
- prosessor vә әtraf qurğulardan
- vinçester vә әtraf qurğulardan

### 66 Daxili qurğular harada yerlәşir?

- vinçesterdә
- sistem blokunda
- ana platada
- prosessorda
- sistem şinindә

### 67 Xarici qurğular sistem blokuna necә qoşulur?

- adapter vasitәsilә
- xüsusi kontakt sistemi olan portlar vasitәsilә
- kabel vasitәsilә
- koaksial kabel vasitәsilә
- optik kabel vasitәsilә

#### 68 Say sistemi dedikdә, nә başa düşülür?

- bu variantların heç biri
- әdәdlәrin rәqәmlәr vasitәsilә ifadә olunması üsulu
- әdәdlәrin hesablanması qaydaları sistemi
- asan hesablama qaydaları sistemi
- müxtәsәr hesablama qaydaları sistemi

#### 69 2048 Mb+2^10 Mb =?

• <sup>3</sup> Gb 3072 Gb 3048 Mb 1027 Gb

70 Promt nә üçün nәzәrdә tutulmuş proqramdır?

- Prezentasiyalar yaratmaq üçün
- Tәrcümә işlәrini hәyata keçirmәk üçün
- Html formatlı faylları adi formata çevirmәk üçün
- $\overline{O}$  ƏS-nin işini tәnzimlәmәk üçün
- Viruslarla mübarizә üçün

71 EHM-in sadә әmәliyyatlatı yerinә yetirmәsi üçün zәruri olan vaxt:

- $\bigcap$  müddət
- 
- $\sum$  takt<br> $\sum$  interval
- dövr

72 Bunlardan hansılar standart proqramdır?

- . Outlook, NotePad.
- **. Paint, Calc, CharMap**
- . WordPad, Excel
- .Power Paint, Access
- . Word, Excel

73 Heç bir kәsin şәxsi fikrindәn asılı olmayan informasiyaı necә adlandırmaq olar?

- adekvat  $\sum_{\text{d}}^{\text{adekval}}$
- 
- aktual

74 Dörd eyniehtimallı hadisәdәn biri baş verir mәlumatı nә qәdәr informasiya daşıyır?

5 bit  $\sum_{1}^{3}$  bit 3 bit 4 bit

75 Iki eyniehtimallı hadisәdәn biri baş verir mәlumatı nә qәdәr informasiya daşıyır

3 bit 4 bit ◯ 5 bit<br>● 1 bit<br>◯ 2 bit

76 16 eyniehtimallı hadisәdәn biri baş verir mәlumatı nә qәdәr informasiya daşıyır?

- 5 bit • <sup>4</sup> bit
- 
- 2 bit
- 3 bit
- 1 bit

## 77 Xidmәti proqramlar nә üçün istifadә olunur?

- Viruslarla mübarizә aparmaq üçün
- Qurğular vә ӘS-nin iş rejimini tәnzimlәmәk üçün
- ӘS-ni yüklәmәk üçün
- Kompüteri şәbәkәyә qoşmaq üçün
- Faylların hәcmini sıxmaq üçün

### 78 Virus nәdir?

- Xüsusi qurğu
- Kiçik hәcmli xüsusi proqram
- Standart proqramlardan biri
- Kompüterlә heç bir әlaqәsi yoxdur
- Xәstәlik

#### 79 Kompüter qurğularının və əS-nin optimal iş rejimini təmin etmək üçün istifadə olunan proqramlar necә adlanır?

- $\bigcirc$  Standart proqramlar
- $\bullet$  Xidməti proqramlar
- Sistem proqramları
- Kömәkçi proqramlar
- Tәtbiqi proqramlar

## 80 Kompüterin arxitekturası dedikdә, nә başa düşülür?

- fayl mübadilәsinin ümumi prinsipi
- aparat-proqram vasitәlәrinin ümumi prinsiplәri vә xarakteristikaları
- magistral-modul prinsipi
- standart quruluş
- qurğuların sinxronlaşdırılması prinsipi

### 81 ..zip hansı proqrama mәxsus faylın genişlәnmәsidir?

- Verilәnlәr bazasına
- $\bullet$  Arxiv programlarına
- Elektron cәdvәllәrә
- Qrafik redaktora;
- Mәtn redaktoruna

### 82 әmәliyyat sistemlәri hansılardır?

- WORD,Windows NT, OS/2
- **OS/2, UNIX, MS DOS, Windows vista**
- $\bigcirc$  Windows vista, Winanp, MS Excel
- $\bigcap$  MS DOS, UNIX, MS Access
- MS DOS, WindowsXP, MS Excel

# 83 Videotәsvirlәri vә foto şәkillәri әdәdi(kompyuter) formatda almağa imkan verәn qurğu:

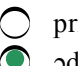

- $\overline{\phantom{0}}$ skaner
- maus
- monitor

84 Eyni zamanda işlәyәn istifadәçi sayına görә әmәliyyat sistemlәri:

- Lokal vә çox istifadәçili
- Bir vә çox istifadәçili
- Lokal vә şәbәkә
- çox istifadәçili vә şәbәkә
- Bir istifadәçili vә çoxprosserlu

85 Eyni zamanda hәll olunan mәsәlәlәrin sayına görә әmәliyyat sistemlәri:

- $\bigcirc$  Səbəkə və bir məsələli
- Bir vә çox mәsәlәli
- 2 vә 8 mәsәlәli
- Şәbәkә vә çox mәsәlәli
- 1, 2 vә çox mәsәlәli

86 әmәliyyat sisteminin әsas komponentlәri:

- Fayl sistemi, xarici qurğuların drayveri
- Fayl sistemi, xarici qurğuların drayveri, әmrlәr prosessoru
- Әmrlәr prosessoru, kataloq, fayl
- Xarici qurğuların drayveri, әmrlәr interfeysi
- Proqram interfeysi, istifadәçi interfeysi, fayl sistemi
- 87 Qoyulan mәsәlәnim hәlli üçün kifayәt olan informasiya necә adlanır?
	- adekvat
	- tam
	- aktual
	- obyektiv

88 Verilmiş mәtn fraqmentindә neçә simvol vardır: Ümidin öldüyü yerdә boşluq әmәlә gәlir. Leonardo da Vinçi

- 55 45 ● 58<br>● 57<br>○ 56
- 

89 Maşın sözünün uzunluğu müәyyәn olunur:

- sәrt diskin hәcmilә
- prosesorun mәrtәbәliliyilә
- $\overline{O}$  prosessorun takt tezliyilә
- $\bigcirc$  Keş-yaddaşın hәcmilә

90 Kompyuterdә emal olunan informasiya kodlaşır:

- rәqәm vә simvolların kömәyilә
- yalnız sıfır vә birlәrin kömәyilә
- adi rәqәmlәrin kömәyilә

#### simvolların kömәyilә

#### 91 әmәliyyat sistemi nәdir?

- $\bigcirc$  Heç biri.
- Kompüterlә istifadәçi arasında dialoq yaradan proqram
- Tәtbiqi proqramlar paketi;
- İxtiyari proqramlar;
- Texniki vasitәlәr

## 92 Provodnik proqramında qovluqlar ağacında kiçik kvadrat daxilindәki + işarәsi nәyi bildirir?

- Bu qovluğu başqaları ilә birlәşdirmәk olmaz;
- $\bigcap$  Bu qovluq boşdur
- Bu qovluqda digәr alt qovluqlar var vә onlar göstәrilә bilәr;
- Bu qovluğu pozmaq olmaz;
- Bu qovluqda sistem faylları yerlәşir;

## 93 Faylları idarә edәn Moy kompyuter vә Provodnik qovluqları nә ilә fәrqlәnir?

- $\bigcirc$  Provodnik pozulmuş sənədlərlə işləmək üçündür;
- Provodnik yalnız faylları köçürmәk üçündür;
- Provodnik yalnız fayllara baxmaq üçündür
- Heç nә ilә fәrqlәnmir
- **•** Provodnik 2 pәncәrәli qovluqdur

### 94 Windows sistemindә arxivlәşdirmә proqramları:

- UnRar, .Exe, PkZip
- WinZip , .Exe,.Zip .Rar
- Arj, WinRar,.Com
- **WinZip, WinRar, WinArj**
- Exe, .Com, WinArj

### 95 әmrli interfeys necә işlәyir?

- istifadәçinin әmrlәri ilә işlәyir
- istifadәçinin barmaq izlәrini tanıyır
- istifadәçinin şifahi әmrlәrini icra edir
- istifadәçinin barmaq toxundurmalarına reaksiya verir
- әmrlәri klaviaturadan daxil etmәyә imkan verir

### 96 Obyektyönlü interfeys necә işlәyir

- obyekt nüsxәlәri ilә işlәyir
- obyektlәr üzәrindә әmәliyyat aparan resursları idarә edir
- obyekt siniflәri ilә işlәyir
- obyekt xassәlәri ilә işlәyir
- obyektlәr üzәrindә әmәliyyat aparır

### 97 Proqram interfeysi dedikdә nә başa düşülür?

- İstifadәçinin kompyuterlә qarşılıqlı әlaqәsi
- Müxtәlif proqramların qarşılıqlı әlaqәsi
- Proqram ilә aparat vasitәlәri arasında qarşılıqlı әlaqә
- İstifadәçi tәrәfindәn kompyuter resurslarının idarә olunması

◯ Hesablama sistemlәrinin resurslarından istifdә

#### 98 Verilənlər-bu:

- sәs vә qrafik informasiyalardır
- әmrlәr ardıcıllığıdır ki,kompyuter verilәnlәrin emalı prosesindә yerinә yetirir
- kompyuterdә ikilik kompyuter kodunda emal olunan informasiyadır
- әdәdi vә mәtn informasiyalardır

#### 99 әmәliyyat sistemlәrindә serviz vasitәlәrin tәşkili üsulları:

- antivirus vasitәlәri, nәzarәt proqramları
- Test proqramları, utilitlәr
- Müstәqil proqramlar, utilitlәr
- Örtüklәr, antivirus vasitәlәri
- Örtüklәr, utilit, müstәqil(avtonom) proqramlar

#### 100 Sәbәkә proqram tәminatı

- İnterfeysinin imkanlarını genişlәndirir
- Şәbәkәnin resurslarını idarә edir
- Sistem proqram vasitәsi yaradır
- Yeni proqram vasitәlәri yaradır
- Yeni proqram vasitәlәri yaradır

#### 101 әmәliyyat sistemi istifadәçiyә nә tәqdim edir?

- $\bullet$  interfeys
	- displey ekranındakıları
- işçi stol
- resurs
- menyülәr sistemini

#### 102 İnterfeyslәr neçә cürdür vә hansılardır?

- 2 cür: sorğu interfeysi vә mәslәhәtçi interfeys
- 2 cür: qrafik interfeys vә vizual interfeys
- $\bigcirc$  2 cür: əmrli interfeys və obyektyönümlü interfeys
- <sup>2</sup> cür: proqram interfeysi vә istifadәçi interfeysi
- $\bigcirc$  2 cür: vizual interfeys və intellektual interfeys

#### 103 İstifadəçilərin sayına görə əS-lər neçə və hansı növlərə bölünür?

- 2 növә: 5-istifadәçili vә çox istifadәçili
- 2 növә: 3-istifadәçili vә çox istifadәçili
- $\bigcirc$  2 növә: 2-istifadәçili vә çox istifadәçili
- $\bigcirc$  2 növə: 1-istifadəçili və çox istifadəçili
- 2 növә: 4istifadәçili vә çox istifadәçili

#### 104 Mikroprosessor yerlәşir:

- videodispleyin daxilindә
- sәrbәst qurğu kimi sistem blokunun daxilindә
- sәrbәst qurğu kimi sistem blokunun xaricindә
- ana platada

#### 105 Test proqramı әsasәn hansı yaddaşda yerlәşir?

- heç birindә
- Xarici yaddaş qurğusunda
- ◯ Xarici yaddaş qurgu<br>◯ Operativ yaddaşda
- Daimi yaddaş qurğusunda
- $\bigcirc$  Keş yaddaşda

#### 106 Utilitin funksiyası:

- Müәyyәn sinif mәsәlәlәrin hәllini tәşkil etmәk üçün istifadә edәn proqram
- Kompyuterә qoşulan xarici qurğuların parametrlәrini tәyin etmәk üçün istifadә edәn proqram
- İnformasiyanın mübadilәsini hәyata keçirmәk üçün istifadә edәn proqram
- Kömәkçi, hәm dә zәruri mәqsәdlәr üçün istifadә olunan proqram
- Kompyuter ilә istifadәçi arasında dialoq yaratmaq üçün istifadә edәn proqram

#### 107 Utilitә daxil deyil:

- $\bigcirc$  Kompyuter diaqnostikası proqramı
- Antivirus proqramı
- Sıxlaşdırma proqramı<br>• Test proqramı<br>• Kampun iləşim ana
- 
- Kommunikasiya proqramı

#### 108 Antivirus proqramı hansı növ proqrama aiddir?

- Üsulayönümlü proqrama
- Әmәliyyat sistemlәrinә
- $\sum_{n=1}^{\infty}$  Tәtbiqi proqram tәminatına
- Serviz proqramına
- Xüsusi nәzarәt proqramına

#### 109 Örtük proqramı nәdir?

- Norton Utilites
- Kompyuter diaqnostikası proqramı
- $\sum$  Xüsusi nəzarət proqramı
- DOS üzәrindә qurulmuş proqram
- Sıxlaşdırma proqramı

#### 110 әmәliyyat örtüyünün funksiyası?

- Kompyuterә әlavә qurğuların qoşulmasını tәmin edir
- Kompyuterin qurğularını test edir
- Müәyyәn kömәkçi mәqsәdlәr üçün istifadә edilir
- Kompyuterin imkanlarını artırır vә qrafiki proqramların yaradılmasını sadәlәşdirir
- $\bigcirc$  Kompyuterin proqramlarını idarə edir

#### 111 Örtük proqramına aiddir?

- WinRar
- Mase Utilites
- Norton Utilites
- **Norton Commander**
- WinZip

112 Mәtn vә qrafik informasiyaları kağıza çıxaran qurğu:

- klaviatura
- maus
- skayner
- printer modem
- 113 Tәtbiqi vә standart proqramların siyahısını ekrana çıxarmaq üçün hansı әmr icra olunmalıdır?
	- . Pusk Vıpolnit.
	- Pusk Spravka.
	-
	- . Pusk Dokumentı . Pusk Proqrammı . Pusk Poisk
	-
- 114 İş üsuluna ğörә proqram tәminatı hansı koteqoriyalara bölünür?
	- Sistem proqramları, qeyri rezident, rezident
	- Xidmәti proqram, qeyri rezident, rezident
	- Şәbәkә sistemi vә rezident
	- Şәbәkә sistemi, әmәliyyat sistemi
	- Әmәliyyat sistemi, , rezident
- 115 Proqram tәminatının tәsnifatı necә aparılır?
	- Proqramlar yığımına görә
	- Proqram idarәetmә qurğusuna görә
	- Yerinә yetirilmәsi funksiyasından asılılığına görә Sistem proqram tәminatı, tәtbiqi proqramlar
	-
	- Tәtbiqi proqram tәminatı

# 116 Sistem proqram tәminatının tәrkibi nәdәn ibarәtdir?

- Әmәliyyat sistemlәri, servis proqramları
- Servis proqramları, әmәliyyat sistemlәri
- $\overline{O}$  Proqramlaşdırma sistemlәri, texniki xidmәt proqramları
- Әmәliyyat vә proqramlaşdırma sistemlәri, servis vә texniki xidmәt proqramları
- Texniki xidmәt proqramları, әmәliyyat sistemlәri

# 117 Drayver proqram tәminatının hansı növünә aid edilir?

- Xüsusi nәzarәt proqramına
- Tәtbiqi proqram tәminatına
- $\bigcirc$  İxtisaslaşdırılmış proqramlara
- $\bullet$  Sistem proqram tәminatına
- Әmәliyyat sistemlәrinә

# 118 әmәliyyat örtüyünә aiddir:

- WinRar
- Mase Utilites
- Norton Commander
- $\bullet$  Windows örtükləri
- WinZip

#### 119 Avtomatlaşdırılmış İS-də informasiya emal olunur:

- Kompyuterin kömәyilә
- Yalnız texniki vasitәrdәn istifadә ilә
- İnsanın iştirakı olmadan
- İnsanın epizodik iştirakı ilә
- Yalnız әl ilә

#### 120 Texniki xidmәt proqramının vәzifәsi?

- Verilәnlәrin bәrpası vә arxivlәşdirmә
- İstifadәçiyә әlavә xidmәt etmәk vә ӘS-nin imkanlarını genişlәndirmәk
- İstifadәçiyә yeni interfeysin tәqdim edilmәsi
- Kompyuterin düzgün işlәmәsinә nәzarәt etmәk vә nasazlıqları aşkar etmәk
- Fayl sisteminә vә disklәrә xidmәt
- 121 Texniki xidmәt proqramının әsas proqramları:
	- Test proqramı vә әmәliyyat sistemlәri
	- Tәtbiqi proqram tәminatı vә antivirus proqramları
	- Verilәnlәrin ötürülmәsi vә arxivlәşdirmә proqramı
	- Test proqramı vә xüsusi nәzarәt proqramları
	- xüsusi nәzarәt proqramları vә Norton Commander

#### 122 İkilik say sistemindәverilmiş әdәdlәri toplayın: 10101+1011

- 110011
- 010101
- 
- $\bigcirc$  101010<br> $\bigcirc$  100000<br> $\bigcirc$  111111
- 

### 123 Proqram tәminatı kompyuter sistemindә hansı termin ilә işlәdilir?

- OLE
- Wysiwyg
- 
- $\bigcirc$  Hardware<br> $\bigcirc$  Software
- Wave-file

#### 124 Sistem proqram tәminatının tәrkib hissәlәri?

- Әmrlәr prosessoru, alqoritmik dillәr, tәtbiqi proqram paketlәri.
- Serviz proqramı, antiviruslar, tәtbiqi proqramlar
- $\bigcirc$  Sixlaşdırma proqramları, tәtbiqi proqram tәminatı vә әmәliyyat sistemlәri
- Әmәliyyat sistemi, proqramlaşdırma sistemi, texniki proqram, serviz proqramı
- İlkin yüklәmә bloku, proqramlaşdırma sistemi, tәtbiqi proqramlar

### 125 Hansı bәrabәrlik dogrudur?

- $\bigcirc$  512 Kb=52000 bayt =2^7 Kb
- $\bigcirc$  512 Kb=524288 bayt=2^9 Kb
- [yeni cavab512 Kb=52428 bayt= $2^6$  Kb]
- 512 Kb=52000 bayt = 2^7 Kb
- 512 Kb=524000 bayt =2^3 Kb

126 Kitabın hәr sәhifәsindә 32 sәtir varsa vә hәr sәtirdә 64 simvol yerlәşәrsә, onda 640 Kb hәcmli faylda maksimum neçә sәhifә yerlәşә bilәr?

- 45 294 156
- <sup>320</sup>
- 556

127 1 Tb +3072 Mb = ?

- $2048$  Gb
- 512 Gb
- 2051 Gb
- 128 Gb
- $\bigcirc$  1027 Gb

128 Roma say sistemindәki DCX әdәdi onluq say sistemindәbәrabәrdir:

- 410
- 590
- 510
- <sup>610</sup>

129 Norton Commander nәdir?

- $\bigcirc$  Tətbiqi proqram paketidir
- Translyatordur
- Әmәliyyat sistemidir
- MS DOS üzәrindә yerlәşәn örtükdür Mәtn prosessorudur
- 

# 130 Bu әmrlәrdәn hansı Fayl menyusuna aid deyil?

- $\bigcirc$  Otkrit.
- Sozdat;
- 
- Soxranit;<br>
Virezat;<br>
Peçat;
- 

# 131 Yeni informasiya texnologiyasının 3 әsas prinsipi hansılardır?

- $\bigcirc$  çeviklik, etibarlılıq, dəqiqlik
- operativlik, dәqiqlik, gerçәklik
- ardıcıllığ, determinlik, müәyyәnlik
- $\bullet$  interaktivlik, inteqrasiya, çeviklik
- $\bigcirc$  interaktivlik, diferensasiya, cəldlik

# 132 İnformatika kompüterin nәyidir?

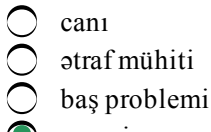

- $\bullet$  nəzəri əsası
- fәaliyyәt sferası

133 Mikroprosessorun vahid zamanda yerinә yetirdiyi elementer әmәliyyat adlanır:

- verilәnlәrin ötürülmә sürәti
- informasiyanın emalı sürәti
- sürәti
- takt tezliyi

134 Bunlardan hansı proqramlaşdırma sistemidir? 1) MS DOS 2) Java 3) Adobe PhotoShop 4) Visual C++ 5) Borland Delphi

- 1, 4
- 1,2
- 
- $\bigcirc$  3, 5<br> $\bigcirc$  2, 4,5

135 İnformasiya resurslarından istifadәsinә görә әmәliyyat sistemlәri:

- $\bigcirc$  şəbəkə və çoxməsələli
- Lokal vә şәbәkә
- birmәsәlәli vә çoxmәsәlәli
- biristifadәçi vә çoxistifadәçi
- paket vә vaxt bölgüsü

### 136 Proqram interfeysi dedikdә, nә başa düşülür?

- $\bigcirc$  kompüter istifadəçisinin iş yeri
- qurğu vә proqramların qarşılıqlı әlaqәsini tәmin edәn vasitәlәr mәcmusu
- proqramlaşdırma sistemlәrinin işçi mühiti
- proqramlaşdırma dillәrinin reallaşdırılıdığı mühit
- peşәkar proqramçının iş yeri

### 137 İstifadәçi interfeysi dedikdә, nә başa düşülür?

- $\bigcirc$  kompüter istifadəçisinin iş yeri
- istifadәçinin kompüterlә qarşılıqlı әlaqәsi üçün proqram vә aparat vasitәsi
- qurğu vә proqramların qarşılıqlı әlaqәsini tәmin edәn vasitәlәr mәcmusu
- proqramlaşdırma sistemlәrinin işçi mühiti
- peşәkar proqramçının iş yeri

### 138 İstifadәçi interfeysi neçә növdür vә hansılardır?

- $\bigcirc$  2 növdür: mışla işləyən və mışsız işləyən
- <sup>2</sup> növdür: әmrli vә obyektyönlü
- $\bigcirc$  2 növdür: qrafik və simvollu
- 2 növdür: menyülü vә menyüsüz
- $\bigcirc$  2 növdür: taktilli və simvollu

### 139 aS-in versiyasında nöqtədən soldakı rəqəm nəyi, sağdakı nəyi göstərir?

- nә soldakı nә sağdakı rәqәm elә bir xüsusi mәna daşımır
- soldakı mühüm dәyişikliyi, sağdakı cüzi dәyişikliyi göstәrir
- soldakı cüzi dәyişikliyi, sağdakı mühüm dәyişikliyi göstәrir
- soldakı dәyişikliyin ilini, sağdakı dәyişikliyin ayını göstәrir
- soldakı dәyişikliyin ayını, sağdakı dәyişikliyin ilini göstәrir

# 140 Qrafik informasiyaları oxuyan vә onu әdәdi formaya tәrcümә edәn qurğu:

- printer skayner monitor
- maus
- modem

141 İnformasiya vә verilәn anlayışları hansı halda eynilәşir?

- $\bigcap$  təqdimetmə zamanı
- emal zamanı
- saxlama zamanı
- ötürmә zamanı
- istifadә zamanı

142 İnformasiyanın saxlanması prosesi hansı vasitәlәrlә reallaşdırılır?

- $\bigcap$  lazer diski, audio-video disklәr, CD-lәr, modemlәr vә s. ilә
- maqnit, ferromaqnit, optik prinsiplәrlә işlәyәn yaddaş qurğuları ilә
- kağız, perfokart, perfolent, maqnit lenti, modem vә s. ilә
- vinçester, diskovod, CD-ROM, DVD-ROM, drayver, utilit vә s. ilә
- maqnit diski, maqnit lenti, adapter, kontroller vә s. ilә

#### 143 İnformasiya texnologiyasının emal obyekti nәdir?

- $16$ -lıq ədəd
- verilәn
- 2lik rәqәm
- 2-lik ədəd
- 8-lik ədəd

### 144 Emal prosesinin vasitәlәri nәlәrdir?

- prosessor, operativ vә varici yaddaş qurğuları
- aparat, proqram vә aparat-proqram vasitәlәri
- verilәn, elektrik, maqnit, lazer, elektromaqnit
- verilәnin tәşkili, axtarışı, redaktәsi, tәqdimatı
- informasiyanın dәyişdirilmәsi, ötürülmәsi, istehlakı

### 145 Yeni informasiya texnologiyasının tәmәlindә hansı texnika durur?

- lokal şәbәkә texnikası
- fәrdi kompüter
- server
- maynfreym
- xost-maşın

#### 146 Kompüter nә ilә işlәyir?

- operatorlarla
- proqramla
- elektriklә
- informasiya ilә
- verilәnlәrlә

147 Fәrdi kompüter hansı nәslin nümayәndәsidir?

- $5-ci$
- 4cü
- $3-cu$  $2$ -ci
- $1-ci$

## 148 Arxitekturanın әsas tәrkib hissәsi nәdir?

- $\bigcirc$  qurğuların sinxronlaşdırılması
- $\sum$  quiguanti shixi
- proqram vasitәlәri
- element bazası
- magistral-modul prinsipi
- 149 Kompüterin arxitekturası anlayışı...
	- idarәetmә aspektini ifadә edir
	- struktur anlayışından fәrqlidir
	- struktur anlayışı ilә eynidir
	- tәşkil anlayışından fәrqlidir
	- tәşkil anlayışı ilә eynidir
- 150 Kompüter texnologiyası dedikdә, ...
	- $\bigcirc$  konkret informasiyanın emalı və ötürülməsi texnologiyası başa düşülür
	- aparat vә proqram vasitәlәrindәn istifadә texnologiyası başa düşülür
	- informasiya vә kommunikasiya texnologiyası başa düşülür
	- konkret informasiyanın emalı texnologiyası başa düşülür
	- konkret informasiyanın saxlanması vә emalı texnologiyası başa düşülür
- 151 İnformasiya texnologiyasının mәqsәdi ibarәtdir:
	- İnormasiyanı emal etmәk vә yaymaq
	- Qәrar qәbul etmәk üçün informasiya istehsalı
	- İnformasiyanı toplamaq vә saxlamaq
	- Statistik verilәnlәrin emalı
	- Bu informasiya әsasındaa qәrqr qәbul etmәk
- 152 Avtomatlaşdırma dərəcəsinə görə AİS-neçə sinfə bölünür?
	- altı sinfә
	- üç sinfә iki sinfә
	-
	- dörd sinfә
	- beş sinfә sinfә

# 153 Arxiteturaya görə İS-lər bölünür

- altı yerә
- iki yerә üç yerә
- 
- dörd yerә
- beş yerә

# 154 Verilәn dedikdә, nә başa düşülür?

- ötürülmәsi tәlәb olunan mәlumat
- texniki vasitәlәrdә formal şәkildә tәsvir olunan (kodlaşdırılan) mәlumat
- baş vermiş hadisә barәdә gerçәk fakt
- gәlәcәkdә istifadә edilmәsi nәzәrdә tutulan mәlumat
- saxlanılması vacib olan mәlumat

#### 155 İnformasiyanın miqdarı nәyi ifadә edir?

- $\bigcap$ lәğv edilәn tәrәddüdü
- $\bullet$  ləğv edilən qeyri-müəyyənliyi
- lәğv edilәn namәlumluğu
- lәğv edilәn anlaşılmazlığı
- lәğv edilәn inamsızlığı

#### 156 İnformasiyanın hәcmi nәyi ifadә edir?

- ötürmә vaxtının uzunluğunu
- informasiya daşıyan simvolların sayını
- informasiyanın yaddaşda tutduğu yeri
- informasiya daşıyıcılarının mәcmusunu
- kompüter yaddaşının tutumunu

#### 157 İnformasiya texnologiyası ilә kompüter texnologiyasının nә fәrqi var?

- bunlar bir araya sığmayan anlayışlardır
- birinci ikincidәn geniş anlayışdır
- ikinci birincidәn geniş anlayışdır
- heç bir fәrqi yoxdur
- $\bigcirc$  bunlar sinonim anlayışlardır

#### 158 Mәtn vә qrafik informasiyaları ekrana çıxaran qurğu:

- $\bigcirc$  printer
- monitor
- skayner
- maus
- modem

159 әdәdi vә mәtn informasiyaları kompyuterә daxil edәn qurğu:

- $\bigcirc$  printer • klaviatura skayner maus
- modem

160 әmәliyyat sistemlәri yerinә yetirdiyi funksiyalara görә hansı qruplara ayrılır?

- Lokal, qlobal, İnternet
- Çoxmәsәlәli, şәbәkә, birmәsәlәli
- Biristifadәçili, qlobal
- Şәbәkә, lokal, birmәsәlәli
- Bir mәsәlәli, çoxmәsәlәli, lokal

161 Kompyuter bütün informasiyanı emal edir,әgәr:

- yalnız latın әlifbasının simvolları şәklindәdirsә
- ikilik işarәlәr sistemindә kodlaşmışdırsa
- onluq işarәlәr sistemindә kodlaşmışdırsa
- simvol vә әdәdlәr şәklindәdirsә

### 162 Proqram-bu:

- sәs vә qrafik informasiyalardır
- әmrlәr ardıcıllığıdır ki,kompyuter verilәnlәrin emalı prosesindә yerinә yetirlir
- kompyuterdә ikilik kompyuter kodunda emal olunan informasiyadır
- әdәdi vә mәtn informasiyalardır

### 163 İnformasiya hansı keyfiyyәtlәrә malik olmalıdır?

- informasiya faydalı, ucuz , aktual, tam vә dәqiq olmalıdır
- informasiya ucuz, gerçәk , aktual, tam vә dәqiq olmalıdır
- informasiya faydalı, gerçәk , aktual, ucuz vә dәqiq olmalıdır
- informasiya faydalı, gerçәk , aktual, tam vә dәqiq olmalıdır
- informasiya faydalı, gerçәk , ucuz, tam vә dәqiq olmalıdır

### 164 İnformasiyanın miqdarı ilә bilik arasında nә әlaqә var?

- İnformasiya biliyin xammalıdır.
- hadisәyә qәdәrki biliklә hadisәdәn sonrakı biliyin fәrqi informasiyadır
- bilik artan informasiya miqdarı ilә artan qaydalar mәcmusudur
- İnformasiyanın miqdarı ilә bilik arasında birbaşa әlaqә yoxdur
- bilik mahiyyәtcә informasiyanın özüdür

# 165 Mümkün halların ehtimalları özünü necә tәqdim edir?

- qaydasızlıq ölçüsü kimi
- bilik defisiti kimi
- informasiya çatışmazlığı kimi
- tәrәddüdün mәnbәyi kimi
- namәlumluq dәrәcәsi kimi

### 166 İnformasiya mübadilәsi zamanı...

- ikilik işarәlәr porsiyalaşdırılır
- ikilik işarәlәrdәn kortejlәr düzәldilir
- kompüterin bütün qurğuları sәfәrbәr olunur
- iki kompüterin uyğunluğu yaradılır
- kodlaş¬dırma vә dekodlaşdırma baş verir

### 167 İnformasiya nәdir?

- xәbrdә daşınan bilikdir
- biliyin mahiyyәtidir
- verilәnin mәzmunudur
- mümkün halları bir hala çevirәndir
- mәlumatda saxlanan bilikdir

# 168 İnformasiyanın әn kiçik ölçü vahidi nәyi ifadә edir?

- tәrәddüdün minimumunu
- qeyri-müəyyənliyin minimumunu
- iki trivial haldakı informasiyanın miqdarını
- ikidәn birin hasil edilmәsini

#### 169 Mümkün halların sayı ilә informasiyanın miqdarı necә asılıdır?

- düzmütәnasib
- korrelyativ
- funksional
- tәrsmütәnasib
- eksponensial

#### 170 24 hәrfdәn ibarәt әlifbanın 1 hәrfinin informasiya tutumu nә qәdәrdir?

- <sup>5</sup> bit
- 4 bit
- 2 bit
- 16 bit
- 8 bit

#### 171 Şennon düsturunda mümkün hallar ansamblı nәyi ifadә edir?

- ötürmәnin hökmәn baş tutması şәrtini
- ötürmәnin baş tutmasının triviallıq şәrtini
- ötürmәnin baş tutmasının qeyri-müәyyәnlik şәrtini
- ötürmәnin loqarifmik mahiyyәt daşımasını
- ötürmәnin ehtimallı xarakterli olmasını
- 172 İnformasiya tәqdimatının bir formadan digәrinә keçiril¬mәsinә...
	- $\bigcirc$  aktlaşdırma deyilir
	- unifikasiya deyilir
	- modifikasiya deyilir
	- kodlaşdırma deyilir
	- sortlaşdırma deyilir

### 173 Kompüterdә...

- $\bigcirc$  emal prosesinin subyekti prosessor, obyekti operativ yaddaşdır
- emal prosesinin subyekti insan, obyekti mәsәlәdir
- emal prosesinin subyekti istifadәçi, obyekti fayldır
- emal prosesinin subyekti proqram, obyekti verilәndir
- emal prosesinin subyekti prosessor, obyekti vinçesterdir

174 Aşağıdakı әmrlәrdәn hansıları MS Word 2003 mәtn prosessorunun File menyusuna daxil deyildir?l)New, 2) Move, 3)Open, 4) Save, 5) Read

- 3 3, 4
- $\bigcirc$  1,4<br> $\bigcirc$  2,5<br> $\bigcirc$  1,3
- 

175 Elektron cədvəldə = CP3HAY(A3:D3) düsturunun qiyməti 5-ə bərabərdir. əgər D3 oyuğunda 6

olarsa =СУММ(АЗ:СЗ) düsturunun qiymәti nәyә bәrabәr olar?

- 6
- 10
- 
- $\bigcirc$   $14$ <br> $\bigcirc$   $4$

176 Aşağıdakılardan hansı MS Power Point elementi deyil?

- $\bigcap$  Title bar (Заголовок)
- Presentation window (Презентационное окно)  $\bigcirc$  Presentation window (Презенер)<br> $\bigcirc$  Menyu bar (Строка меню)
- 
- $\bullet$  Formula bar (Строка формул)
- Toolbars (Панель инструментов)

177 MS Exceldә işçi kitabda Name Box sahәsindә nә әks olunur'?

- qeyd olunmuş xananın ünvan
- işçi kitabın adı
- işçi vәrәqin adı
- $\bullet$  fomiatlaşdırma elementləri
- $\sum$  xanaya daxil edilmiş məlumat

178 Aşağıdakı әmrlәrdәn hansıları Word mәtn redaktorunun Format menyusuna daxil deyildir?

- Columns
- Paragraph
- $\sum_{n=1}^{\infty}$  Comment
- **Background**
- Font

179 Word 2010 proqramında riyazi düsturları yazmaq üçün istifadә edilәn kömәkçi redaktor necә adlanır?

- Excel
- Math
- Formulas
- **•** Equation
- Symbol

180 MS Word 2003 proqramında mәtndә sözün altında qırmızı dalğalı xәtt çәkilmişdirsә, hansı mәnanı ifadә edir?

- $\bigcirc$  Sözün formatı dəyişdirilib.
- $\bigcirc$  Sözün tәrcümәsi çoxdur.
- Söz buferdәn yapışdırılıb.
- $\odot$  Söz orfoqrafik cәhәtdәn sәhvdir.
- Söz qrammatik cәhәtdәn sәhvdir.

181 Word proqramında fayllann hansı ad genişlәnmәsi mövcud deyil ?

.txt .doc • .rtf

.dot .dos

#### 182 MS Power Point-də təqdimatı hansı görünüş rejimində çap etmək olmaz?

- $\bigcirc$  heç birində
- Slide Show (Показ слайдов)
- Slıde Sorter (Сортировщик слайдов)
- $\bullet$  Normal (Обычный)
- Notes Page (Страницы заметок)

#### 183 Elektron tәqdimat faylı әsas hansı genişlәnmәyә malik olur?

.pot .pwt .pow • .ppt .ptt

184 Slaydların nümayişi zamanı nümayişdәn imtina etmәk üçün hansı düymәdәn istifadә olunur? (MS Power Point 2003)

- Tab
- $\bigcirc$  Enter
- 
- C<br>
 Esc<br>
 Ctrl
- Ctrl

185 MS Power Point 2003 - dә slaydları gizlәtmәk üçün hansı menyudan istifadә etmәk lazımdır?

- **C** Insert (Вставка
- Slide Show (Показ слайдов)
- $\bigcirc$  Edit (Правка)
- Tools (Сервис))
- Format (Формат)

#### 186 Vektor qrafikada obyektlәr nәdәn tәşkil olunur?

- Kvadratlardan
- $\bigcap$  Nöqtələrdən
- $\overline{O}$  Pikseldən
- $\bullet$  Xəttlərdən
- Paint elementlәrindәn

#### 187 1 dyüm neçə mm-dir?

- $25,46$  mm
- $\bigcirc$  24,56 mm
- $\bigcirc$  24,5 mm
- $\bigcirc$  25,4 mm
- $\bigcirc$  20,4 mm

188 Vektor qrafikasında kompyüterin yaddaşında hәndәsi fiqurlar hansı formada saxlanılır?

- Әyri xәtlәr formasında
- Xәtlәr formasında
- Nöqtәlәr formasında
- Riyazi formullar formasında
- Obyekt formasında

# 189 Nәyә görә vektor qrafikası ilә real tәsvirlәr yaratmaq çәtindir?

- Piksellәşdirmә әmәliyyatının aparılması çәtin olduğuna görә
- Tәsvirlәr düz xәtdәn ibarәt olduğuna görә
- Tәsvirlәr ayrı-ayrı nöqtәlәrdәn ibarәt olduğuna görә
- Tәsvirlәr düsturlarla ifadә edilәn müxtәlif xәtlәrdәn ibarәt olduğuna görә
- Tәsvirlәrin ölçülәri çox böyük olduğuna görә

# 190 Aşağıdakılardan hansı Paınt qrafik redaktorunun alәtlәr panelinә aid deyil?

- düzbucaqlı
- karandaş
- ellips
- hiperbola
- düz xәtt

# 191 Web sәhifәni yenidәn yüklәmәk üçün hansı funksional düymәdәn istifadә olunur?

- F<sub>3</sub>
- F12
- 
- F8<br>● F2<br>● F5
- 

### 192 Aşağıdakılardan hansı WWW brauzeri deyildir?

- Firefox
- Netscape Navigator
- Internet Explorer
- **Mozaic**
- Outlook Expres

### 193 COM hansı portu ifadә edir?

- sәs
- paralel
- oyun
- video
- tandıcıl

### 194 Kompüter şәbәkәsi nәdir?

- müxtәlif konfiqurasiyalı emal-ötürmә sistemidir
- informasiya emaledici vә ötürücü sistemdir
- kompüterlәrarası informasiya ötürәn sistemdir
- protokolların kömәyi ilә informasiya mübadilәsinә imkan verәn sistemdir
- müxtәlif topologiyalarla qurulmuş ötürmә sistemidir

#### 195 Protokol dedikdә, nә başa düşülür?

- - informasiya ötürәn proqram
	- kompüterlәrarası formal standart dil
- işin aparılmasının ciddi formal ardıcıllığından ibarәt standart qaydalar
- şәbәkәdә informasiya mübadilәsinin aparılması üzrә standart qaydalar
- informasiya ötürәn sxem

#### 196 Lokal kompüter şәbәkәsi dedikdә, nә nәzәrdә tutulur?

- konkret rәhbәrliyi olan kompüter şәbәkәsi
- 12 kmlik mәsafәdә yerlәşәn kompüterlәri birlәşdirәn şәbәkә
- bir müәssisәdә yerlәşәn kompüterlәri birlәşdirәn şәbәkә
- mәhdud mәkanda yerlәşәn vә digәr şәbәkәyә çıxışı olan kompüter şәbәkәsi
- adi telefon rabitәsinә әsaslanan kompüter şәbәkәsi

#### 197 Paylanmış informasiya sistemi üçün perspektivli arxitektura hansıdır?

- internet arxitekturası
- "veb-server" arxitekturası
- "fayl-server" arxitekturası
- "müştəri-server" arxitekturası
- intranet arxitekturası

#### 198 Kompüterləri bir-biri ilə necə əlaqələndirirlər?

- telekommunikasiya vasitәlәri-kabellәr, şәbәkә portları, domenlәr vә s. ilә
- telekommunikasiya vasitәlәri-kabellәr, şәbәkә adapterlәri, domenlәr vә s. ilә
- telekommunikasiya vasitәlәri-kabellәr, şәbәkә drayverlәri, modemlәr vә s. ilә
- telekommunikasiya vasitәlәri-kabellәr, şәbәkә adapterlәri, modemlәr vә s. ilә
- telekommunikasiya vasitәlәri-kabellәr, şәbәkә drayverlәri, domenlәr vә s. ilә

#### 199 Paylanmış emal dedikdә, nә başa düşülür?

- mәsәlә hәllinә lazım olan proqramların müxtәlif kompüterlәrdәn götürülmәsi
- mәsәlәnin bir hissәsinin bir kompüterdә, digәr hissәsinin digәrindә hәlli
- mәsәlәnin birinin bir kompüterdә, digәrinin digәr kompüterdә hәlli
- verilәnlәrin emalının şәbәkәnin kompüterlәri arasında bölüşdürülmәsi
- mәsәlә hәllinә lazım olan veilәnlәrin müxtәlif kompüterlәrdәn götürülmәsi

#### 200 Paylanmış informasiya sistemi üçün perspektivli arxitektura hansıdır?

- internet arxitekturası
- "veb-server" arxitekturası
- "fayl-server" arxitekturası
- "müştəri-server" arxitekturası
- intranet arxitekturası

### 201 Aşağıdakılardan hansı giriş qurğusu deyil?

- skaner
- monitor
- klaviatura
- mikrofon
- maus

# 202 Poçt virusu kompyuterә necә yoluxur?

- 
- başqasının elektron poçtuna icazәsiz daxil olan zaman
- poçt virusu kompyuterlәrә yoluxa bilmir
- internet saytlarından nәyisә çap edәn zaman
- internet şәbәkәsinә qoşulan zaman
- e mail ilә göndәrilmiş yoluxmuş faylın açılması zamanı

# 203 Servis proqramlar neçә qrupa bölünür vә hansılardır?

- 3 qrupa: örtük proqramlar, utilitlәr vә diskә xidmәt proqramları
- 3 qrupa: standart proqramlar, polifaqlar vә antivirus proqramlar
- 
- C [3 qrupa: standart proqramlar, utilitlər və antivirus proqramlar<br>● 3 qrupa: örtük proqramlar, utilitlər və antivirus proqramlar
- $\bigcirc$  3 qrupa: örtük proqramlar, polifaqlar və antivirus proqramlar

# 204 Kompüter virusu nәdir vә hansı növlәri vardır?

- pozucu tәsirdir, aktiv, passiv vә aktivlәşә bilәn növlәri vardır
- pozucu proqramdır, tәhlükәsiz, tәhlükәli vә çox tәhlükәli növlәri vardır
- pozucu siqnaldır, tәhlükәsiz, tәhlükәli vә çox tәhlükәli növlәri vardır
- pozucu proqramdır, fayl, yüklәyici vә şәbәkә virus növlәri vardır
- pozucu fayldır, tәhlükәsiz, tәhlükәli vә çox tәhlükәli növlәri vardır

# 205 Proqramlaşdırma sistemlәri dedikdә, nә başa düşülür?

- $\bigcirc$  sintaksis-istinad proqram paketləri
- problem yönümlü proqram paketlәri
- konkret proqram paketlәri
- proqramlaşdırma dillәrindә işlәmәyә imkan verәn sistem
- obyekt yönümlü proqram paketlәri

# 206 Yüksәk sәviyyәli dildә yazılmış proqram necә adlanır?

- **•** ilkin proqram
- kompüter proqramı
- formal proqram
- xam proqram
- hazır proqram

# 207 İlkin proqramı işçi proqrama çevirәn proqram necә adlanır?

- $\bigcap$  arxivator
- $\bullet$  translyator
- kompilyator
- modulyator
- şifrator

208 MS Word 2003 proqramında mübadilә buferinә maksimum neçә obyekt yerlәşdirmәk olar?

- $\bigcirc$  istәnilәn sayda  $\sum_{12}^{15}$ 1
- 3

209 Redaktorun әsas mәqsәdi:

- - Mәlumatlar bazasını yaratmaq
- Cәdvәllәrdә hesablamaların aparılması  $\overline{\phantom{0}}$
- Mәtnlәrin, qrafiki mәlumatların vә tәsvirlәrin yaradılması vә dәyişdirilmәsi
- İstifadәçinin imkanlarını genişlәndirmәk
- Tәsvirlәrin yaradılması vә dәyişdirilmәsi

#### 210 Redaktorun növlәri:

- Cәdvәl prosessoru qrafik, mәtn
- Mәtn, qrafik, nәşriyyat
- Mәtn, qrafik, elektron
- Cәdvәl prosessoru, qrafik, nәşriyyat
- Mәtn, şәbәkә, nәşriyyat

#### 211 Qrafik redaktorun әsas funksiyası:

- hesablamaların aparılması vә çapa verilmәsi
- Müxtәlif formatlı tәsvirlәr yaratmaq vә redaktә etmәk
- Sxemlәrin daxil edilmәsi vә çapa verilmәsi
- Cәdvәllәrlә işlәmәk vә verilәnlәr üzәrindә әmәliyyat aparmaq
- Mәtnlәrin vә sәnәdlәrin hazırlanması

#### 212 Tәtbiqi proqram tәminatına daxildir:

- $\bigcirc$  İstifadəçinin işçi proqramları, əməliyyat sistemləri
- Әmәliyyat sistemlәri, texniki xidmәt proqramları
- $\bullet$  Tətbiqi proqram paketi, istifadəçinin işçi proqramları
- Universal proqramları, әmәliyyat sistemlәri
- Tәtbiqi proqram paketi, texniki xidmәt proqramları

#### 213 MS DOS sistemindә fayllarm ad genişlәnmәlәrinin .com,.exe olması nәyi ifadә edir?

- Oyun fayllarını
- Әmr fayllarınm tiplәrini
- Sistem fayllarını
- Kombinasiya vә Excel proqramının fayllarını
- Maşın kodlarında istifadә olunmuş, yüklәnmәyә vә icraya hazır olan proqram fayllarını

#### 214 MS DOS әmәliyyat sistemini tәkrar yüklәmәk üçün eyni zamanda hansı düymәlәri sıxmaq lazımdır?

- $\int$  Ctrl + Del + End
- 
- $\bigcirc$  Ctrl+ Alt+Del<br>  $\bigcirc$  Shift + Alt + Del
- Ctrl + Shift + Del
- $Alt + Ctrl + Shifl$
- 215 әmәliyyat sistemlәrinin tәyinatı nәdәn ibarәtdir?
	- $\bigcirc$  axtarış vasitәlәrinin istifadәçiyә xidmәtini tәmin etmәk.
	- proqramların növbәli icrasını vә vaxt bölgüsünü tәmin etmәk.
	- qurğuların işini idarә etmәk vә maşınla istifadәçi arasında әlaqәni tәmin etmәk
	- bir neçә istifadәçinin eyni vaxtda işini tәmin etmәk.
	- kompüterin qurğularını sınaqdan çıxarmaq vә tәtbiqi proqramları icraya buraxmaq
- 216 Baxılan obyekt üzәrindә sağ düymәni sıxmaqla aşılan menyu:
- kontekst menyu
- başmenyu
- әsas menyu
- sistem menyusu

217 Verilәnlәr bazasının idarәetmә sistemi:

- Әmәliyyat sistemidir
- Ümumi tәyinatlı tәtbiqi proqram paketidir
- İdarәetmәnin tәşkili üçün istifadә olunan proqram paketidir
- Xüsusi tәyinatlı tәtbiqi proqram paketidir
- Sistem proqram paketidir

# 218 Office proqramları hansı növ proqram paketlәrinә aid edilә bilәr:

- İnstrumental proqramlara
- Ümumi tәyinatlı tәtbiqi proqram paketlәrinә
- Xidmәti proqram paketlәrinә
- Әmәliyyat sistemlәrinә
- Sistem proqramlara

# 219 İnteqrasiya edilmiş proqramın ümumi tәyinatlı paketdәn әsas fәrqi?

- Cәdvәllәrdә hesablamaların aparılması keyfiyyәtinin yüksәk olması
- Mәlumatlar bazasını yaratmaq imkanına malik olmaq
- $\bigcirc$  İstifadəçinin imkanlarını genişləndirmək xüsusiyyəti
- Әlavә modullar kimi, digәr komponentlәr daxil edilә bilәr
- Tәsvirlәrin yaradılması vә dәyişdirilmәsi xüsusiyyәti

220 Aşağıdakı әmrlәrdәn hansıları MS Word 2003 mәtn prosessorunun Edit menyusuna daxildir? l)PageNumber, 2) Select All, 3) Copy To, 4) Print, 5) Paste

- 1,3, 4
- 3, 5
- 
- $\bigcirc$  1,4<br> $\bigcirc$  2, 3,5<br> $\bigcirc$  2.5
- 

221 Servis proqramlar nә iş görür?

- kompüter istifadәçisinә әlavә imkanlar yaradır
- kompüterdәki müxtәlif proqramları sazlayır vә saz saxlayır
- kompüterin müxtәlif qurğularını sazlayır vә saz saxlayır
- kompüter istifadәçisinә әlavә xidmәtlәr göstәrir vә ӘS-in imkanını artırır
- kompüter istifadәçisinә xüsusi xidmәtlәr göstәrir
- 222 MS DOS sistemindә aşağıdakı hansı faylın adı düzgün verilmәyib?
	- ali.exe
	- mamed.pas
	- mahammad.bas
	- malikmammad.txt
	- mahir.doc

223 Windows sistemindә fayllann adındakı simvolların maksimal sayı nә qәdәr ola bilәr?

- 8 64
- 128
- $9255$
- 32

224 Aşağıdakılardan hansı rastrlı qrafik redaktora aiddir?

- Autocad
- Corel Draw
- 3D Max
- **Photoshop**
- Corel Illustrator

225 Birmәsәlәli әmәliyyat sistemi hansıdır vә necә işlәyir?

- UNİX-dir, konkret bir mәsәlә ilә bir istifadәçiyә xidmәt edir
- Windowsdur, konkret vaxt kәsiyindә yalnız bir proqramı icra edir
- UNİXdir, konkret vaxt kәsiyindә yalnız bir prosesi icra edir
- $\bullet$  MS-DOS-dur, konkret bir mәsәlә ilә bir istifadәçiyә xidmәt edir
- $\bigcap$  MS-DOS-dur, konkret vaxt kәsiyindә yalnız bir prosesi icra edir

# 226 MS Word mәtn prosessorunda şriftin ölçüsü hansı vahidlә göstәrilir?

- piksel
- santimetr
- 
- millimetr<br>● point(punkt)<br>● inch(düym)
- 

# 227 Provodnik qovluğunun sağ alt pәncәrәsindә nә yerlәşir?

- Sәnәdlәrin xarakteristikası
- Proqramlar;
- Açılmış qovluqdakı sәnәdlәrin adları;
- Qovluqlar ağacı;
- Sәnәdlәr haqqında mәlumat

# 228 Obyekti köçürmәklә yerini dәyişmәyin fәrqi nәdir?

- $\bigcirc$  Heç bir fərqi yoxdur
- Köçürüldükdә obyekt itir;
- Köçürüldükdә obyekt dәyişmir, yerini dәyişdikdә isә dәyişir;
- Yerini dәyişdikdә obyekt әvvәlki yerindә qalmır, köçürüldükdә isә әvvәlki yerindә dә qalır;
- Yerini dәyişdikdә obyekti bәrpa etmәk olmur.

# 229 Provodnik proqramındakı qovluqlar ağacında kiçik kvadrat daxilindəki - işarəsi nəyi bildirir?

- Qovluqdakı digәr alt qovluqlar hazırda göstәrilir vә onlar gizlәdilә bilәr.
- $\bigcirc$  Bu qovluğu köçürmək olmaz;
- Bu qovluğu pozmaq olmaz;
- Bu qovluqda sistem faylları yerlәşdirmәk olmaz;
- Bu qovluğu digәr qovluqlarla birlәşdirmәk olmaz;

230 İstәnilәn açiq pәncәrәnin ikincisәtri:

- alt menyu
- başmenyu
- kontekst menyu
- әsas menyu
- sistem menyusu

231 MS Word prosessorunda zoom (miqyas) nәyә imkan verir?

- pәncәrәdә alәtlәr panelinin düymәlәrinin böyütmәsinә vә ya kiçiltmәsinә
- mәtnin çap qurğusunda böyük vә ya kiçik ölçüdә çapma
- heç nәyә imkan vermir
- pәncәrәdә mәtni böyütmәyә vә ya kiçiltmәyә
- sәnәd pәncәrәsindәki rәsm obyektlәrinin böyümәsinә vә ya kiçilmәsinә
- 232 Bәzi fayllar nә üçün solğun işarәlәrә malikdir? OMS Windows)
	- Hәmin fayllar üzәrindә Copy әmri icra olunub.
	- Hәmin faylların xüsusiyyәtlәrindә Hidden atributu qoşulub.
	- Hәmin faylların xüsusiyyәtlәrindә Read only atributu qoyulub.
	- Hәmin fayllar mübadilә buferindәn yapışdırılıb.
	- Hәmin faylların xüsusiyyәtlәrindә Archive atributu qoyulub.

# 233 әsas menyudakı Proqrammı bәndi nә üçündür?

- Sistemi tәnzimlәmәk üçün
- Son istifadә olunmuş sәnәdlәrin siyahısını ekrana çıxarmaq üçün;
- Proqramların siyahısını ekrana çıxarmaq üçün;
- Fayl vә qovluqları axtarmaq üçün;
- Sistemin işini dayandırmaq üçün;

# 234 әmәliyyat sistemlәrinin iş rejimlәri hansılardır?

- real vaxt, ardıcıl müraciәt, birbaşa müraciәt.
- paketlә iş, birbaşa müraciәt, paketlә multiproqramlaşdırma vә vaxt bölgüsü.
- multiproqramlaşdırma, ardıcıl müraciәt, birbaşa müraciәt.
- paketlә iş, multiproqramlaşdırma, vaxt bölgüsü vә real vaxt.
- interpretasiya, translyasiya, kompilyasiya.

# 235 Vaxt bölgüsü rejiminin әsas xüsusiyyәtlәri?

- GCBS-nı genişləndirən vә kәsilmәlәri işlәyәn modulların çağırımı.
- tәsadüfi şәkildә daxil olan siqnallara sistemin reaksiyasını tәmin etmәk.
- maşın kodunda olan proqramların icrası, eyni zamanda bir neçә proqramın icrası.
- bir neçә istifadәçinin eyni zamanda sistemә müraciәt imkanı, bir istifadәçinin minimum vaxtı.
- paket fayllarda proqramların növbәli, ardıcıl icrası.

# 236 İxtiyari әmәliyyat sisteminin әsas komponentlәri hansılardır?

- fayllar sistemi, xarici qurğular drayveri, әmrlәr dilinin prosessoru.
- interpretator, translyator, kompilyator.
- fayllar sistemi, kәsilmәlәri, işlәyәn modul, әmrlәr.
- GÇBS, GÇBS-ni genişləndirən modul, əmrlər prosessoru.
- ilkin yüklәmә bloku, әmrlәr prosessoru, GÇBS

237 әmәliyyat sistemlәri yerinә yetirdiklәri funksiyalara görә hansı qruplara ayrılırlar?

- lokal, qlobal vә İnternet.
- şәbәkә, lokal vә bir mәsәlәli.
- bir istifadәçili vә qlobal.
- çox mәsәlәli, şәbәkә vә bir mәsәlәli.
- $\bigcirc$  bir məsələli, çox məsələli və lokal.

238 MS Word prosessorunda Ctrl+→ düymələr kombinasiyası sıxıldıqda kursor hansı hərəkəti edir?

- yerini sәnәdin sonuna dәyişir
- bir abzas sağa yerini dәyişir
- yerini bir sәhifә sağa dәyişir
- bir söz sağa yerini dәyişir
- bir söz sola yerini dәyişir

239 MS Power Point dә müxtәlif strukturlu slaydlar yaratmaq üçün hansı menyu vә әmrdәn istifadә olunur?

- Format \Slide Design (Формат →Оформление слайдов)
- Format \Background (Формат  $\rightarrow$  Фон)
- Format \Slide Layout (Формат →Разметка слайдов)
- Insert \New Slide (Вставка→ Создать слайдов)
- Slide Show\ Wiew Show (Показ слайдов→ Начать показат)

### 240 Aşağıdakılardan hansı DOS-un modulu deyil?

- GCBS-ni genişləndirən modul
- kәsilmәlәrin işlәnmәsi modulu.
- ilkin yüklәmә bloku.
- xarici qurğular drayveri.
- giriş-çıxışın baza sistemi (GÇBS).

### 241 Fayllar hansı qovluqlar vasitәsilә idarә olunur?

- Proqrammı.
- Moy kompyuter, Provodnik;
- Korzina;
- Raboçiy stol;
- Moi dokumentı

### 242 Hansı cәrgә faylların yerlәşmә cәdvәlini tәyin edir?

- Paint, Photoshop, Corel Draw
- MS Word, MS Excel, MS Access
- Prompt, Lingvo, Stile
- FAT 16, FAT 32, NTFS
- Windows, OS/2, UNIX

### 243 Пусk düymәsini sıxmaqla açılan menyu:

- әsas menyu
- alt menyu
- sistem menyusu
- kontekst menyu
- başmenyu

244 Qrafik redaktorda hansılar palitra adlanır?

- düz xәtt, dairә, düzbucaqlı
- rәnglәr çoxluğu
- rәngli nöqtәlәr
- qәlәm, fırça, pozan
- qeydetmә, surәtiçıxarma, daxiletmә

245 Elektron təqdimat proqramında slaydlara dizayn vermək üçün hansı meny-udan istifadə edilir?

• Format Insert Tools Slide Show Edit

246 Elektron cәdvәldә =CP3HAЧ(C2:C5) düsturunun qiymәti 3 ә bәrabәrdir.әgәr C5 oyuğunda 5 olarsa =СУММ(C2:С4) düsturunun qiymәti nәyә bәrabәr olar?

4 6 4  $\sum_{7}$  -7

247 Elektron cәdvәldә =CPЗHAЧ(C2:D5) düsturunun qiymәti 4ә bәrabәrdir.әgәr =CPЗHAЧ(C2:D4) düsturunun qiymәti 5olarsa =CУMM(C5:D5) düsturunun qiymәti neçә olar?

4 6  $\bigodot$  -6<br> $\bigodot$  -2<br> $\bigodot$  -4

248 Elektron cәdvәldә =CРЗНАЧ(A4:C4) düsturunun qiymәti 5ә bәrabәrdir.әgәr D4 oyuğunda 6 olarsa =CУММ(A4:D4) düsturunun qiymәtineçә olar?

249 Elektron cәdvәlin әsas elementi hansıdır?

cәmlәmә sütun düstur • oyuq sәtir

250 Düstur sәtrindә yazılmış =SUM(B2:B4) ifadәsi nәyi hesablayır? (MS Excel)

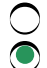

- $\bigcirc$  B2 vә B4 xanalarının cәmini
- B2 dәn B4ә qәdәr olan xanaların cәmini
- B2 -dən B4-ə qədər olan xanaların sayını
- B2 vә B4 xanalarının xülasәsini
- B2 -dәn B4-ә qәdәr olan xanalardakı simvolların sayını

#### 251 MS Word 2003 mәtn prosessorunda sütunu cәdvәldәn hansı yolla pozmaq olar?

- seçmәk vә klaviaturanın Delete düymәsini basmaqla
- seçmәk vә klaviaturanın BackSpacc düymәsini basmaqla
- seçmәk vә klaviaturanın Tab düymәsini basmaqla
- seçmәk vә kәsib mübadilә buferinә atmaqla
- seçmәk vә klaviaturanın Alt + Delete düymәlәrini basmaqla

252 Elektron tәqdimat proqramında şәkillәrә animasiya (canlanma) vermәk üçün hansı menyu vә әmrdәn istifadә olıınıır?

- $\bigcap$  Insert\Picture(Вставка → Рисунок)
- İnsert \Custom Animation (Вставка →Настройка анимации)
- Format \ Slide Desigtn (Формат→ Оформление слайдов)
- Slide Show Animation Schemes(Показ слайдов→Еффекты анимации)
- Slide Show Custom Animation (Показ слайдов→ Настройка анимации)

253 MS Paint qrafiki redaktorda çәkilmiş rәsmi hansı menyunun әmri ilә iş stolunun fonuna(mәrkәzlәşmiş vә ya yayılmış şәkildә) qoymaq olar?

- Edit
- View
- 
- $\bigcirc$  File<br>  $\bigcirc$  Image
- Colors

254 Elektron cәdvәldә =CУММ(A5:D5) düsturunun qiymәti 6 ya bәrabәrdir.әgәr D5 oyuğunda 9 olarsa =СРЗНАЧ(A5:С5) düsturunun qiymәti nәyә bәrabәr olar?

- 3 6 1
- $\bigcirc_{-1}$  -3

255 Elektron cәdvәldә =CPЗHAЧ(A3:D4) düsturunun qiymәti 5ә bәrabәrdir. әgәr =CУMM(D3:D4) düsturunun qiymәti 4 olarsa =СРЗНАЧ(АЗ:С4)düsturunun qiymәti neçә olar?

3 5 O 4<br>
O 6<br>
O 1

256 Elektron cədvəldə = CYMM(D2:D5) düsturunun qiyməti 10-a bərabərdir.əgər D5 oyuğunda -2 olarsa =CP3HAЧ(D2:D4) düsturunun qiymәtineçә olar?

 $\bigcirc$  4

257 MS Exceldә E2 oyuğunda 16,E5 oyuğunda 3,E7 oyuğunda isә 5 vardır.E8 oyuğuna  $=2*E2+8/(E7-E5)$  düsturu yazılarsa hesablama nәticәsindә E8-dә hansı әdәd olacaqdır?

4 24 28

 $\sum_{36}$ 

258 Elektron cәdvәllәrdә sәtirlәr necә nömrәlәnir?

 $\bigcap$  sətirlərin nömrəsi olmur ixtiyari qaydada ◯ A, B, C, ...., Z, AA, ....<br>● 1.2,3, ....<br>◯ sağdan sola

259 Elektron cәdvәlin vәrәqindәn 6 sәtir lәğv edilәrsә, hәmin vәrәqdә neçә sәtir olar?

- $6530$ 65500 65536
- $\bigcirc$  250<br>  $\bigcirc$  65530

260 Hansı qrafikada obyektlәr kompyüterin yaddaşında saxlanılmır?

- Vektor vә rastr qrafikada
- Rastr qrafikada
- Fraktal qrafikada Vektor qrafikada
- 
- Rastr vә fraktal qrafikada

261 Fraktal qrafikada obyektlәr necә qurulur?

- Elementar tәsvirlәrin birlәşmәsi yolu ilә
- Nöqtәlәrin kömәyilә
- $\bigcap$  Xəttlərin köməyilə
- Tәnlik vә ya tәnliklәr sisteminindәn istifadә etmәklә
- Piksel vә xәttlәrlә

262 Ethernet şәbәkәsindә hansı topologiyadan istifadә olunur?

• Şin

- Aktiv ağac
- Üzükvari
- Halqavari
- Ulduzvari

263 Web sәhifә nәdir?

- Qif vә ya jpq genişlәnmәsinә malik qrafiki fayl
- Htm vә ya html genişlәnmәsi olan mәtn faylları
- Txt vә ya doc genişlәnmәsinә malik mәtn faylı
- $\bigcirc$  Com vә ya exe genişlәnmәsinә malik ikilik fayl
- Elektron poçt xidmәti

264 Yaddaşın verilənləri yazmağa və saxlamağa imkan verən və enerjidən asılı olmayan tipi-bu:

- $\bigcirc$  sərt diskdir
- flash-yaddaşdır
- disketdir
- lazer diskidir
- vinçestrdir

265 Kompyuteri lokal şәbәkәyә qoşmaq üçün istifadә olunur:

- $\bigcirc$  qrafik planşet
- $\bullet$  şəbəkə kartı
- modem
- coystik(джойстик)
- sensorlu panel

266 Kompyuteri informasiyanı uzaq mәsafәyә ötürmәk vә almaq mәqsәdilә telefon xәttinә qoşmaq üçün istifadә olunur:

- qrafik planşet
- $\bigcirc$  modem
- 
- $\bigcirc$  şəbəkə kartı<br> $\bigcirc$  coystik( $\alpha$ xoi coystik(джойстик)
- sensorlu panel

267 1Hbayt tutuma malik olan diskdә sәhifәsindә 2000 simvol olan tәxminәn neçә 500 sәhifәlik kitab yerlәşdirmәk olar?

- 1750 kitab
- <sup>1000</sup> kitab
- 1500 kitab
- 2000 kitab
- 1250 kitab

268 Xarici yaddaşdakı proqram çağrılarkәn ... düşür vә ... emal olunur.Nöqtәlәrin yerinә uyğun gәlәn anlayışları yazın.

- Prosessor,prosessorun reqistrlәri
- Daimi yaddaş qurğusu ,prosessor
- Giriş qurğusu,prosessor
- Çıxış qurğusu,prosessor
- Operativ yaddaş qurğusu,prosessor

269 Kompyuterin proqram tәminatı haqqında deyilәnlәrdәn biri yanlışdır:

- Proqram tәminatının әn aşağı sәviyyәsini baza proqram tәminatı tәşkil edir.
- Hazırda kompyuter proqram tәminatının iki sәviyyәsi mәlumdur.
- $\bigcap$  Programın bir vәzifәsi dә aparat vasitәlәrinin idarә edilmәsidir.
- Proqram nizamlanmış әmrlәr ardıclılığıdır
- Hesablama sistemini proqram tәminatı proqram konfiqurasiyası adlanır.

270 Aşağıdakı proqramlardan hansı VBİS deyil?

- MS Access
- Acrobat Reader
- FoxPro
- Oracle
- Paradox
- 271 Windows әmәliyyat sisteminin başlıca tәyinatı hesab olunur:
	- Bölünmә funksiyası.
	- Vasitәçilik funksiyası
	- Bölünmә funksiyası
	- Çoxistifadәçilik funksiyası.
	- Tarixilik funksiyası.

# 272 Nәşriyyat sistemlәri özündә hansı proqram tәminatı tiplәrini birlәşdirir?

- Elektron tәqdimatları vә qrafiki redaktorları.
- Mәtn redaktorlarını vә qrafiki redaktorları.
- Cәdvәl prosessorlarını vә mәtn redaktorlarını
- Verilәnlәr bazasının idarәetmә sistelәrini vә cәdvәl prosessorlarını.
- Cәdvәl prosessorlarını vә qrafiki redaktorları

# 273 EHM-lәrin nәsillәri necә müәyyәn olunur?

- yaradılma tarixi vә yaddaş hәcminә görә
- Element bazası, yaddaş hәcmi vә sürәti ilә;
- Operativ yaddaşının tutumu (hәcmi) ilә;
- EHM yaradılarkәn tәtbiq olunan arxitektura ilә;
- EHM-in yerinә yetirә bildiyi әmrlәrin sayı ilә;

# 274 MS DOS әmәliyyat sisteminin nüvәsi hahsı variantda verilmişdir?

- Giriş-Çıxış baza sistemi,İlkin yükləmə bloku,DOS-un baza modulu
- DOS-un baza modulu, Giriş-Çıxış baza sistemi, Əmrlər prosessoru
- DOS-un baza modulu,Daimi modul,Giriş-Çıxış baza sistemi
- İlkin yüklәmә bloku,Әmrlәr prosessoru,Tranzit әmrlәr
- Әmrlәr prosessoru,Rezident әmrlәr, İlkin yüklәmә bloku

# 275 Serviz proqramların funksiyası:

- Әmәliyyat sisteminin imkanlarını genişlәndirmәk
- İstifadәçiyә әlavә xidmәtlәr göstәrmәk vә әmәliyyat sisteminin imkanlarını genişlәndirmәk
- Kompyuterin düzgün işlәmәsinә nәzarәt etmәk vә nasazlıqları aradan qaldırmaq
- Proqramları yüklәmәk vә onun yerinә yetirilmәsinә nәzarәt etmәk

# 276 Test proqramı әsasәn hansı yaddaşda yerlәşir?

- $\bigcap$  hec birində
- Daimi yaddaş qurğusunda
- $\bigcirc$  Operativ yaddaşda
- Xarici yaddaş qurğusunda
- Keş yaddaşda

# 277 Proqram tәminatının tәsnifatı necә aparılır?

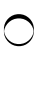

- Yerinә yetirilmәsi funksiyasından asılılığına görә
- Sistem proqram tәminatı, tәtbiqi proqramlar
- Tәtbiqi proqram tәminatı
- Proqramlar yığımına görә
- 278 Sistem proqram tәminatı nә üçündür?
	- kompüterdә informasiya emalı prosesini redaktә etmәk üçün
	- kompüterdә informasiya emalı prosesinin tәşkili üçün
	- kompüterdә informasiya emalı prosesinin idarә edilmәsi üçün
	- kompüterdә informasiya emalı prosesinә nәzarәt edilmәsi üçün
	- kompüterdә informasiya emalı prosesinә müdaxilә etmәk üçün

### 279 Sistem proqram tәminatına nәlәr daxildir?

- әmәliyyat sistemi (ӘS) vә antivirus proqramları
- ӘS, proqramlaşdırma sistemlәri, texniki xidmәt vә servis proqramları
- әmәliyyat sistemi (ӘS) vә proqramlaşdırma sistemlәri
- әmәliyyat sistemi (ӘS) vә qurğulara texniki xidmәt proqramları
- әmәliyyat sistemi (ӘS) vә servis proqramları

### 280 әmәliyyat sistemlәri neçә cürdür vә hansılardır?

- 3 cürdür: sәrt, çevik vә soft әmәliyyat sistemlәri
- $\bullet$  3 cürdür: birmәsәlәli, çoxmәsәlәli vә şәbәkә әmәliyyat sistemlәri
- 3 cürdür: DOS, Windows vә UNIX әmәliyyat sistemlәri
- 3 cürdür: örtüklü, örtüksüz vә qrafik interfeysli әmәliyyat sistemlәri
- 3 cürdür: pәncәrәsiz, pәncәrәli vә çox pәncәrәli әmәliyyat sistemlәri

### 281 Servis proqramları neçә cürdür vә hansılardır?

- $\bigcirc$  3 cürdür: örtüklər, utilitlər və test proqramları
	- 3 cürdür: sadә, mürәkkәb vә çox mürәkkәb servislәr
- <sup>3</sup> cürdür: örtüklәr, utilitlәr vә antivirus vasitәlәr
- 3 cürdür: testlәr, utilitlәr vә antivirus vasitәlәr
- 3 cürdür: örtüklәr, testlәr vә antivirus vasitәlәr

# 282 Bunlardan hahsı adı t ilә başlayan .exe tipli bütün faylları bildirir?

- tt.exe
- $\rightarrow t^*$ .exe
- \*t.exe
- t\*.\*
- t.exe

# 283 Keşyaddaş haqqında fikirlәrdәn hansı doğrudur?

- $\bigcirc$  Xarici Keş-yaddaş mikroprosessorun daxilindәki reqistrlәrin işini sürәtlәndirir.
- Әmәli yaddaşa müraciәti sürәtlәndirmәk üçün istifadә olunur.
- Keş-yaddaş sәrt diskin işinә kömәk edir.
- İşlәmә sürәti hәddindәn artıq azdır.
- Özündә olan informasiyani daimi saxlayır.

### 284 Prosessorun reqistrlәri...

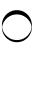

bütün zәruru informasiyaların yerlәşdirilmәsunә xidmәt edir

- növbәti әmrin yerinә yetirilmәsinә xidmәt edir
- düstur әsasında hesablamaları yerinә yetirir

285 Kataloq...saxlanılan...haqqında informasiya saxlaylr.Nöqtәlәrin yerinә uyğun gәlәn anlayışları yazın.

- $\bigcirc$  Operativ yaddaşda, fayllar.
- Xarici yaddaşda, fayllar.
- Operativ yaddaşda, proqram.
- Xarici yaddaşda, proqram.
- Prosessorda, proqram.

# 286 Roma rәqәmlәrinin sayı nә qәdәrdir

- 
- O 3<br>O 7<br>O 6
- 
- 5
- 4

287 әdәdin işarәsi harada vә necә göstәrilir?

- $\bigcirc$  sağdan 1-ci mәrtәbәdә, 0 vә ya 1 şәklindә
- $\bullet$  soldan 0-cı mәrtәbәdә, 0 vә ya 1 şәklindә
- soldan 0-cı mәrtәbәdә,  $(-)$  vә ya  $(+)$  şәklindә
- soldan 1-ci mәrtәbәdә, 0 vә ya 1 şәklindә
- soldan 1-ci mәrtәbәdә, (-) vә ya (+) şәklindә

# 288 Sabit nöqtәli (vergüllü) әdәdlәrdә nöqtәnin yeri necә tәyin edilir?

- verilәnin xarakterindәn asılı olaraq
- $\bullet$  kompüter layihә olunarkәn birdәfәlik qeyd olunur
- tam hissәnin bitdiyi yuvadan sonrakı yuvada
- әdәdin tәlәb olunan dәqiqlik dәrәcәsinә görә
- mәsәlәnin xarakterindәn asılı olaraq

# 289 Hansı әdәdlәr sürüşәn nöqtәli (vergüllü) formada yazılır?

- yalnız irrasional әdәd
- istәnilәn hәqiqi әdәd
- yalnız müsbәt әdәd
- yalnız mәnfi әdәd
- yalnız normal әdәd

# 290 32 mәrtәbәli kompüterdә mantissa vә tәrtib üçün neçә bayt ayrılır?

- $\bigcirc$  [yeni cavab
- **•** mantissa üçün 3, tәrtib üçün 1 bayt
- mantissa üçün 2, tәrtib üçün 2 bayt
- mantissa üçün 4, tәrtib üçün 1 bayt
- mantissa üçün 3, tәrtib üçün 2 bayt

# 291 Alqoritm hansı halda proqrama çevrilir?

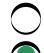

- assembler sәviyyәsinә keçirildikdә
- alqoritmik dilә keçirildikdә
- $\overline{\phantom{0}}$ blok-sxem tәsvirindәn sonra
- translyasiya edildikdәn sonra
- kompilyasiya edildikdәn sonra

# 292 Kompyuterdә mәsәlәnin hәlli mәrhәlәsinә aid deyil?

- Verilәnlәrin sturukturunun müәyyәnlәşdirilmәsi.
- Hәllin şәbәkәyә ötürülmәsi.
- Proqramlaşdırma dilinin seçilmәsi.
- Proqramın kompyuterin dilinә çevrilmәsi.
- Mәsәlәnin qoyuluşu.

# 293 Kompyuterin mәntiqi sxeminә daxil deyil..

- $\bigcirc$  hesabi-məntiqi qurğu
- **•** xarici qurğular
- verilәnlәr şini
- Ünvanlı daxili yaddaş
- [idarәetmә qurğusu

# 294 Bunlardan hansı kompyuterin mәrkәzi qurğusuna aiddir?

- klaviatura
- disk sürücüsü
- maus
- operativ yaddaş
- monitor

# 295 Bunlardan hansı daxiletmә qurğusu deyil?

- mikrofon
- klaviatura
- maus
- printer
- skayner

# 296 Idarәetmә qurğusu...

- $\bigcirc$  heç biri doğru deyil.
- $\bigcap$  monitorun işini idarə edir
- $\bigcirc$  prosessorun işini idarə edir
- $\bullet$  kompyuterin işini verilən proqram əsasında idarə edir
- D) informasiyanın giriş-çıxış qurğularını

# 297 Bir saniyədəki taktların sayı-bu

- $\bigcirc$  kompyuterin keş yaddaşının tutumudur
- kompyuterin daxili yaddaşının tutumudur
- $\bigcirc$  prosessorun mәrtәbәliliyidir
- takt tezliyidir
- kompyuterli mәhsuldarlığıdır

# 298 Operativ yaddaş qurğusunun sürәti nә ilә müәyyәn olunur?

- Prosessorun bir saniyәdә yerinә yetirdiyi әmәliyyatların sayı ilә
- Kompyuterin takt tezliyi ilә
- Prosessorun bir taktda öz registrlәrindә emal etdiyi informasiyanın miqdar ilә
- Verilәnlәrin operativ yaddaşdan prosessora vә әksinә göndәrilmә vaxtı ilә
- Prosessorun tipi ilә.

#### 299 Böyük EHM-lara aiddir:

- Yaddaşın az olması.
- Elektron lampalı elementlәrdәn tәşkil olunması.
- Mәhsuldarlığın azolması.
- İri müәssisәlәrdә istifadә olunması.
- Qiymәtinin ucuz olması.

#### 300 Daxili qurğular harada yerlәşir?

- vinçesterdә
- prosessorda
- 
- ana platada<br>• sistem blokunda<br>• sistem sininda
- sistem şinindә

301 Informasiyalar .....vasitəsilə qrafik şəkildə kompyuterə daxil olur.... yad-daşında emal olunur və uzun müddәt.....yaddaşda saxlanılır.Nöqtәlәrin yerinә uyğun gәlәn variantı seçin.

- plotter, registr, daimi
- prosessor, video, daxili
- printer, RAM, xarici
- skayner, registr, xarici
- anaplata, xarici, әmәli

#### 302 Kompüterin sistem blokunun әsas elementlәri?

- $\bigcirc$  printerlәr, adapterlәr, cәrәyan bloku, diskovod, vinçester;
- sistem platası, adapterlәr, cәrәyan bloku, elastik maqnit disklәri diskovod, skaner.
- sistem platası, adapterlәr, diskovod, vinçester, diskovod, klaviatura;
- ana plata, adapterlәr, monitor;
- sistem platası, adapterlәr,cәrәyan bloku, vinçester, diskovod;

#### 303 Proqramlaşdırma dili dedikdә, nә başa düşülür?

- $\bigcap$  semantikasında sinonim olmayan formal dil
- kompüterin başa düşdüyü dil
- sintaksisindә sinonim olmayan formal dil
- alqoritmin translyatorun anladığı sözlәrlә yazılışı
- insan dilini maşın dilinә çevirәn aralıq dil

#### 304 (4A) 16-(3B) 16 fərqi nəyə bərabərdir?

- (E) 16
- (2C) 16
- $\bigodot$  (F)16<br> $\bigodot$  (B1)16
- (B1) 16
- (AD) 16

#### 305 Kompütelәrin tarixәn ilkin tәsnifatı bunlardan hansi hesab olunur?

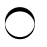

- Ölçüsünә görә tәsnifat
- Buraxılış vaxtina görә tәsnifat
- Tәyinatına görә tәsnifat
- Dizaynına görә tәsnifat

306 Kompyuterin arxitekturasının əsas ideyası nə vaxt formulirovka olunm-uşdur?

- XIX әsrin 30-cu illәrindә C.Bebbic tәrәfindәn
- XX әsrin 40-cı illәrinin sonlarındaCon fon Neyman tәrәfindәn
- $\bigcap$  XX әsrin 30-cu illәrinin sonlarında
- $\bullet$  XVII әsrin 40-cı illәrindә B.Paskal tәrәfindәn
- XIX әsrin әvәllәrindә Jakkard tәrәfindәn

### 307 Hesabi-məntiqi qurğu...

- $\bigcirc$  prosessorun daxilində deyil
- oyuqdur
- operativ yaddaşın hәcmini artıran qurğudur
- proqramın әmrini yerinә yetirәn blokdur
- reqistrdir

# 308 Şәrtdәn asılı olaraq yerinә yetirilәn alqoritm hansıdır?

- dövrü
- xәtti
- diskret
- budaqlanan
- kütlәvi

# 309 Takt tezliyi nәdir?

- $\bigcirc$  iş zamanı görülən işlərin miqdarı;
- operativ yaddaşı ünvanlaşdırmaq üçün istifadә edilәn ikilik mәrtәbә:
- әmrlәrin sayı;
- vahid zamanda yerinә yetirәn әmәliyyatların sayı;
- ikilik mәrtәbәlәrin (bitlәrin) sayı;

# 310 Periferiya hissәsinә nәlәr aiddir?

- $\bigcirc$  daimi yaddaş qurğusu, displey, klaviatura, maus
- CD-ROM, DVD-ROM, modem, sinxronizator
- $\bigcap$  kontrollerlәr, portlar, adapterlәr
- xarici yaddaş qurğuları, girişçıxış qurğuları vә idarә pultu
- takt generatoru, skaner, printer, plotter

# 311 Kompyuterin işlәmә sürәtini artırmaq üçün nә edilir?

- $\bigcirc$  paralel emal rejimi tәtbiq edilir
- takt generatorunun sürәti artırılır
- operativ yaddaşın hәcmi artırılır
- prosessor kiçik tutumlu vә çox böyük sürәtli keş yaddaşla tәchiz edilir
- prosessora paralel ikinci prosessor qoşulur

# 312 Kompüter yaddaşı hansı әlamәtә görә daxili vә xarici növlәrә bölünür?

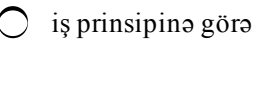

- funksional әlamәtә görә
- xarakterinә görә
- daxili quruluşuna görә
- mahiyyәtinә görә
- 313 Aşağıdakilardan hansı informasiyanin xassәlәri hesab olunur:
	- Mümkünlülük, mürәkkәblik
	- Aktuallıq, izafilik
	- Sadәlik, mürәkkәblik
	- Yәqinlilik,mümkünlülük
	- Obyektivlik, etibarlılıq

314 Köhnә ikiüzlü diskin tutumu 360Kbaytdır.әgәr diskin hәr bir cığırında 9 sektor vә hәr bir sektorda isə 16-simvollu әlifbanın 1024 simvolu yerlәşәrsә diskin bir üzündә neçә cığır olar

- 20
- $\sum_{10}^{20}$
- 
- 30
- 15

315 Aşağıdakılardan hansını әsas tәcrübi vәzifәlәri baxımından informatikanın istiqamәti saymaq olmaz?

- Proqramlaşdırma
- [yeni cavab]
- Hesablama sisteminin interfeysi
- İnformasiyanın silinməsi<br>• Hesablama sisteminin arx
- Hesablama sisteminin arxitekturası
- İnformasiyanın mühafizәsi

# 316 Registr adlanır:

- Prosessorun daxili oyuqlarıı.
- Kompyuterin әsas qurğusu.
- RAM-ın ana platada keçdiyi yer.
- Ana platanın әsas hissәsi.
- Monitor qurğusunun proqram tәminatı.

# 317 Fәrdi kompyuterin konnfiqurasiyası hesab olunur:

- Aparat vә istifadәçi.
- Aparat vә sәbәkә.
- Proqram vә istifadәçi.
- Aparat vә proqram.
- Şәbәkә vә istifadәçi.

# 318 Kompyuterlәrin aparat tәminatına aid edilir:

- Qqurğu vә alәtlәrin işlәnmәsi üçün olan proqramla
- Qlobal şәbәkәnin proqram tәminatı.
- Şәbәkә konfiqurasiyasını yaradan proqramlar.
- Aparat konfiqurasiyasını yaradan qurğu vә alәtlәr.
- Aparat konfiqurasiyasını yaradan proqramlar.

### 319 Hansı İ nәsil kopyuterlәr:

- İntegral sxemlәr vasitәsilә yaradılmışdı.
- Yaddaş tutumu,işlәmә sürәti vә avadanlığın iş sürәti yüksәk idi.
- Yarımkeçiricilәrdәn ibarәt idi.
- Elektron lampalı elementlәrdәn ibarәt idi.
- Mikroelektronikalardan tәşkil olunmuşdur

# 320 BİOS mikrosxemindә yerlәşәn proqramın әsas funksiyası:

- İnformasiyanı digәr qurğulara göndәrmәk
- Qurğuların әlaqәsini yaratmaq
- İnformasiya mübadilәsini hәyata keçirmәk
- Kompyuterin qurğularını test etmәk
- Müxtәlif videorejimdә ışlәmәk

# 321 Prosessorun vahid tam kimi qәbul etdiyi bitlәrin sayı-bu:

- kompyuterin keş yaddaşının tutumudur
- kompyuterin daxili yaddaşının tutumudur
- takt tezliyidir
- prosessorun mәrtәbәliliyidir
- kompyuterli mәhsuldarlığıdır

# 322 Fәrdi kompüterin әsas hissәlәri hansılardır?

- sistem bloku, monitor, klaviatura, mış, printer, skaner vә modem
- sistem bloku, monitor, klaviatura, mış vә printer
- sistem bloku, monitor, klaviatura vә mış
- sistem bloku, monitor vә klaviatura
- sistem bloku, monitor, klaviatura, mış, printer vә skaner

# 323 Drayverlәr nәdir?

- İnformasiyanın ötürülmәsini tәmin edәn proqramlardır.
- Sistem sәviyyәsindә proqram tәminatıdır.
- İnformasiyanın emalı üçün olan proqramlardır.
- Qurğuları istifadә etmәk üçün proqramlardır.
- Baza sәviyyәsindә proqram tәminatıdır.

# 324 Hansı fikir mikroprosessora aid deyil?

- Әmәli yaddaşın tutumu az olduqda mikroprosessor daha çox әmәliyyatı yerinә yetirmәyә mәcbur olur
- Kompyuterә daxil olan informasiyanın emalını vә tәhlilini hәyata keçirir.
- $\bigcirc$  Müxtәlif әmәliyyatları saniyәnin milyonda bir hissәsindә hәyata keçirir.
- $\bullet$  Mikroprosessorların müsbət cəhəti kompyuter dövrədən ayrılarkən infor-masiyanı özündə saxlamasıdır.

# 325 Con Fon Neyman arxitekturasına görә ixtiyari kompyuter hansı hissәlәrdәn ibarәtdir?

- hesabi mәntiqi qurğudan vә yaddaşdan
- mәrkәzi hissә vә monitordan
- maus, monitor vә prosessordan
- mәrkәzi vә periferik hissәlәrdәn
- prosessor vә monitordan

# 326 Ana (sistem) platanın üzәrindә kompüterin hansı komponentlәri yerlәşdirilmişdir?

- mikroprosessor, mühafizә mikrosxemlәri, magistral (şin), şin nәzarәtçilәri, slotlar.
- mikroprosessor, operativ yaddaş, mühafizә mikrosxemlәri, mәrkәzi magistral, slotlar.
- mikroprosessor, operativ yaddaş mühafizә mikrosxemlәri, slotlar;
- mikroprosessor, operativ yaddaş, mühafizә mikrosxemlәri,çipset, magistral (şin), şin nәzarәtçilәri, daimi yaddaş qurğusu,slotlar;  $\breve{\bullet}$
- $\bigcirc$  mikroprosessor, operativ yaddaş, mühafizə mikrosxemləri, mərkəzi magistral, şin nəzarətçiləri;

#### 327 Keş-yaddaş nədir?

- operativ yaddaşa verilәnlәri daha sürәtlә yazan yaddaş
- operativ yaddaşdan verilәnlәri daha sürәtlә oxuyan yaddaş;
- operativ yaddaşın bir hissәsi;
- Әmәli yaddaşa müraciәt sürәtini artıran vә mikroprosesorla uyğunlaşdırılan yaddaş
- Yavaş sürәtlә işlәyәn qurğuların işini operativ yaddaşla әlaqәlәndirәn yaddaş;

#### 328 Mikroprosessorların әsas parametrlәri hansılardır?

- $\bigcap$  əmrlər toplusu, takt tezliyi, ölçüsü
- әmrlәr toplusu, vaxt, say sistemi;
- $\bullet$  əmrlər toplusu, mərtəbəlilik, takt tezliyi;
- mәrtәbәlilik, takt tezliyi, vaxt.
- әmrlәr toplusu, mәrtәbәlilik

#### 329 Kompyuterin daxili yaddaş neçә vә hansı hissәlәrdәn ibarәtdir?

- $\bigcap$  iki hissədən vincesterdən və kes-yaddaşdan
- iki hissədən operativ yaddaşdan və keş-yaddaşdan
- $\bigcirc$  iki hissədən operativ yaddaşdan və vinçesterdən
- $\bullet$  iki hissədən operativ yaddaşdan və daimi yaddaşdan
- $\sum$ iki hissədən vinçesterdən və daimi yaddaşdan

#### 330 Kompyuterib daxili yaddaş qurğusunun әsasını nә tәşkil edir?

- flәş-yaddaş
- vinçester
- 
- ◯ daimi yaddaş<br>● operativ yaddaş<br>◯ keş-yaddaş
- 

#### 331 Kompüterin arxitekturası nәyi tәyin edir??

- informasiyanın ümumi emal prinsipini
- әmәliyyat sisteminin fәaliyyәt prinsipini
- aparat-proqram vasitәlәrinin qarşılıqlı әlaqәlәndirilmәsi prinsipini
- kompüterin tәrkib hissәlәrinin qarşılıqlı әlaqәlәndirilmәsi qaydalarını
- qurğuların bir-birinә nәzәrәn yerlәşmә sxemini

#### 332 Neyman arxitekturalı kompüter neçә vә hansı hissәlәrdәn ibarәtdir?

- üç hissәdәn qәbuledici, emaledici, xaricedici
- iki hissәdәn mәrkәzi prosessor vә әtraf qurğulardan
- üç hissədən prosessor, yaddaş və giriş-çıxış qurğularından
- iki hissәdәn mәrkәzi vә periferiya
- üç hissәdәn saxlayıcı, emaledici vә tәqdimedici

### 333 Mәrkәzi hissәyә nәlәr aiddir?

- prosessor, operativ yaddaş qurğusu vә vinçester
- prosessor, keş-yaddaş və operativ yaddaş
- prosessor, ümumi tәyinatlı registrlәr vә keş-yaddaş
- hesabmәntiq qurğusu, idarәetmә qurğusu vә daxili yaddaş qurğusu
- sistem bloku, ana plata vә kontrollerlәr

#### 334 BİOS mikrosxemi:

- yarım daimi yaddaş qurğusudur.
- enerjidәn asılı daimi yaddaş qurğusudur;
- sistem platasının üzәrindә belә mikrosxem yoxdur;
- enerjidәn asılı olmayan daimi yaddaş qurğusudur;
- enerjidәn asılı operativ yaddaş qurğusudur;

#### 335 Sistem blokunda nәlәr yerlәşir?

- prosessor, operativ yaddaş, ana plata, kontroller, plotter vә s.
- sistem şini, vinçester, adapter, səs kartı, video-kart və s.
- operativ yaddaş, çevik disk yığıcıları, videokart, kontrollerlәr vә s.
- qida bloku, ana plata, vinçester, video adapter, giriş-çıxış portları və s.
- qida bloku, ana plata, video yaddaş, operativ yaddaş vә s.

#### 336 Displey nә üçündür vә necә işlәyir?

- informasiyanı ekrana çıxarmaq üçündür. Video şlüzün idarәsi altında işlәyir
- informasiyanı ekrana çıxarmaq üçündür. Video yaddaşın idarәsi altında işlәyir.
- informasiyanı ekrana çıxarmaq üçündür. Video kartın idarәsi altında işlәyir.
- informasiyanı ekrana çıxarmaq üçündür. Video adapterin idarәsi altında işlәyir.
- informasiyanı ekrana çıxarmaq üçündür. Video portun idarәsi altında işlәyir.

### 337 Con fon Neymana görә kompüter hansı әsas qurğulara malik olmalıdır?

- prosessor, operativ yaddaş, vinçester vә periferiya qurğularına
- prosessor, takt generatoru, sistem şini vә yaddaş qurğularına
- hesabmәntiq, idarә, yaddaş vә periferiya qurğularına
- prosessor, supervizor, yaddaş vә sinxronizator qurğularına
- hesab-məntiq, idarə, yaddaş və periferiya qurğularına
- prosessor, operativ yaddaş, sistem şini vә periferiya qurğularına

### 338 Fәrdi kompüter hansı qurğulardan tәşkil edilmişdir?

- magistral şin vә әtraf qurğulardan
- ana plata vә әtraf qurğulardan
- prosessor vә әtraf qurğulardan
- daxili vә xarici qurğulardan
- vinçester vә әtraf qurğulardan

### 339 Aşağıdakıqyrğulardan hansı әn sürәtli informasiya mübadilәsiniәimkan verir?

- Floppi disklәr
- Operativ yaddaş
- CD-ROM
- HDD

#### ⌒ Flash-kart

 $340$  Y = X-1 : X = Y+2 : Y = X+Y alqoritminin yerinə yetirilməsi nəticəsində Y dəyişəni 10 qiymәtini almışdır. Alqoritminin yerinә yetirilmәsinә qәdәr X dәyişәninin qiymәti neçә olmuş-dur?

- $\bigcirc$  5<br> $\bigcirc$  10
- 
- 7
- 2
- 11

### 341 Yalnız oxunan fayl atributu nәyi göstәrir?

- Arxivlәşdirmә faylı olduğunu
- Bu faylların sistem vasitәsilә yenilәşdirmәk vә ya silmәyin mümkün olmadığını
- Faylın әmәliyyat sistemlәrindә istifadә olunduğunu
- Bu faylın müvәqqәti fayl olduğunu
- Gizli fayl olduğunu

# 342 Kompyuterin yaddaşını onların tutumunun artma istiqamәtindә söylәyin:

- Prosessorun registrlәri, Xarici yaddaş, Operativ yaddaş, ROM.
- Prosessorun registrlәri, ROM, Operativ yaddaş, Xarici yaddaş.
- ROM, Operativ yaddaş, Prosessorun registrlәri, Xarici yaddaş.
- Xarici yaddaş, ROM, Operativ yaddaş, Prosessorun registrlәri.
- Prosessorun registrlәri, Operativ yaddaş, ROM, Xarici yaddaş.

### 343 Kompyuter verilәnlәrin hansı növü ilә içlәyir?

- obyektiv vә subyektiv
- hәqiqi vә yalan
- 
- analoq vә әdәdi simvol,әdәdi,qrafik,sәs
- hamısı ilә

344 әmәli yaddaş qurğusunun adı necәdir?

- **BKS**
- RAM<br>● RAM<br>● HDD
- 
- FDD
- ROM

345 İnterfeys nәdir?

- İstifadәçini şәbәkә vә proqram vasitәlәrilә qarşılıqlı әlaqә metodları vә vasitәlәri.
- İstifadәçinin aparat vә proqram vasitәlәrilә qarşılıqlı әlaqә metodları vә vasitәlәri
- $\circlearrowright$  İstifadəçininin şəbəkə və aparatla qarşılıqlı əlaqə vasitələri.
- Aparatin proqram tәminatı ilә olan әlaqә vasitәlәri vә metodları.
- Şәbәkә vә istifadәçi arasında qarşılıqlı әlaqә metodları vә vasitәlәri.

346 Aşağıdakılardan hansını әsas tәcrübi vәzifәlәri baxımından informatikanın istigamәti saymag olmaz?

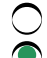

- Hesablama sistemlәrinin arxitekturası.
- İnformasiyanın silinmәsi
- $\overline{\phantom{0}}$ İnformasiyanın mühafizәsi.
- Programlaşdırma.
- Hesablama sisteminin interfeysi.
- 347 Mәn tәlәbәyәm cümlәsindә neçә bayt informasiya saxlanılır?
	- 15
	- 8<br>● 13<br>○ 12
	-
	-
	- 40

348 Ünvanlar şini 16 mәrtәbıli olarsa bu şin vasitәsilә müraciәt edilә bilәn ünvanların sayı neçә olar?

- 96K
- $\sum_{64}^{50}$  64K
- 
- 16M
- 48M

349 Hansı qurğu informasiya mübadilәsini әn böyük sürәtlә hәyata keçirir?

- $\bigcirc$  Operativ yaddaş
- **Prosessorun reqistrl**әri
- O CD-ROM disk sürücüsü
- Elastik maqnit disklәri üçün disk sürücüsü
- Sәrt disk

350 7 әdәdinin sürüşkәn vergüllü ikilik ifadәsindә M -ikilik mantissa vә p -ikilik tәrtib nәyә bәrabәrdir?

 $\bigcap M = 0.11, p=101$  $M = 0.11, p=101$ <br>  $M = 0.111, p=11$ <br>  $M = 0.101, p=111$  $M = 0.11$ ,  $p=11$  $M = 0.11$ ,  $p=11$ <br> $M = 0.1$ ,  $p=11$ 

351 İİİ nәsil kompyuterlәrin yaradılması üçün zәmin oldu?

- $\bigcap$  Yeni proqram təminatının yaradılması
- $\bullet$  İnteqral sxemlərinin yaradılması
- Hesablama maşınlarının sayının artması.
- İnformasiyanın tәhlükәsizliyinin artırılması.
- Yeni element bazasının yaradılması.

352 Müasir kompüterlәrin әcdadı hahsı hesablama vasitәsi hesab olunur?

- $\bigcap$  Mexaniki kalkulyator
- Analitik maşın
- $\bigcirc$  Cəmləyici saat
- ENİAK
- MARK-1

353 Beynәlxalq standarta görә fәrdi kompyuterlәrin tәsnifatına aid etmәk olmaz:

Portativ fәrdi kompyuterlәr.  $\overline{\phantom{0}}$ 

- Dizayner vә arxitektor kompyuteri..
- Kütlәvi fәrdi kompyuterlәr
- İşçi stansiya.
- Oyun fәrdi kompyuterlәri.
- 354 Algoritm haqqında deyilәnlәrdәn biri yanlışdır:
	- Algoritmin tәrtibi mәsәlәnin hәllini ardıcıl yerinә yetirilәn mәrhәlәlәrә bölmәk demәkdir
	- Algoritmin yaradılması ümumi qaydalara tabedir
	- Çoxrәqәmli onluq hesab әmәllәrinin aparılması alqoritmlәriilk dәfә İX әsrdә işlәnmişdir
	- Algoritm tәrtib edilәrkәn onun müәyyәn tәlәblәrә cavab vermәsi nәzәrә alınır ki,bu tәlәblәrә alqoritmin xassәlәri deyilir
	- Algoritm hәll edilәn mәsәlәnin xarakteri ilә bağlı olduğundan onun yaradılmasının ümumi qaydaları yoxdur
- 355 Hansını alqoritmin xassәsinә aid etmәk olar?
	- Xәttilik
	- Sonluluq
	- Sadәlik
	- Dövrilik
	- Ehtimallılıq

### 356 İnformasiya sistemi nәdir?

- $\bigcap$  Riyazi tәminatdır
- Hәr hansı mәsәlәnin hәlli üçün vasitә,metod vә personallar yığımıdır
- İnformasiya texnologiyaları yığımıdır
- Proqram tәminatıdır
- Proqram vә texniki tәminatdır

### 357 Mәrhәlәlәrә uyğun olaraq alqoritm ibarәt olur:

- $\bigcirc$  Söz vә mәntiqi mәrhәlәsindәn
- Hesabi vә mәntiqi mәrhәlәsindәn
- Mәntiqi vә sxem mәrhәlәsindәn
- Hesabi vә sxem mәrhәlәsindәn
- Ryazi vә sxem mәrhәlәsindәn

### 358 Istifadaçinin sorğusuna uyğun olan informasiya-bu:

- obyektiv informasiyadır
- qorunan informasiyadır
- erqonomik informasiyadır
- faydalı informasiyadır
- yәqin informasiyadır

359 Yaddaşda mәtn,qrafik vә audio tipli informasiyalardan ibarәt 20 Kb informasiya vardır.әgәr yaddaşdan 5kb audio,5632b qrafik vә 4608 bmәtn tipli informasiya silinәrsә ,qovluğun hәcmi nәqәdәr olar?

- 15kb
- 10kb
- 5Mb
- 5Kb
- 5b

### 360 İnformasiya:

- Müşahidә olunan fakt barәdә bilikdir
- Sürüşkәn vergüllә verilmiş hәqiqi әdәdir
- Kompyuter texnologiyasıdır
- Әtraf mühitin obyektlәri barәdә mәlumatlardır
- İnsanın istifadә etdiyi bilikdir

361 İnsanın hәyat fәaliyyәtinin bütün sahәsindә vә yaradıcılığında gәrgin informasiya istehsalı prosesi adlanır:

- informasiyalaşdırma
- kompyuterlәşdirmә
- qloballaşdırma
- avtomatlaşdırma
- informasiyalaşdırılmış cәmiyyәt

362 …bu yeni mәlumatlardır ki,insanlar ondan öz fәaliyyәtlәrini tәkmillәşdirmәkdә vә biliklәrinin tamamlanmasında istifadә edirlәr.Nöqtәlәrin yerinә lazımi variantı götürün.

- informasiya sistemi
- informasiya
- informasiya texnologiyası
- texniki sistem
- biliklәr bazası

# 363 Müasir informasiya sistemlәrinin inkişaf modellәri hansılardır?

- Sadә, mürәkkәb, çox mürәkkәb
- Universal modellәr
- Böyük, orta, kiçik
- Determinә olunmuş vә ehtimallı
- Statik vә dinamik

# 364 Hahsi varianntdakı ardıcıllıq düzdür?

- verilәn, informasiya, bilik
- verilәn, bilik, informasiya
- informasiya, biliki, verilәn
- bilik, verilәn, xәbәr
- informasiya, proqram, verilәn

# 365 İqtsadi informatikada baxılan İS-ni əsas komponentləri hansılardır?

- Verilәnlәr, telekommunukasiya
- İnformasiya texnologiyası,funksional alt sistem,informasiya sistemlәrinin idarә olunması
- Kompyuter,metod
- İstehsal,İnformasiya texnologiyası
- Proqram tәminatı,istifadәçi

# 366 İnformasiya texnologiyasının mәqsәdi nәdir?

- sorğuya cavab hazırlamaq
- informasiya hasil etmәk
- çıxış sәnәdi hazırlamaq
- qәrar qәbulu
- mәsәlә hәlli

# 367 İnformasiya proseslәrini kim idarә edir?

- $\bigcirc$  modelləşdirici
- qәrar qәbul edәn şәxs
- inzibatçı
- proqramçı
- layihәlәşdirici

# 368 İnformasiya texnologiyasının reallaşması üçün mühit nәdir?

- $\bigcap$  2-lik say sistemi
- $\bullet$  informasiya sistemi
- fәrdi kompüter
- kompüter şәbәkәsi
- hesablama sistemi

# 369 Bilik hansı formada mövcud olur?

- $\bigcap$  Kütlәfi informasiya vasitәlәrindә;kitabxanalarda
- Formal vә qeyri formal şәkildә
- Maddi daşıyıcılarda; biliklәr bazasında
- $\bigcirc$  İndsanın yaddaşında; diaqram,qrafik cәdvәl şәklindә verilәnlәr formasında
- Ekspertlәrin yaddaşında;dәrsliklәrdә

# 370 Tәtbiqi proqram paketi dedikdә nә başa düşülür?

- $\bigcap$  Kompyuterә әlavә xidmәtlәrin göstәrilmәsi
- Müәyyәn sinifә aid olan mәsәlәnin hәlli üçün nәzәrdә tutulan proqram kompleksi
- $\bigcirc$  Əməliyyat sistemlərinin imkanlarını genişləndirmək
- İnterfeysinin imkanlarını genişlәndirmәk
- Servis xidmәtlәrin göstәrilmәsi

# 371 İS-in sturukturu:

- Alt sistemlərin yığımıdır
- Tәminedici altsistemlәr yığımıdır
- Mәsәlәnin hәlli üçün metod,vasitә vә alqoritm yığımıdır
- Sәnәdlәr massividir
- Mәsәlәnin hәlli üçün proqram vasitәlәri yığımıdır

# 372 AİS nәdir?

- $\bigcap$  Metodlar və alqoritmik dillər
- İnformasiya resursu+informasiya texnologiyası
- Texniki vasitә
- $\overline{O}$  Riyazi metodlar+texniki vasitәlәr
- $\bigcirc$  Riyazi metod vә vasitәlәr+proqram tәminatı

# 373 Bunlardan hansı İnformasiya texnologiyasının komponenti hesab olunmur?

- Proqram tәminatı
- Maliyyә
- Apparatura
- Telekommunukasiya
- Verilәnlәr

374 İnformasiyalaşdırmanın mәqsәdi :

- Müәssisәlәrdә kompyuterlәrdәn istifadә olunması
- Yeni informasiya texnologiyasının yaradılması.
- Mәktıәbin bütün siniflәrindә informatikanın öyrәnilmәsi.
- İstehsalda kütlәvi informasiya vasitәlәrindәn istifadә etmәk
- Ümumi istehsalın effektiliyinin artırılması

375 Con fon Neymanin klassik arxitekturasına görә kompyuterin tәrkibinә hansı әsas qurğular daxildir?

- $\bigcirc$  displey, prosessor, klaviatura
- prosessor, yaddaş, giriş-çıxış qurğusu
- daxili,xarici yaddaş,hesabi-məntiqi qurğu,displey
- hesabimәntiqi qurğu ,operativ yaddaş qurğusu vә cәmlәyici qurğu
- monitor,yaddaş,prosessor,klaviatura

# 376 Tәyinatına görә EHM-lәrin hansı sinfi yoxdur?

- Fәrdi kompyuterlәr
- $\bigcirc$  Gibrid EHM-lər
- Boyük EHM-lar
- Mini-EHM-lər
- Mikro-EHM-lar

377 Sәrt maqnit diskinin tutumu 210Mbaytdır.Diskdә UNİCOD standartında kodlaşan mәtn informasiya saxlanmışdır.Lazer printeri ilә saniyәdә 1024 simvol olmaqla bu mәtni çap etmәk etmәk üçün nә qәdәr vaxt tәlәb olunar?

- 1692 dәqiqә
- <sup>1792</sup> dәqiqә 3413 dәqiqә
- 
- 3584 saniyә
- 1992 dәqiqә

### 378 Tәtbiqi proqram tәminatının başlıca tәyinatı:

- Servis xidmәtlәrin göstәrilmәsi
- İstifadәçinin konkret mәsәlәsinin işlәnib hazırlanması vә yerinә yetirilmәsi
- Әmәliyyat sistemlәrinin imkanlarını genişlәndirmәk
- Kompyuterә әlavә xidmәtlәrin göstәrilmәsi
- İnterfeysinin imkanlarını genişlәndirmәk

### 379 Bilik nәdir?

- Heç biri düz deyil
- Emal olunmuş informasiyadır ki,qәrarın qәbulu üçün istifadә olunur
- Hadisәlәr haqqında qeyd olunmuş mәlumatlardır
- Emal olunmuş verilәndir
- Qәrar qәbul etmәk üşün zәruri olan verilәndir

380 Semiotika obyektә hansı nöqteyi nәzәrdәn baxmağı әsas götürür?

- yalnız sintaksis
- sintaksis,semantik,proqmatik
- sintaksis,semantik
- semantik,proqmatik
- praqmatik,sintaksis

### 381 İnformasiyanın semantik aspekti әks etdirir:

- İnformasiyanın praktiki cәhәtdәn maraq doğuran hissәsilә
- İnformasiyanın mәzmunlu tәrkibi
- İnformasiyanın sturuktur xarakteristkasını
- İnformasiyanın tәlabat xarakteristikasını
- İnformasiyadan praktiki mәqsәdlәr üçün istifadәnin mümkünlüyünü

# 382 İS-in sturukturu:

- Alt sistemlәrin yığımıdır
- Tәminedici altsistemlәr yığımıdır;
- Mәsәlәnin hәlli üçün metod,vasitә vә alqoritm yığımıdır
- Sәnәdlәr massividir
- Mәsәlәnin hәlli üçün proqram vasitәlәri yığımıdır

# 383 İnformasiya texnologiyasına aiddir:

- Sәnәd dövriyyәsinin tәşkili
- İnformasiyanın saxlanma vә emal olunma vasitәlәri
- Problemin hәlli üçün metod,vasitә vә personallar yığımı
- İSnin proqram vә texniki tәminatı
- İnformasiyanın toplanması,emalı vә saxlanılması prosesi

# 384 Verilәn nәdir?

- $\bigcap$  Əvvəlcə istifadə olunmus və konkret halda istifadə olunan informasiyadır ki, qərqrın qəbulu üçün istifadə olunur
- Hadisәlәr vә proseslәr haqqında qeyd olunmuş mәlumatlardır.
- Verilәn qәrar qәbul etmәk üçün münasib formada emal olunmuş informa-siyadır
- Emal üçün nәzәrdә tutulmuş hәr hansı bir mәlumatdır
- Әvvәlcә istifadә olunmuş vә emal olunmuş informasiyadır ki,qәrqrın qәbulu üçün istifadә olunur

# 385 İqtisadi informasiyanın dәqiq tәrifi hansı variantda verilmişdir?

- müәssisәnin biznes-proseslәrinin әsas terminlәrilә әlaqәli olan informasiyadır
- tәsәrrüfatistehsal proseslәrindә yaranan vә bu fәaliyyәtin idarәolunmasında istifadә olunan informasiyadır
- istehsal fәaliyyәti prosesindә yaranan informasiyadır
- istehsal fәaliyyәti prosesindә yaranan vә bu fәaliyyәtin idarәolunmasında istifadә olunan informasiyadır
- müәssisәnin maliyyә vasitәlәrilә fәaliyyәtini hәyata keçirilmәsi prosesindә yaranan vә bu fәaliyyәtin idarәolunmasında istifadә olunan informasiyadır

386 İnformasiya texnologiyası (İT) ilә informasiya sistemi (İS) anlayışları arasında nә kimi münasibәt vardır?

- $\bigcirc$  İT İS-dən ayrıca olaraq realizə oluna bilməz
- **T** is carcivasind realize olunur
- İT İSdәn asılı deyil
- İT mühitindә baş verәn dәyişilkliyә paralel olaraq İS dәyişir

### 387 Texnologiyada hansı resurslar iştirak etmәlidir?

- kadr
- hamısı
- maddi
- maliyyә
- informasiya

388 İİS-nin funksional alt sisteminin dəqiq tərifini göstərin:

- iqtisadi mәsәlәlәr kompleksidir ki,mәsәlәlr arasında yüksәk dәrәcәdә infor masiya mübadilәsi olunur
- iqtisadi mәsәlәlәr kompleksidir ki,iqtisadi mәsәlәlr arasında yüksәk dәrәcәdә informasiya mübadilәsi olunur
- $\bigcirc$  iqtisadi mәsәlәlәr kompleksidir ki,funksional mәsәlәlr arasında yüksәk dәrәcә-dә informasiya mübadilәsi olunur
- $\bigcirc$  iqtisadi mәsәlәlәr kompleksidir ki,tәsәrrüfat-istehsal mәsәlәlri arasında yüksәk dәrәcәdә informasiya mübadilәsi olunur

389 İS-yə zərərsiz olaraq yeni modulun birləşdirilməsinin mümkünlüyü adlanır:

- konstruktivlilik
- modulluluq
- mobillilik
- sturukturluluq
- ierarxiklik

390 İS-nin təyinatı:

- $\bigcirc$  istifadə olunan İS-də informasiya axıninin və onun müəssisənin bütün sturukturuna təsirini qiymәtlәndirmәk
- effektli idarәetmәnin tәmini üçün daxil olan informasiyaların çeşidlәnmәsi
- $\bigcirc$  uyğun tәşkilati tәminatın yaradılması
- $\bigcap$  mümkün informasiya əsasında qərar qəbul etmək

# 391 İqtisadi informasiyanın әn sadә tәrkib elementlәri hansılardır?

- İnformasiya axınları
- Rekvizitlәr
- Bayt, kilobayt
- Massivlәr
- Xәbәrlәr

# 392 İnformasiya texnologiyalarının tәkamülünün hansı mәrhәlәlәri var?

- 1945-55, 1960-80, 1980-2000, 2000-ci ildən sonrakı dövr
- 1960-70, 1970-80, 1980-90, 1990-cı ildən sonrakı dövr
- XIX әsrin II yarısı-XX әsrin I yarısı, XX әsrin II yarısı
- 1970-80, 1980-90, 1990-cı ildən sonrakı dövr
- 1960-70, 1970-80, 1980-90-cı illər

# 393 Verilәnlәr bazasının idarә olunması sistemlәri(VBİS)-bu:

- informasiyanı toplamağa,saxlamağa,emal etməyə və ötürməyə imkan verən proqram-aparat kompleksidir müәәyyәn qayda ilә tәşkil olunmuş mәlumatlar yığımıdır ki,avtomatik vasitәlәrin kömәyilә emal olunmaq üçün münasib formada tәsvir olunur  $\bullet$
- proqram vasitәlәridir ki,informasiyanı cәdvәl formasında tәşkil etmәyә imkan verir
- verilәnlәr bazasını yaratmağa,hәmçinin verilәnlәri emal etmәyә vә axtarmağa imkan verәn proqramdır

# 394 Aşağıdakı tәriflәrdәn hansı informasiya anlayışını tam vә dәqiq tәsvir edir?

- İnformasiya bilikdir
- İnformasiya onun tәqdimolunma formasından asılı olmayaraq şәxslәr, obyektlәr,faktlar,hadisәlәr vә proseslәr haqqında mәlumatlardır  $\bullet$
- İnformasiya istifadә olunmamaış verilәndir
- İnformasiya izahdır,siqnaldır
- İnformasiya insanların şifahi ,yazılı vә şәrti siqnallar vasitәsilә olaraq birbirinә ötürdüyü mәlumatlardır

### 395 İnformatika nәdir?

- texniki vә bioloji sistemlәrin idarә olunmasının ümumi prinsiplәri barәdә elmdir
- informasiya vә onun elektron vasitәlәrin kömәyilә toplanması, saxlanması, emal olunması vә tәqdim olunması barәdә elmdir  $\bullet$
- informasiya nәzәriyyәsi barәdә elmdir
- mürәkkәb dinamik sistemlәrin idarә olunması barәdә elmdir
- informasiya sistemlәri barәdә elmdir

#### 396 Sistem dedikdә nә nәzәrdә tutulur?

- sәrbәst fәaliyyәt göstәrәn komponentlәr yığımıdır
- birbirilә qarşılıqlı әlaqәdә olan vә müәyyәn mәqsәdә çatmaq üçün birgә fәaliyyәt göstәrәn komponentlәr yığımıdır  $\breve{\bullet}$
- birbirilә qarşılıqlı әlaqәdә olan komponentlәr yığımıdır
- birgә fәaliyyәt göstәrәn komponentlәr yığımıdır
- birbirilә qarşılıqlı әlaqәdә olmayan vә müәyyәn mәqsәdә çatmaq üçün sәrbәst fәaliyyәt göstәrәn komponentlәr yığımıdır

### 397 Bunlardan hansı sistemin xarakteristikası hesab ulunmur?

- Әks әlaqә
- Alt sistemlәrinin sayı
- Mәqsәdi
- Girişi
- Çixişi

### 398 İS-nin tәrkibinә hansı sistemlәr daxildir?

- Dinamik sistemlәr
- Texniki sistemlәr,idarәedici sistemlәr
- Statik sistemlәr,dinamik sistemlәr
- Sosial sistemlәr
- Bioloji sistemlәr

399 İqtisadi informatikanın ümumi sturukturuna aiddir:

- İT,İS-nin fəaliyyəti
- Funksional al sistem,İnformasiya texnologiyası
- İS-nin inkişafi,İT, İS-nin idarə olunması
- İS,İSnin iqtisadiyyatı,İSnin öyrәnilmәsi
- İS-nin yaradılması,İS-nin idarə olunması

# 400 İnformasiya texnologiyasını nәlәr formalaşdırır?

Verilәnlәr bazasının idarәolunmasi sistemlәri

- Әlaqә kanalları,proqramlar,kompyuterlәr vә apparatura
- Verilәnlәr,informasiya
- Kompyuterlәr
- Әmәliyyat sistemlәri

### 401 Bunlardan hansı İnformasiya texnologiyasının komponenti hesab olun-mur?

- Kadtrlar
- İstifadәçi
- İstehsal
- Mühasibat vә maliyyә
- Marketinq

# 402 İnformasiya resursuna aiddir:

- İnformasiya sistemi
- Kitablar
- Hәr hansı obyekt haqqında mәlumat
- İnformasiya texnologiyası
- Proqram tәminatı

# 403 Avtomatlaşdırılmış İS-də informasiya emal olunur:

- $\bigcap$  Kompyuterin köməyilə
- $\bullet$  İnsanın epizodik iştirakı ilə
- İnsanın iştirakı olmadan
- Yalnız texniki vasitәrdәn istifadә ilә
- Yalnız әl ilә

# 404 IS-nin proqram təminatına aiddir:

- $\bigcap$  Sənədlər massivi
- Proqram mәhsulları
- Verilәnlәri ötürәn qurğu
- Kompyuterlәr
- İnformasiya axını

# 405 İnformasiya sisteminin әsasında durur:

- informasiyanın emalı metodları
- $\bullet$  verilənlərin saxlanılması və onlara çixiş mühiti
- $\bigcirc$  kompyuterin hesablama gücü
- verilәnlәrin ötürülmәsi üçün kompyuter şәbәkәsi

### 406 Mәtn faylının tutumu 320 Kb-dır. Fayl hәr sәhifәsindә orta hesabla 32 sәtiri olan kitabdan ibarәtdir (hәr sәtirdә 64 simvol var). Faylın neçә sәhifәsi vardır?

407 Sistemin entropiyası nәdir?

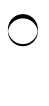

- sistemin qәbul edilmiş qeyri müәyyәnlik ölçüsüdür
- sistemin qәbul edilmiş müәyyәnlik ölçüsüdür
- informasiyanın alınma dәrәcәsidir
- sitemin müәyyәnlik dәrәcәsidir
- 408 İnformasiyanin hansı ölçülәri vardır?
	- semantik,proqmatik,mәntiqi
	- sintaksis,semantik,proqmatlk
	- sintaksis,mәntiqi
	- sintaksis,fizki,semantik
	- semantik,sintaksis,mәntiqi

# 409 ölçü istifadә olunur:

- informasiyanın qiymәtliliyini müәyyәn etmәk üçün
- informasiyanın mәzmununu ölçmәk üçün
- verilәnlәrin hәcmini tәyin etmәk üçün
- hәr hansı informasiyanı ölçmәk üçün
- informasiyanın miqdarını ölçmәk üçün

# 410 informasiyanın proqmatik ölçü müәyyәn edir:

- $\bigcirc$  informasiyanın dәrәcәsini
- istifadәçinin qarşıtya qoyduöu mәqsәdә çatması üçün informasiyanın vacibliyini
- mәzmunluluq әmsalını
- informasiyanın mәzmununu
- informasiyanın miqdarını

# 411 3 (üç) baytla kodlaşdırıla bilәn simvolların maksimal sayı nә qәdәrdir ?

- 2^3  $\sum_{2^2}^{2^2}$ <br> $\sum_{3^2}^{2^2}$
- 
- 3
- 24

412 5 vәziyyәtә malik olan a sisteminin ici vәziyyәtdә olması ehtimalı pi=1¤ 2i olarsa sistemin entropiyası nәyә bәrabәr olar?

- 1.87125
- $\bigcirc$  1.78325<br> $\bigcirc$  1.78125<br> $\bigcirc$  0.78315
- 
- 0.78125

413 İnformasiya texnologiyasının mәqsәdi ibarәtdir:

- İnormasiyanı emal etmәk vә yaymaq
- Qәrar qәbul etmәk üçün informasiya istehsalı
- İnformasiyanı toplamaq vә saxlamaq
- Statistik verilәnlәrin emalı
- Bu informasiya әsasındaa qәrqr qәbul etmәk

### 414 Kibernetika nәdir?

- iqtisadi sistemlәrdә idarәetmәnin ümumi prinsiplәri barәdә elmdir
- mürәkkәb dinamik sistemlәrin idarәolunmasının ümumi qnunauyğunluqları barәdә elmdir
- informasiya nәzәriyyәsi barәdә elmdir
- informasiya vә onun elektron vasitәlәrinin kömәyilә toplanması, saxlanmsaı, emalı olunması vә verilmәsi barәdә elmdir
- informasiya sistemlәri barәsindә elmdir

415 İnformasiyanın toplanması,verilmәsi, yığılması, emalı, saxlanması, tәqdim olunması vә istifadә olunmasınin üsul vә vasitәlәr sistemi adlanır:

- hәyat dövrü
- informasiya texnologiyası
- informasiya prosesi
- informasiya sistemi
- informasiya yaradıcılığı

416 Bunlardan hansı 21 әdәdinin sürüşkәn vergüllü ikilik ifadәsidir?

- $\bigcirc$  0.11101 ⋅10^101
- 0.11101 ∙10^101<br>
 0.10101 ∙10^101<br>
 0.10011∙ 10^111
- 
- 0.10001 ∙10^111
- 0.11001 ∙10^110

### 417 әmәliyyat sistemi:

- Tәtiqi proqramlar kompleksidir
- xüsusi tәyinatlı proqramlar kompleksidir
- aparat vasitәlәri kompleksidir
- kompyuterin resursları yığımıdır
- İnstrumental proqramlar kompleksidir

### 418 Informasiya resursu nәdir?

- Verilәnlәr yığımıdır
- İSdә sәnәd vә sәnәdlәr massividir
- AİS-ində yenidən emal üçün informasiyadır
- İnformasiya ilә iş üçün personallardır
- İnformasiyanın emalı üçün proqram tәminatıdır

### 419 İT-nın tətbiqinin nəticəsi-bu:

- $\bigcirc$  nformasiyalaşdirma
- İnformasiya mәhsulu
- Verilәnlәrin emalı vә ötürülmәsi
- İlkin informasiyanın hazırlanması
- Verilәnlәrin toplanması

### 420 İlk dәfә avtomatik olaraq yalnız toplama әmәliyyatı aparan hesablama qurğusunu kim yaratmışdir?

- B.Paskal
- V.Şikart
- Jakkart
- Q.V.Leybnis
- Ç.Bebbic

421 Alqoritm fraqmentinin yerinә yetirilmәsindәn sonra x vә\_y dәyişәnlәrinin alınan qiymәtlәrinin hasilini müəyyən edin: 1. x=3 2. y=8 3. әgәr x kiçikdir y onda x=5\*y+10 әks halda y=(x+7)/2 4. z = x\*y

- 40
- $\sum_{1}^{40}$  400
- 
- 15
- 450

422 Proqramlaşdırmada hәr bir operatoru tәrcümә edәn kimi icra edәn proqram hansıdır?

- C Lingvo
- **•** Transilyator
- Fine Reader  $\bigcirc$  Fine Rea
- 
- Prompt

423 Hansı әdәdlәr mantissa vә tәrtiblә verilir?

- $\bigcap$  bütün rasional әdәdlәr
- sürüşkәn vergüllü әdәd
- sabit vergüllü әdәd
- simvol tipli verilәnlәr
- mәntiqi dәyişәnlәr

424 İcra olunma ardıcıllığına görә transilyatorlar hansı qruplara bölünür?

- $\bigcirc$  arxivator və antjvirus proqramlarına
- interpretator vә kompilyatorlara
- $\overline{O}$  əməliyyat sistemi və örtük proqramlarına
- drayver vә әmәliyyat örtüklәrinә
- tәtbiqi vә multimedia proqramlarına

425 İnformasiya nәzәriyyәsindә informasiyanın miqdarı:

- mәlumatdakı müxtәlif simvolların sayıdır
	- mәlumatın alınması ilә bağlıqeyri müәyyәnliyin azalma dәrәcәsidir
- mәlumatdakı simvolların ümumi sayıdır
- mәlumatı saxlamaq üçün kompyuterin yaddaşının hәcmidir
- kodlaşan simvolun әlifbadan seilmәsi ehtimalıdır

426 Mәtn kompyuterin yaddaşında 0,25 kb tutur. Bu mәtndә neçә simvol vardır?

512

- $\sum_{256}^{312}$
- 
- 250
- 216

427 32simvollu alfavitin hәrflәrilә yazılmış mәlumat 30 simvildan ibarәtdir.Bu mәlumatin nә qәdәr informasiya tutumu vardır?

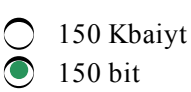

 $\overline{\phantom{0}}$ 960 bayt 150 bayt

1,5 Кbayt

428 әlifba 128 somvolludur.Hәr bir sәtrindә 60 simvol olan80 sәtirli mәtnin sәhifәsinin informasiya tutumu nәqәdәr olar?

- $\bigcirc$  4800 bit
- <sup>4200</sup> bayt
- 33600 bayt
- 4200 bit
- 4800 bayt

429 16simvollu әlifban384 simvollu mәlumatı neçә baytdır?

- $\bigcap$  256 bit
- $\bigcirc$  192 bayt
- 6144 bayt
- 1536 bayt
- 384 bait

 $430 > K.bSOb + 300b$  cəmi neçə baytdır?

- $\bigcirc$  5500
- <sup>308</sup>
- 880
- 5420
- 5380

# 431 Verilәn nәdir?

- $\bigcirc$  səs və qrafik informasiyayalardır
- informasiyadır ki,kompyuterdә ikilik kompyuter kodunda emal olunur
	- әmrlәr ardıcıllığıdır ki,kompyuter verilәnlәrin emalı prosesindә yerinә yetirir
	- әdәdi vә mәtn informasiyalardır
- 432 Hadisə barədə biliyin qeyri müəyyənliyui-bu:
	- aydın mәlumatlardır
	- $\bullet$  qeyri informatik məlumatdır
	- hadisәnin mümkün nәticәlәrinin sayıdır
	- $\bigcirc$  yeni məlumatlardır

433 Dörd eyniehtimallı hadisәdәn biri baş verir mәlumatı nә qәdәr informasiya daşıyır?

- 5 bit
- $\sum_{n=1}^{\infty}$  2 bit
- 
- 3 bit
- 4 bit

434 Dostunuz10-cu mərtəbədə yaşayır məlumatı 4 bit informasiya daşıyır.Ev neçə mərtəbəlidir?

- 12
- <sup>16</sup>
- 10

7 32

435 Mәlumat hәr sәhifәdә 25 sәtir olmaqla 3 sәhifәdir.Hәr bir sәtirdә 60 simvol vardır. әgәr bütün mәlumat 1125 bayt olarsa istifadә olunan әlifbada neçә simvol vardır?

6 simvol

- $\sum_{n=1}^{\infty} 4 \text{ simvol}$ <br> $\sum_{n=1}^{\infty} 3 \text{ simvol}$
- 
- 2 simvol
- 5 simvol

436 Mәtnin saxlanılması üçün yaddaşda 1536 bit tәlәb olunur.Mәtn neçә simvoldan ibarәtdir?

- 190
- $\bigcirc$  192<br> $\bigcirc$  1532
- 
- 1536
- 234

437 Kiobaytın dörddә bir hissәsindәn ibarәt mәlumatda neçә bit informasiya vardır?

- $\bigcirc$  250
- $\sum_{2048}^{250}$
- 
- 1024
- 2000

# 438 İqtisadi informatika nәyi öyrәnir?

- İnformasiyanın çevrilmәsinin üsul vә metodlarını vә texnologiyalarını
- yeni informasiya vә kommunikasiya texnologiyalarını
- iqtisadiyyatda istifadə olunan informasiya sistemlərini<br>
 kommunikasiya texnologiyalarını və onunla bağlı məs
	- kommunikasiya texnologiyalarını vә onunla bağlı mәsәlәlәri

# 439 İnformasiya texnologiyası nәdir?

- informasiyanın ötürülmә vasitәsidir
- İS-nin əsas komponentidir
- verilәnlәr yığımıdır
- metod vә vasitәlәr yığımıdır
- informasiyanın toplanma üsuludur

# 440 Böyük EHMlәrdә sözün öıçüsü...

- 6 bayt
- $\bigcirc$  4 bayt<br> $\bigcirc$  3 bayt
- 
- 1 bayt
- 2 bayt

# 441 Perfokartı kim ixtira etmişdir?

- Sikard
- Jakard
- Ç.Bebbic

Xollerit A.Lavleys

442 Alqoritmin S=0, I=3; Nә qәdәr ki, i kiçikdir 2 tәkrar etmәli: әgәr i kiçikdir 0 onda A=İ\*İ әks halda A=İ-1 budaqlanmanin sonu; S=S+İ, İ=İ+1;Dövrün sonu fragmenti yerinə yetirildikdən sonra S vә İ dәyişәnlәrinin giymәtlәri nәyә bәrabәr olar?

 $S = 13$ ,  $I = 2$  $\sum$  S-13, I-2<br>  $\sum$  S=14, I=2<br>  $\sum$  S=13, I=1  $S=0, \dot{I}=3$  $S=10, I=-1$ 

443 3 Kb28b + 133b + 800bit cәmi neçә bavtdır?

3033

• <sup>3313</sup>

3331

3330

3303

444 Alqoritmin hansı xassәsinә görә onun hәr bir addımı dәqiq vә birmәnalı tәyin olunmalıdır?

xәttilik • müәyyәnlik nәticәlilik diskret kütlәvilik

445 әgәr Unicode ilә yığlımış electron sәnәdin hәr sәhifәsindә 16 sәtir varsa vә hәr bir sәtirdә 128 simvol yerlәşәrsә ,onda 80 Kb hәcmli sәnәdin neçә sәhifәsi olar?

 $\bigcirc$  32<br> $\bigcirc$  20<br> $\bigcirc$  40 56 24

446 Y:=X+12; X:=20+Y Y:=X+Y Alqoritminin yerinә yetirilmәsi nәticәsindә Y dәyişәni 12 qiymәtini almış-dır.Alqoritmin yerinə yetirilməsinə qədər X dəyişəninin qiyməti neçə olmuşdur?

16  $\sum_{16}^{16}$  -16 8 12

447 İlk lampalı EHM bunlardan hansı hesab olunur?

UNİVAK • ENİAC MARK-1 BESM-1 STRELA 448 Müәyyәn şәrti ödәyәn informasiyanı bunun kömәyilә etmәk olar:

cәdvәl • sorğu makros hesabat forma

449 Başlanğıc verilənlər x=3.5 və y=2.4 olduqda x=x+y, y=x-y, x=x-y əməliyyatlar ardıcıllığı yerinə yetirildikdә x vә y dәyişәnlәrinin qiymәti nәyә bәrabәr olar?

2.7 vә 3.8 • 2.4 vә 3.5 2.6 vә 3.7 2.5 vә 3.6 2.3 vә 3.4

450 Alqoritmlәrin әn әyani ifadә forması hansıdır?

- budaqlanan
- blok sxem
- alqoritmik dildә
- nәqli (sözlә)
- dövrü

451 MS Accessdә hansı sahә tipindә verilәnlәr sahәdә deyil, yaddaşın başqa yerindә saxlanılır?

- $\bigcirc$  ole
- mәntiqi
- $\begin{array}{ll}\n\textcircled{1} & \text{mantic}\\
\textcircled{1} & \text{memo}\\
\textcircled{1} & \text{mytl}\n\end{array}$
- mәtn
- pul

452 Relyasiya verilәnlәr bazasında cәdvәlin sütun başlıqları necә adlanır?

- domen
- sahә
- atribut
- mahiyyәt
- açar

453 Bütün informasiyalar VB-də bu şəkildə saxlanılır:

- makros
- cәdvәl
- forma
- sorğu
- hesabat

454 RGB sistemi nәyin kodlaşdırılması üçündür? )

- $\bigcirc$  qrafiki informasiyanın
- mәtni informasiyanın
- әdәdi informasiyanın
- sәs informasiyasının

### 455 әn böyük informasiya tutumu hansı fayldadır?

- 
- <sup>1</sup> dәqiqәlik videokliplәr 100x100 ölçüdә ağqara şәkildә
- 1 sәhifә mәtndә
- 1 dәqiqәlik audioklipdә

### 456 Aşağıda iki kodlaşdırma sxemi verilmişdir. Onları tapın.

- elementar kodlaşdırma, mürәkkәb kodlaşdırma
- analoq kodlaşdırılması,cedvel kodlasmasi
- rәqәm kodlaşdırılması, qrafiki kodlaşdırma
- yazı kodlaşdırılması, mәtn kodlaşdırılması

### 457 Analoq kodlaşdırmasını reallaşdıran texniki sistem hansıdır?

- $\bigcirc$  elektron informasiyaları qәbul edәn qurğular
- radiosiqnalları qәbul edәn vә ötürәn qurğular elektrik siqnallarını qәbul edәn vә ötürәn qurğular
- 
- rәqәmlәri qәbul edәn vә ötürәn qurğular

### 458 Bir mәrtәbәli 2-lik әdәddә nә qәdәr informasiya kәmiyyәti vardır?

- 3 bit
- 
- 1 bayt<br>● 1 bit<br>● 4 bit
- 

### 459 Bunlardan hansı kodlaşdırma sistemi deyil?

- Simon sistemi
- Bodo sistemi
- Morze sistemi
- Morrey sistemi

### 460 Bit nәdir?

- $\sum$  informasiyanin minimal vahididir<br>  $\sum$  məntiqi elementdir
- 
- proqramlaşdırma dilinin konstantıdır
- alqoritm elementidir

# 461 Hansı kod sistemi UNİX әmәliyyat sisteminin idarәsi altında işlәyir?

- Unikode kodlaşdırma sxemi
- Morze kodu
- KOU-8p kodlaşdırma sxemi
- Windows 25 kodlaşdırma sistemi

### 462 ASCIIdә 031ә qәdәr kodlar nә üçün istifadә edilir

- Әlifbanın baş hәrflәri üçün
- $\bigcirc$  İdarəetmə kodlar üçün
- Xüsusi simvollar üçün
- Hesab әmәllәri vә xüsusi işarәlәr üçün
- Riyazi simvollar üçün

#### 463 İnformasiyanın strukturunu nә müәyyәn edir?

- informasiyanin uzunluğu.
- bayt, kilobayt, meqobayt, qiqabayt;  $\bigcirc$  bayt, kilobayt, meqobayt, q<br> $\bigcirc$  kodlaşdırmanın səviyyəsi;
- 
- informasiyanin tәrkib vahidlәrinin qarsiliqli әlaqәsi;
- informasiyanin dәyişmә sәrhәdi;

### 464 Latın әlifbasının neçә müxtәlif kodirovkası vardır?

- üç (MS DOS, Windows, Macintosh)
- 
- iki (MS DOS, Windows)<br>● beş (MS DOS, Windows, Macintosh, KOU-8, İSO)<br>○ bir (MS Windows)
- 

465 Tәsvirlәrin kodlaşdırılması modelindәn ikisi aşağıada verilir. Onları tapın.

- Cümlә modeli, ifadә modeli
- Fayl modeli, qrafikmodeli
- $\bigcirc$  mətn modeli, vektor odeli
- **•** rast modeli, 3D modeli

466 UTF-8 kodlaşdırma sistemində 16 bit kod şərq dilləri simvolları üçün neçə baytla ifadə edilir?

- $\bigcirc$  5 baytla
- 2 baytla
- 
- 4 baytla<br>● 3 baytla

467 İlk kodlaşdırma sisteminin kim ixtira etmişdir?

- K.Murrey
- S.Morze
- F. Bekon<br>● F. Bekon<br>● V.Bodo
- 

468 Kodlaşdırma metodu nәdir?

- raqam verilәnlәrinin analoq siqnallarına çevrilmәsidir
- verilәnlәrin şәrti simvollarla ifadә edilmәsidir
- yazının informasiya elementlәri ilә verilәnlәr elementi arasında uyğunluqdur
- rәqәm vә analoq verilәnlәrinin mәcmuudur

469 1 bayt ilә neçә simvolu kodlaşdırmaq mümkündür?

- 132
- 65536
- 512
- $256$
- 128

470 Arif informatikadan 50 bal yığdı cümlәsi neçә maşın sözüdür?

- 10
- <sup>17</sup>
- 35

7 45

# 471 İnformasiyanın tәdqiqat aspektlәri:

- $\bigcirc$  praqmatik, qrammatik, semantik
- semantik, sintaksis, praqmatik
- semantik, morfoloji, fonetik
- sintaksis, qrammatik, fonetik
- fonetik, praqmatik, semantik

### 472 Aşağıdakılardan hansı rastrlı qrafiki redaktor fayllarm genişlәnmәsidir?

- $\bigcirc$  .cdr; .ped; bit; pix
- $\bullet$  .tif; .gi f: .bak; .bmp;
- .jpg; .dib; .dos; .png:
- .jpg; .gif; .bmp; .dib
- .bmp; .png; .pas; jpeg

### 473 İnternetin FTP xidmәti ....üçündür cümlәsini düzgün variantla tamamlayın.

- $\bigcirc$  verilənləri porsiyalara bölmək
- istәnilәn formatlı fayllarm qәbulu vә ötürülmәsi
- Web sәhifәlәri yaratmaq, qәbul vә ötürmәk
- İnternet xidmәtlәrini tәklif edәn electron poçt funksiyasını tәmin etmәk
- real zaman rejimindә ünsiyyәt
- 474 Web-səhifəsinin http://www.mipkro.ru/index.htm URL-ünvanında server-bu:
	- $\bigcap$  heç biri • www.mipkro.ru http index.htm http://www.mipkro.ru/index.htm

### 475 İnternet Explorer brauzeri hansı şirkәtin mәhsuludur?

- Sun Microsystems
- Microsoft
- Windows
- $\sum_{\text{Adobe}}$
- Adobe

### 476 Windows Explorer (Bәlәdçi) proqramında gizlәdilmiş piktoqramların sayını göstәrәn sәtir necә adlanır?

- vәziyyәt sәtri
- $\bullet$  menyu sətri
- alәtlәr sәtri
- başlıq sәtri
- ünvan sәtri

477 Şәbәkәdә Şlüz (Gateway) nәdir?

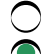

- $\bigcirc$  kompyuter serveri
- müxtәlif şәbәkәlәri birlәşdirәn vasitә
- $\overline{\phantom{0}}$ OSI-nin sәviyyәsi
- periferik qurğuları idarә edәn proqram
- sәbәkәdә kompyuterlәrin bir-biri ilә ünsiyyәt dili

478 Öz resurslarını şәbәkә istifadәçilәrinә tәqdim edәn kompyuterlәr necә adlanır?

- müştәri
- 
- server<br>
 Stürüc<br>
 sermin<br>
 admini ötürücü
- terminal
- administrator

### 479 İki eyni tipli faylı eyni adla kompyuterin yaddaşında saxlamaq olarmı?

- $\bigcirc$  olar, əgər kompyuter şəbəkəyə qoşulmayıbsa
- olmaz
- olar, әgәr ölçülәri müxtәlif olarsa
- hәmişә olar
- olar, әgәr ünvanlar müxtәlif olarsa

### 480 İnsert \Pieture Verilәnlәr bazasında sorğular nә üçündür?

- Açarlı sahәlәr yaratmaq üçün
- 
- Baza verilәnlәrinin saxlanması üçün Bazaya verilәnlәrin daxil edilmәsi vә onlara baxış üçün
- Baza verilәnlәrinin axtarışı vә onların emalı üçün
- Emal olunmuş baza verilәnlәrini çap etmәk üçün

### 481 Aşağıdakılardan lokal şәbәkәni ifadә edәn hansıdır?

- hec biri
- et under the United States<br>
C RAM
- 
- ROM
- WAN

### 482 Aşağıdakılardan hansı internetin xidmәti deyil?

- e-mail
- assembler
- telnet
- gopher
- www

### 483 Paylanmış informasiya sistemi üçün perspektivli arxitektura hansıdır?

- "müştəri-server" arxitekturası
- "fayl-server" arxitekturası
- "vebserver" arxitekturası
- intranet arxitekturası
- internet arxitekturası

### 484 OSI modelinin neçә sәviyyәsi var?

1 • 7

485 Bir neçә şәbәkә qurğusunun qoşulduğu qurğu necә adlanır?

Hub • Şin

Şülüz

Server

Protokol

486 Elektron poçt xidmәtlәrindәn istifadә aşağıdakı protokolların hansından istifadәyә әsaslanır?

- HTTP yә HTML • SMTP vә POP3 SMTR3
- POP3 vә HTTP
- POP

487 Winar vә Winzip proqramları hansı proqramlara aiddir?

 $\bigcirc$  drayver  $\bullet$  utilit (xidməti) әmәliyyat sistemi tәtbiqi әmәliyyat örtüyü

488 MS Access fayllarının ad genişlәnmәsi necә olmalıdır?

- .asc
- asc<br>
mdb<br>
dbl
- 
- .acc
- .dbs

489 SKYPE

- $\bigcap$  MS DOS
- **•** SKYPE
- OS/2
- UNIX
- LINUX

490 Aşağıdakı hansı fayllar MS DOS әmәliyyat sistemi üçün әsas sayılır?

- drweb.exe; print.com; music.exe
- **•** format.com; msdos.exe; autoexec.bat
- nc.exe; autoexec.bat; confıg.sys
- $\bigcirc$ autoexec.bat; fdisk.exe; confıg.sys
- io.sys; msdos.sys; command.com

491 Windows Explorer proqramının ağacvari strukturunda + işarәsi nәyi bildirir?

- 
- hәmin qovluğun cari zamanda yaradıldığım
- $\odot$  bir-birinə daxil olan qovluqların mövcudluğunu
- $\overline{\phantom{0}}$ müvafiq qovluğun mәzmununun açılmasının zәruriliyini
- qovluqda fayl vә sәnәdlәrin mövcudluğunu
- qovluğun boş olduğunu

#### 492 Aşağıda verilәnlәrdәn hansı Access proqramının obyekti deyildir?

- Formalar
- Açarlar
- Modullar
- Cәdvәllәr
- Makroslar

493 Microsoft Word 2003 tәtbiqi proqramında riyazi düsturları yazmaq üçün istifadә edilәn kömәkçi redaktor necә adlanır?

- Excel
- **Equation**
- Symbol
- Math
- Formulas

494 MS Word 2003 sәnәdinә daxil deyil?

- $\bigcirc$  düstur
- slayd
- cәdvәl
- sәkil
- mәtn

495 Kompyuterin yaddaşı hansı ölçü vahidi ilә ölçülür'?

- düym
- bayt bit
- piksel
- sm

496 COM hansı portu ifadә edir?

video oyun tandıcıl sәs • paralel

497 Qrafik redaktorun әsas funksiyaları hansılardır?

- $\bigcirc$  təsvirləri çap etmək
- tәsvirlәr yaratmaq vә redaktә etmәk
- mәtni informasiyaları qrafik tәsvirlәrә çevirmәk
- dinamik vә statik tәsvirlәri birlәşdirmәk
- tәsvirlәri göstәrmәk vә onları kodlaşdırmaq

498 Access VBİS-nin əsas baza obyekti nədir?

Hesabat.  $\overline{\phantom{0}}$
- Cәdvәl;
- Forma;
- Makros; Modul;

499 Microsoft Outlook Express proqramı ilә elektron mәktub göndәrildikdәn sonra onun surәti hansı qovluqda yerlәşdirilir?

- heç biri
- Inbox
- Sent
- Address Book
- Drafts

500 MS Access cәdvәlindә \* işarәsi nәyi ifadә edir?

- açarlı sahәni
- xanaya verilәnin yazıldığını
- cari yazını
- sonuncu yazını
- sahәnin unikal olduğunu

501 Hansı verilәnlәr bazası modeli deyil

- iyerarxik
- budaqlanan
- şәbәkә
- monokanal
- relyasiya

502 Ms Access proqramının әsas baza obyekti hansıdır?

- Modul.
- Cәdvәl;
- Sorğu;
- Makros;
- Forma;

503 MS Word mәtn prosessorunda әgәr mәtnin böyük bir abzası kiçik әvәzinә böyük hәrflәrlә yazılıbsa, sәhvi düzәltmәk üçün hansı menyu-әmr ardıcıllığı daha sәmәrәlidir?

- Tools\YAutocorrect Options (Сервис  $\rightarrow$ Параметры автозамены)
- $\bigcirc$  Edit\Replace (Правка $\rightarrow$  Заменить)
- Edit\Clear\Format (Правка →Очистить →Формать)
- Format\Change Case (Формать→Регистр)
- Insert\Symbol (Вставка →Символ)

504 Yerlәşmә mühitinә görә viruslar neçә yerә bölünür?

- arxivator, sәnәd vә qlobal
- fayl, yüklәnmә vә şәbәkә
- lokal vә qlobal
- qovluq vә sәnәd
- interpretator, kompilyator

505 Windows XP sistemindә kompvuterә yeni qurğunu qoşmaq üçün Add Hardware / Установkа оборудования proqramından istifadә edilir. Bu proqram hansı qovluqda yerlәşir?

- Mv Document (Мои документы)
- Control Panel (Панель управления)
- Microsoft Outlook
- Recycle Bin (Корзина)
- Desktop (Рабочий стол)

506 Web-səhifəsinin http://www.mipkro.ru/index.htm URL-ünvanında faylın adı-bu:

- heç biri • index.htm
- www.mipkro.ru
- http
- http://www.mipkro.ru/index.htm

#### 507 Ms Access proqramının fayllarının genişlәnmәsi nәdir?

- .xls
- .mdb
- .dot
- .bmp
- .doc

#### 508 Ms Accessdә makros nә üçün nәzәrdә tutulub?

- Cәdvәl vә sroğulara verilәndәrin daxil edilmәsi üçün.
- Obyektlәrin emalı üçün;
- Verilәnlәrin seçilmәsi üçün;
- Verilәnlәrin çap edilmәsi üçün
- Verilәnlәrin qruplaşdırılması üçün;

#### 509 Hazırda daha çox istifadə edilən Access VBİS-i hansı modelə aiddir?

- iyerarxuk
- problem yönümlü
- heç biri
- relyasyon
- şәbәkә

#### 510 Protokol dedikdә, nә başa düşülür?

- informasiya ötürәn proqram
- şәbәkәdә informasiya mübadilәsinin aparılması üzrә standart qaydalar
- işin aparılmasının ciddi formal ardıcıllığından ibarәt standart qaydalar
- kompüterlәrarası formal standart dil
- informasiya ötürәn sxem

#### 511 Lokal kompüter şәbәkәsi dedikdә, nә nәzәrdә tutulur?

- konkret rәhbәrliyi olan kompüter şәbәkәsi
- mәhdud mәkanda yerlәşәn vә digәr şәbәkәyә çıxışı olan kompüter şәbәkәsi
- bir müәssisәdә yerlәşәn kompüterlәri birlәşdirәn şәbәkә
- 12 kmlik mәsafәdә yerlәşәn kompüterlәri birlәşdirәn şәbәkә

◯ adi telefon rabitәsinә әsaslanan kompüter şәbәkәsi

#### 512 Kompüter şәbәkәsi nәdir?

- $\bigcirc$  müxtəlif konfiqurasiyalı emal-ötürmə sistemidir
- protokolların kömәyi ilә informasiya mübadilәsinә imkan verәn sistemdir
- kompüterlәrarası informasiya ötürәn sistemdir
- informasiya emaledici vә ötürücü sistemdir
- müxtәlif topologiyalarla qurulmuş ötürmә sistemidir
- 513 Aşağıda göstərilənlərdən hansı İntemet-də Web sayt ünvanı olaraq götürülə bilər?
	- www.rambler.ru
	- www.sara@yahoo.com
	- nT@@mgpu.nisk.ni
	- www.victor@rambler.ru
	- ?xizOI23@bakililar.az

#### 514 Lokal şәbәkәlәrdә kompüterlәrin birlәşdirilmәsinin ümumi sxemi nә adlanır?

- Tipologiya
- Topologiya
- Protokol
- Arxitektura
- Domen
- 515 İnternetdә baza protokolu hansıdır?
	- FTP
	- TCP/IP
	- HTML
	- ISP
	- **HTTP**

516 Aşağıda göstərilənlərdən hansı İntemet-də elektron poçt ünvanı olaraq götü-rülə bilər?

- www.rambler.ru
- nT@ amgpu.nisk.ni
- www.sarafa yahoo.com
- victor@
- ?xiz0123(«bakililar.az

517 Xarici qurğuların işini idarә edәn elektron sxemlәr necә adlanır?

- skaner
- drayver
- şifrator
- plotter
- kontroller

518 Cari disk ....

- disk qurğusunda yerlәşәn disketdir.
- istifadəçinin zamanın hal-hazırki anında istifadə etdiyi diskdir.
- CD-ROM-dur.
- әmәlivyat sistemi saxlanan diskdir.

sәrt diskdir.

519 İPünvanı verәn müәssisә necә adlanır?

- $\bigcirc$  Sistem administrator
- **•** Provayder
- Web-server
- Kommutator
- World Wide Web

520 Windows әmәliyyat sistemindә faylın adında hansı simvoldan istifadә etmәk olmaz?

# **00000** • \* &

521 Lokal şәbәkәlәrdә kompyuterlәrin birlәşdirilmәsinin ümumi sxemi nә adlanır?

- Tipologiya
- **•** Topologiya
- Protokol
- Arxitektura
- Domen

522 Xarici yaddaşda saxlanılan proqramı yerinә yetirmәk üçün çağırıldıqda ...düşür vә….tәrәfindәn emal olunur?Nöqtәlәrin yerinә uyğun gәlәnlәri göstәrin.

- monitora, klaviatura
- $\bigcirc$  prosessora, operativ yaddaş
- operativi yaddaşa, prosessor monitora, sәrt disk
- 
- kontrollerә, diskdә

523 III nәsil kompyuterlәrin meydana çıxması nә ilә bağlı idi?

- monitorların әmәlә gәlmәsi ilә
	- elektron lampadan tranzistorlara (yanmkeçiricilәrә) keçidlә
- $\circlearrowright$  tranzistorlardan inteqral sxemlәrә keçidlә
- $\circlearrowright$  inteqral sxemlərdən mikroprosessorlara keçidlə
- tranzistorlardan böyük inteqral sxemlәrә keçidlә

524 İnternet şәbәkәsindә web sәhifәsinin istifadәsi üçün protokolu hansıdır?

- ftp
- $\sum_{\text{http}}$  http
- 
- dns
- $\bigcap$  zip

525 Drayver nәdir?

- proqramlaşdırma dili
- kompyuter qurğusunun işini tәmin edәn proqram
- virus

antivirus proqramı

 $\bigcap$  kompyuterin qurğularından biri

### 526 Kompyuterә proqramları quraşdıran proqram faylı necә adlanır?

- microsoft.com
- setup.exe
- main.com
- main.exe
- indcx.htm

### 527 İnternet Explorer brauzeri hansı şirkәtin mәhsuludur?

- $\bigcap$  Sun Microsystems
- Microshoft
- Windows
- Google
- Adobe

# 528 MS DOS sistemindә fayilar hansı әmriә lәğv edilir?

- $\bigcap$  backspace • del move copy
- rd
- 529 Shortcut( Yarlık)-in mahiyyəti nədi?
	- fayl obyektini kәsәrәk buferә yerbşdirmәk üçün nәzәrdә tutulur
	- fayl obyektinin kopyasmı göstәrir
	- $\overline{O}$  fayl obyektinin silinmәyә hazır olduğunu göstәrir
	- fayl obyektin sıxlaşdınlmış variartıdır
	- fayl obyektinә keçmәk üçün qısa yolu göstәrir

530 Windows XP sistemindә Start (Пусk) baş menyusunu açmaq üçün hansı düymәlәr kombinasiyası istifadә ohmur?

 $\int$  Ctrl + Alt + Del  $\bigcirc$  Win və ya Ctrl + Esc Enter Tab  $Alt + Tab$ 

531 Elektron kitaba hansı menyu ilә yeni vәrәq әlavә etmәk olar? (MS Exel 2003)

Data • Insert File Format Edit

532 Power Point proqramında slaydlarda hansı görünüş rejimindә işlәmәk olur?

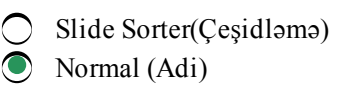

- $\overline{\phantom{0}}$ hamısında
- Slide Show(Nümayiş)
- Notes Page (Qeydiyyat sәhifәsi)

533 Power Point dә slayda sәs vә videokliplәr yerlәşdirmәk üçün hansı menyu vә әmrdәn istifadә etmәk lazımdır ?

- $\bigcirc$  Slide Show \Custom Animation (Показ слайдов\Настройка анимации)
- Slide Show \Movies and Sound (Показ слайдов \Фильмы <sup>и</sup> Звук)
- $\bigcirc$  İnsert YApply Design Template (Вставка\ Применении шаблон оформление)
- Slide Show \Slide Transition (Показ слайдов\Смен слайдов)
- İnsert VMovies and Sound (Вставка\ Фильмы и Звук)

534 MS Accessdә sahә tipi ola bilәnlәri tam tәyin et? l) memo;2) simvol;3) hypcrlink;4) currency; 5) formula; 6) date/time

l;3;4;6  $\bigcirc$  1; 3; 5<br>  $\bigcirc$  2; 4; 6 1; 4; 6 1; 2; 4; 6

535 Yaddaşda mәtn, qrafik vә audio tipli informasiyalardan ibarәt 20 Kb informasiya vardır. әgәr yaddaşdan 5 Kb audio, 5632 b qrafik vә 4608 b mәtn tipli informasiya silinәrsә, qovluğun hәcmi nә qәdәr olar?

- 5 b<br>● 5 Kb<br>○ 15 Kb
- 10 Kb
- 5 Mb

536 Hansı funksiya sütun uzrә yazılmış rәqәmlәrin әdәdi ortasını tәyin edir?

- SUM SUM<br>
NERAGE<br>
COUNT
- 
- ASIN
- SERIESUM

537 WWW-da iş zamanı müştəri-server qarşılıqlı təsiri hansı protokol üzrə baş verir?

- FTP
- FIF<br>● HTTP<br>● URL
- 
- Location
- Uniform

538 Mәtni sütunlarla yazmaq üçün hansı әmrlәr icra olunmalıdır?

- $\bigcap$  Format Spisok
- Format Kolonki;
- Format Abzas;
- Pravka- Vstavit;
- Vid-Kolontitulı;

539 10 Мbit/saniyә buraxılış qabiliyyәti olan kanal üzrә bir saniyәdә neçә Kbayt ötürülә bilәr?

- 10000  $1280$
- 10240
- 160

540 Birgә iş zamanı öz resurslarını digәr kompyuterә verәn kompyuter adlanır:

- adapter server
- kommutator
- modem

541 İnformasiyanın toplanması prosesi hansı mәqsәdlә apaılır?

- qәbul edilәcәk qәrarı hazırlamaq mәqsәdi ilә
- öyrәnilәn obyektin vәziyyәti haqqında mәlumat alınması mәqsәdi ilә
- hәll edilәcәk mәsәlәni ilkin verilәnlәrlә tәmin etmәk mәqsәdi ilә
- istifadәçi sorğularına cavab vermәk mәqsәdi ilә
- verilәnlәr bazasını lazımi informasiya ilә doldurmaq mәqsәdi ilә

# 542 İ nformasiyanın lokal şәbәkәdә ötürülmә sürәti adәtәn bu diapazonda yerlәşir:

- saniyәdә 10 bitdәn 100 bitә qәdәr
- saniyәdә <sup>100</sup> bitdәn <sup>500</sup> bitә qәdәr saniyәdә 10 M bitdәn 500 Mbitә qәdәr
- 
- saniyәdә 10 K bitdәn 100 K bitә qәdәr

# 543 Bu menyulardan hansı Ms Word proqramına aid deyil?

- Format.
- Dannıe;
- Tablisa;
- Servis;
- Vstavka;

544 Seçilmiş sәtri vә ya sütunu silmәk üçün hansı әmr seçilir?

- Klaviaturada "Ctrl" düymәsi sıxılır
- "Edit" menyusundan "Delete" әmri
- $\bigcirc$  Klaviaturada "Delete" düyməsi sıxılır
- "Edit" menyusundan "Delete Sheet" әmri
- "Edit" menyusundan "Clear" әmri

545 әdәdlәri formatlaşdırmaq üçün Format Cells dialoq qutusunda hansı sәhifәyә keçmәk lazımdır?

"Border" • "Alignment" "Number" "Font"

546 Ms Exceldә yazılmış aşağıdakı düsturlardan hansı mәntiqi düsturdur?

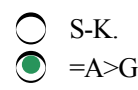

```
\overline{\phantom{a}}D*9;
\bigcirc B2-C34;
      =J5+N7
```
547 Ms Word cәdvәllәrindә xanalar arasında hansı klavişlә hәrәkәt edilir?

- C Enter.
- ↓ Enter.<br>
Tab, Shift Tab<br>
Ctrl ;
- 
- Alt;
- Heç biri düz deyil

548 Spravka menyusu nә üçündür?

- $\bigcirc$  Cədvəllərlə işləmək üçün;
- Formatlaşdırma üçün;
- Mәlumat kitabına daxil olmaq üçün; Sәnәdin görünüşünü dәyişmәk üçün;
- 
- $\overline{O}$  Heç biri

549 Bu әmrlәrdәn hansı әvvәlki sәhifәyә keçmәyә imkan verir?

- $\bigcirc$  Heç biri
- **Ctrl+PageUp**
- Ctrl+ Page Down
- Page Down
- PageUp

550 100 Мbit/saniyә buraxılış qabiliyyәti olan kanal üzrә bir saniyәdә neçә Mbayt ötürülә bilәr?

- 600
- 6000
- 750
- $12,5$

551 1 Hbit/s bәrabәrdir:

- $\bigcirc$  1024 Kbit/s
- $\bigcirc$  1024 Mbit/s
- 1024 Мbayt/s
- 1024 bayt/s

552 10 Мbit/saniyә buraxılış qabiliyyәti olan kanal üzrә 25Mbayt informasiya neçә saniyәyә ötürülә bilәr?

- 40
- $\sum_{2,5}^{40}$
- 200

553 Ms Exceldә әdәd tipli informasiyalarda istifadә olunan E vә e simvolları hansı formatı göstәrir?

- Maliyyә. • Eksponensial; Adi;
- Faiz;

 $\bigcap$  Pul;

554 Bu pәncәrә elementlәrindәn hansı yalnız Ms Excelә mәxsusdur?

- Düstur sәtri;
- $\bigcirc$  Vəziyyətlər sətri
- Sәrlövhә sәtri;
- Alәtlәr paneli
- Menyu sәtri

555 Cәdvәlә sәtir әlavә etmәk üçün İnsert menyusunun hansı kateqoriyasından istifadә etmәk lazımdır?

- $\bigcap$  Ctrl + Column
- "İnsert+Column"
- "İnsert+Row"
- "İnsert+Sheet"
- "İnsert+Name"

556 B1, B2, B3, B4, B10 oyuqlarında әn böyük әdәdin tapılması üçün düstur sәtrindә nә yazmaq lazımdır?

- $\bigcirc$  =Max (B1:B10) •  $=Max(B1:B4,B10)$
- $\bigcirc$  =Min(B1:B4;B10)<br>  $\bigcirc$  =Min(B1:B4)
- $=Min(B1:B4)$
- $=Max(B1:B4)$

557 Sәnәd yalnız oxumaq üçün açılıbsa onunla bağlı hansı işi görmәk olmaz? (MS Word)

- Sәnәdi elektron poçtla göndәrmәk
- Düzәliş etmәk
- $\bigcirc$  Çapa vermək
- Sәnәdi hәmin faylda yadda saxlamaq

558 D1, D2, D3, D4, D5 hücrәlәrindәki әdәdlәri cәmlәmәk üçün formul sәtrindә nә yazmaq lazımdır?

 $\bigcap$  SUM(D1:D5)  $\sum$  =SUM(D1:D5)  $\bigcirc$  =SUM(D1,D5)  $=$  AVERAGE(D1:D5)  $=$ AVERAGE(D1,D5)

559 Excel elektron cәdvәlindә kursoru әn son sәtrә aparmaq üçün klaviaturada hansı düymәdәn istifadә edilir?

 $\bigcirc$  [Ctrl+End]  $\bigcirc$  [Ctrl+  $\downarrow$  ]  $\bigcirc$  [Ctrl+  $\uparrow$ ]  $\bigcirc$  [Ctrl+ $\leftarrow$ ]  $\bigcap$  [Ctrl+ $\rightarrow$ ]

560 E3 hücrәsinә = D3+A\$2 formulu daxil edilmişdir. Bu formulu E4 hücrәsinә sürüşdürdükdәn sonra E4 hücrәsindә hansı formul daxil edilәcәkdir?

 $\bigcirc$  = E4+ B\$2

- $\bigcirc$  = D4+ A\$2<br>  $\bigcirc$  = E3+ A\$3
- 
- $= D3 + A$2$

# 561 Redaktorun әsas mәqsәdi

- $\bigcap$  Təsvirlərin yaradılması və dəyişdirilməsi
- Mәtnlәrin, qrafiki mәlumatların vә tәsvirlәrin yaradılması vә dәyişdirilmәsi
- Cәdvәllәrdә hesablamaların aparılması
- İstifadәçinin imkanlarını genişlәndirmәk
- Mәlumatlar bazasını yaratmaq

# 562 İnformasiya proseslәrinә nәlәr aiddir?

- informasiyanın miqdarının ölçülmәsi vә dәyişdirilmәsi
- informasiyanın toplanması, ötürülmәsi, saxlanması, emalı vә tәqdimatı
- informasiyanın kәmiyyәtinin ölçülmәsi vә dәyişdirilmәsi
- informasiyanın keyfiyyәtinin ölçülmәsi vә dәyişdirilmәsi
- informasiyanın hәcminin ölçülmәsi vә dәyişdirilmәsi

# 563 İnformasiya proseslәrinin gedişi üsulları hansılardır?

- adi, mexaniki, kompleks mexaniki, yarımavtomatik vә avtomatik
- adi, mexaniki, avtomatlaşdırılmış vә avtomatik
- adi, mexaniki, elektromexaniki, avtomatlaşdırılmış vә avtomatik
- adi, mexaniki, yarımavtomat, avtomatlaşdırılmış vә avtomatik
- adi, mexaniki, kompleks mexaniki, avtomatlaşdırılmış vә avtomatik

# 564 Office proqramları hansı növ proqram paketlәrinә aid edilә bilәr:

- $\bigcirc$  instrumental programlara
- Ümumi tәyinatlı tәtbiqi proqram paketlәrinә
- Xidmәti proqram paketlәrinә
- Әmәliyyat sistemlәrinә
- Sistem proqramlara

# 565 Prosessorların sayına görə əS-lər neçə və hansı növlərə bölünür?

- $\bigcirc$  2 növə: 5-prosessorlu və çox prosessorlu
- $\bigcirc$  2 növə: 1-prosessorlu və çox prosessorlu
- $\bigcirc$  2 növə: 2-prosessorlu və çox prosessorlu
- $\bigcirc$  2 növə: 3-prosessorlu və çox prosessorlu
- 2 növə: 4-prosessorlu və çox prosessorlu

# 566 Mәrtәbәlәrin sayına görә әS-lәr neçә vә hansı növlәrә bölünür?

- $\bigcap$  2 növə: 16, 32 mərtəbəli
- $\bigcirc$  4 növə: 8, 16, 32, 64 mərtəbəli
- $\bigcirc$  3 növә: 8, 16, 32 mәrtәbәli
- $\bigcirc$  2 növə: 8, 16, mərtəbəli
- $\bigcap$  2 növə: 32, 64 mərtəbəli

# 567 Real vaxt әmәliyyat sistemlәri ailәsi hansı cәhәtlәrә malikdir?

- $\bigcirc$  rahat interfeysli, 1-mәsәlәli, 32-mәrtәbәlidir, müәyyәn vaxta işlәyir
- $\bullet$  müәyyәn olunmuş vaxt әrzindә sistemin reaksiyasına zәmanәt verir
- $\overline{\phantom{0}}$ rahat interfeysli, çoxmәsәlәli, 32mәrtәbәlidir, minimal vaxta işlәyir
- rahat interfeysli, 1-mәsәlәli, 32-mәrtәbәlidir, minimal vaxta işlәyir
- rahat interfeysli, çoxmәsәlәli, 32-mәrtәbәlidir, müәyyәn vaxta işlәyir

#### 568 әmәliyyat sistemlәrinin inkişafı hansı istiqamәtlәrdә gedә bilәr?

- intellektual interfeys, sürәtli iş, obyektyönlü texnologiyaya keçid
- mürәkkәblәşmә, universallaşma, obyektyönlü texnologiyaya keçid
- sürәtli iş, intellektual interfeys, universallıq, modulluq
- yüksәk komfort, sürәtli iş, rahat interfeys, açıq arxitektura
- cazibәdar dizayn, sürәtli iş, rahat interfeys, modulluq

#### 569 Hәll edilәn mәsәlә sayına görә әS-lәr neçә vә hansı növlәrә bölünür?

- $\bigcap$  2 növə: 5-məsələli və çox məsələli
- <sup>2</sup> növә: 1mәsәlәli vә çox mәsәlәli
- 2 növә: 2-mәsәlәli vә çox mәsәlәli
- 2 növә: 3-mәsәlәli vә çox mәsәlәli
- 2 növә: 4mәsәlәli vә çox mәsәlәli

#### 570 Resurslardan istifadə tipinə görə əS-lər neçə və hansı növlərə bölünür?

- 2 növә: regional vә qlobal
- <sup>2</sup> növә: şәbәkә vә lokal
- 2 növә: şәbәkә vә qlobal
- 2 növә: şәbәkә vә regional
- 2 növә: lokal vә regional

#### 571 Halhazırda geniş yayılmış әS ailәlәri hansılardır?

- DOS, OS/2, UNIX, Makintosh vә Windows
- **DOS, OS/2, UNIX, Linux vә Windows**
- Makintosh, OS/2, UNIX, Linux vә Windows
- DOS, Makintosh, UNIX, Linux vә Windows
- DOS, OS/2, Makintosh, Linux vә Windows

#### 572 DOS ailәsinin әmәliyyat sistemlәri hansı cәhәtlәrә malikdir?

- $\bigcirc$  1-məsələlidir, interfeysi istifadəçi açır, açıq strukturludur, yığcamdır
- $\bullet$  1-məsələlidir, interfeysi istifadəçi açır, strukturu modulludur, yığcamdır
- 1mәsәlәlidir, interfeysi yoxdur, strukturu modulludur, yığcamdır
- 2mәsәlәlidir, interfeysi yoxdur, strukturu modulludur, yığcamdır
- 2mәsәlәlidir, interfeysi istifadәçi açır, strukturu modulludur, yığcamdır

# 573 UNIX ailәsinin әmәliyyat sistemlәri hansı cәhәtlәrә malikdir?

- $\bigcirc$  64-mәrtәbәli, çoxmәsәlәli, çoxistifadәçilidir, müxtәlif kompüterlәrdә işlәyir
- $\bigcirc$  32-mәrtәbәli, çoxmәsәlәli, çoxistifadәçilidir, müxtәlif kompüterlәrdә işlәyir
- $\bigcirc$  32-mәrtәbәli, çoxmәsәlәli, çoxistifadәçilidir, hәr kompüterdә işlәmir
- 32-mәrtәbәli, çoxmәsәlәli, 1-istifadәçilidir, hәr kompüterdә işlәmir
- 32mәrtәbәli, 1mәsәlәli, çoxistifadәçilidir, hәr kompüterdә işlәmir

#### 574 Windows ailәsinin әmәliyyat sistemlәri hansı cәhәtlәrә malikdir?

- 
- $\circ$ rahat interfeysli, çoxmәsәlәli, 32 mәrtәbәlidir, şәbәkәdә işlәmir
	- rahat interfeysli, çoxmәsәlәli, <sup>16</sup> vә <sup>32</sup> mәrtәbәlidir, şәbәkәdә dә işlәyir
- $\overline{\phantom{0}}$ rahat interfeysli, 1mәsәlәli, 16 mәrtәbәlidir, şәbәkәdә işlәmir
- rahat interfeysli, çoxmәsәlәli, 32 mәrtәbәlidir, şәbәkәdә işlәyir
- rahat interfeysli, 1mәsәlәli, 32 mәrtәbәlidir, şәbәkәdә dә işlәyir

#### 575 OS/2 ailәsinin әmәliyyat sistemlәri hansı cәhәtlәrә malikdir?

- 1-mәsәlәlidir, 16 mәrtәbәlidir, DOS-la uyuşandır, rahat interfeyslidir
- çoxmәsәlәlidir, <sup>32</sup> mәrtәbәlidir, DOSla uyuşandır, rahat interfeyslidir
- 1-mәsәlәlidir, 32 mәrtәbәlidir, DOS-la uyuşandır, rahat interfeyslidir
- çoxmәsәlәlidir, 16 mәrtәbәlidir, DOSla uyuşandır, rahat interfeyslidir
- çoxmәsәlәlidir, 64 mәrtәbәlidir, DOSla uyuşandır, rahat interfeyslidir

#### 576 рисуноk.bmp faylı 9 kласс qovluğunda yerlәşmişdir ki,bu da, С: diskindәki Мои рисунkи qovluğuna daxildir.Faylın tam adını göstәrin.

- С:\9 класс\Мои рисунки\рисунок.bmp
- С:\Мои рисунки\9 класс\рисунок.bmp
- Мои рисунки\9 класс\рисунок.bmp
- С:\Мои рисунки\9 класс\

# 577 әlavә operativ yaddaşdan boşaldılır vә öz işini başa çatdırır,әgәr:

- $\bigcirc$  digər pəncərəyə keçilərsə
- bir әlavә bağlanarsa
- digәr әlavә yüklәnәrsә
- әlavәnin pәncәrәsiböyüdülәrsә

#### 578 МS Office paketinin tәrkibinә daxil olmayan proqram hansıdır?

- Word
- MS DOS<br>
 MS DOS<br>
 Access
- 
- Power Point
- Excel

# 579 Microsoft Word proqramında riyazi formulların yazılması üçün kömәkçi redaktor hansıdır?

- WordArt
- WORTH FORMATIC Symbol
- 
- Formulas
- Excel

580 Proqram tәminatının nüvәsi nә sayılır?

- $\bigcirc$  xidməti proqramlar
- 
- *S* Ardinari proqramlari<br>• *•* MS Office proqramlari
- servis proqramları
- sistem proqramlaşdırması

# 581 Hansı proqram vasitəsilə Windows-da şəkil çəkmək mümkündür?

- Notepad
- Paint
- Promt

Access

Power Point

#### 582 Kontekst menyusu vasitәsilә qovluğu necә yaratmaq olar?

- $\bigcirc$  Kontekst menyusu vasitәsilә qovluq yaratmaq olmaz
- 
- New folder<br>
New folder<br>
New Shot cut
- New document
- File Open

583 Windows-da qovluqlar başqa adla necə adlanır?

- $\bigcap$  fayl
- ayı<br>
altmenyu<br>
altmenyu
- 
- altkataloq
- menyu

584 Ms Exceldә xanaya düstur daxil edildikdә onun qarşısında hansı simvol qoyulmalıdır

●<br>● =<br>● % \$ E

585 Ms Excel sistemindә xana nә demәkdir?

- $\bigcap$  Sütun. • Sәtir vә sütunun kәsişmәsi Proqram
- Sәtir;
- Mәtn;

586 Ms Exceldә yazılmış aşağıdakı düsturlardan hansı hesabi düsturdur?

 $=$ R2  $\overline{O}$  B\*5  $\sum_{y=0}^{B+3}$  = V12+S19  $=L$ 5-8 $N$ 

587 Ms Excel 2003-ün vərəqlərində neçə sətir olur?

 $\bigcap$  1024

- $\bigcirc$  65536<br>  $\bigcirc$  12256
- 5076
- $\bigcap$  5625

588 Tәtbiqi proqram tәminatına daxildir:

- Tәtbiqi proqram paketi, texniki xidmәt proqramları • Tәtbiqi proqram paketi, istifadәçinin işçi proqramları
- 
- Әmәliyyat sistemlәri, texniki xidmәt proqramları
- Universal proqramları, әmәliyyat sistemlәri
- $\sum$  İstifadəçinin işçi proqramları, əməliyyat sistemləri

589 рисуноk.bmp faylı 9 kласс qovluğunda yerlәşmişdir ki,bu da, С: diskindәki Мои рисунkи qovluğuna daxildir.Fayla gedәn yolu göstәrin.

- С:\9 класс\Мои рисунки\рисунок.bmp
- 
- $\circ$  С:\Мои рисунки\9 класс<br>  $\circ$  С:\Мои рисунки\9 класс<br>  $\circ$  Мои рисунки\9 класс\рисунок.bmp
- С:\Мои рисунки\9 класс\рисунок.bmp

590 рисуноk.bmp faylı 9 kласс qovluğunda yerlәşmişdir ki,bu da, С: diskindәki Мои рисунkи qovluğuna daxildir.Faylin genişlәnmәsini göstәrin.

- рисунок
- 
- bmp С:\Мои рисунки\9 класс\рисунок.bmp
- Мои рисунки\9 класс\рисунок.bmp

# 591 aS-i hansı proqramlara aid edilir?

- $\bigcap$  algoritmik dillərə
- $\sum$  sistem proqram tәminatına<br> $\sum$  proqram əlavələrinə
- 
- tәtbiqi proqram tәminatına
- proqram örtüklәrinә

# 592 Faylın tam adı necә olmalıdır?

- C::\Log\lart.doc
- C:\Log\lart.txt<br>
C:\Log\lart.txt<br>
C\Kurs.txt
- 
- A:\d:\ghjk.kc
- B:GG\Nul.doc

# 593 Kompüterin yüklәnmәsi zamanı nә baş verir?

- $\bigcirc$  operativ yaddaş təmizlənir
- әmәliyyat sisteminin faylları operativ yaddaşa yüklәnir
- $\overline{O}$  daimi yaddaş təmizlənir
- kompüterin yaddaşı tәmizlәnir
- kompüter yuxu rejiminә keçir

# 594 İnterfeysin tipinә görә әSlәr neçә vә hansı növlәrә bölünür?

- $\bigcirc$  2 növә: mışla işlәyәn vә mışsız işlәyәn
- <sup>2</sup> növә: әmrli vә obyektyönlü
- $\overline{O}$  2 növə: qrafik və simvollu
- $\overline{O}$  2 növə: menyülü və menyüsüz
- $\bigcirc$  2 növə: taktilli və simvollu

# 595 Emal rejiminə görə əS-lər neçə və hansı növlərə bölünür?

- 3 növә: paket, vaxt bölgülü vә teleişlәmә rejimli
- <sup>3</sup> növә: paket, vaxt bölgülü vә real vaxt miqyaslı
- 2 növә: paket vә vaxt bölgülü
- 2 növә: paket vә real vaxt miqyaslı
- $\sum_{n=1}^{\infty}$  2 növə: vaxt bölgülü və real vaxt miqyaslı

596 Faylın düzgün adını seçin:

- ZAMAN/.DOC.
- WINTER.BMP
- INFORM.TXT/.
- LIST.3:EXE
- MAİL

597 əS-nin ilkin yüklənməsi nə zaman baş verir?

- klaviaturanın CTRL+ALT
- kompüteri elektrik şәbәkәsinә qoşduqda
- klaviaturanın DEL düymәsi ilә
- klaviaturanın ALT+DEL düymәsi ilә
- klaviaturanın CTRL+DEL düymәsi ilә

# 598 Xarici qurğuların drayveri olmazsa kompüter nәyi icra edә bilmәz?

- $\bigcirc$  kompüter yüklənə bilməz
- informasiyanı printerә ötürә bilmәz
- $\bigcirc$  istifadәçinin әmrlәrini yerinә yetirә bilmәz
- riyazi әmәliyyatları yerinә yetirә bilmәz
- әsas әmrlәri yüklәyә bilmәz
- 599 Mәsәlәlәr paneli nәzәrdә tutulmuşdur:
	- Windows-un işini başa çatdırmaq üçün
	- Әlavәlәr arasında verilәnlәrin mübadilәsi üçün
	- kataloqlarabaxmaq üçün
	- yüklәnәn әlavәlәr arasında keçid üçün;

# 600 İstәnilәn açıq pәncәrәnin ikinci sәtri:

- sistemmünyusudur
- әsas menyudur
- kontekst menyudur
- baş menyudur

601 Faylın tam adı С:\DOC\proba.txt şәklindәdir. proba.txt faylının yerlәşdiyi qovluğun adını göstәrin

- C:\DOC\proba.txt • DOC
- proba.txt
- txt

# 602 Ms Exceldә bir neçә qarışıq sәtir vә ya sütun necә seçilir?

- Hәr bir sәtir vә ya sütunun sәrlövhәlәrindә mausun düymәsini sıxmaqla.
- Ctrl+klavişi sıxılı saxlayaraq birinci vә sonuncu sәtir vә ya sütunun sәrlövhәlәrindә mausun düymәsini sıxmaqla ;  $\bullet$
- Shift+Ctrl+mausun düymәsini sıxmaqla;
- Ctrl+Home

 $\bigcirc$  Shift++ klavişi sıxılı saxlayaraq birinci vә sonuncu sәtir vә ya sütunun sәrlövhәlәrindә mausun düymәsini sıxmaqla;

#### 603 Ms Excelin әsas iş rejimlәri hansılardır?

- Adi vә düstur.
- Mәtn vә rәqәm;
- Düstur;
- Mәtn;
- Adi;

#### 604 Bir işçi sәhifәdә neçә sәtir vә sütun var(Excel 2003)?

- Elә bir mәhdudiyyәt yoxdur.
- $\bullet$  isçi sәhifәnin hәr birindә 65536 sәtir vә 256 sütun var
- işçi sәhifәnin hәr birindә 500 sәtir vә 265 sütun var;
- işçi sәhifәnin hәr birindә 645 sәtir vә 200 sütun var;
- işçi sәhifәnin hәr birindә 64 sәtir vә 20 sütun var;

#### 605 Ms Excel-də nisbi ünvan nədir?

- Rәqәmlәrdәn ibarәt ünvan.
- Hesablama prosesindә dәyişә bilәn ünvan;
- Özündә sabit mәlumat saxlayan ünvan;
- Aktiv ünvan
- Unikal yazıya malik ünvan;

#### 606 Ms Excel-də mütləq ünvan nədir?

#### 607 Elektron cәdvәllәrin hansı imkanları var?

- Sәtir vә sütunların ölçülәrini dәyişmәk.
- Bunların hamısı;
- Sәtir vә sütun әlavә etmәk;
- Sәtir vә sütunları pozmaq;
- Cәdvәli formatlaşdırmaq

#### 608 Ms Excel-də mütləq ünvan nədir?

- Rәqәmlәrdәn ibarәt ünvan.
- Özündә sabit mәlumat saxlayan ünvan;
- Aktiv ünvan
- Hesablama prosesindә dәyişә bilәn ünvan;
- Unikal yazıya malik ünvan;

#### 609 Ms Excel proqramında sәnәd necә adlanır?

- işçi sәhifә (work page
- **•** işçi kitab (workbook)
- işçi vәrәq (worklist)
- işçi sәnәd (work document)

#### 610 MS Word proqramında cәdvәl qurmaq üçün baş menyunun hansı

Heç biri düz deyil

Table;

- İnsert;
- Format;
- View.
- 611 Word proqramında bir sözü necә seçmәk olar?
	- Üzәrindә Enter düymәsini vurduqda
	- $\bigcirc$  Üzәrindә Mouse-un sol düymәsi ilә iki dәfә vurduqda
	- Üzәrindә Mouse-un sol düymәsi ilә bir dәfә vurduqda
	- Üzәrindә Mouse-un sol düymәsi ilә üç dәfә vurduqda
- 612 Verilәnlәr bazasının idarәetmә sistemi:
	- Әmәliyyat sistemidir
	- Ümumi tәyinatlı tәtbiqi proqram paketidir
	- İdarәetmәnin tәşkili üçün istifadә olunan proqram paketidir
	- Xüsusi tәyinatlı tәtbiqi proqram paketidir
	- Sistem proqram paketidir

# 613 İnformasiyanın toplanmasını icra edәn texniki vasitәlәr hansılardır?

- reklam lövhәlәri, marşrut göstәricilәri, marşrut cәdvәllәri vә s.
- sayğaclar, tәrәzilәr, saatlar, ölçü cihazları, qeydedici cihazlar vә s.
- $\bigcirc$  telefon, televiziya, maqnitofon, radioqәbuledici, teleqraf vә s.
- kitab, qәzet, jurnal, şәkil, sxem vә s.
- mәlumat lövhәlәri, displey ekranı, reklam çarxları vә s.

# 614 Ms Word cәdvәllәrindәn sәtir vә sütun necә pozulur?

- Tablisa Razbit yaçeyki;
- Tablisa Avtoformat
- $\bullet$  Tablisa Udalit stroku (ili stolbes);
- Tablisa Skrıt setku
- Tablisa Vstavit stroku;

# 615 Bu әmrlәrdәn hansı sәnәdin sonuna keçmәyә imkan verir?

PageDown • Ctrl+ End PageUp End Home

616 C7 oyuğunda C1, C2, C3, C4, C5, C6 oyuqlardakı әdәdlәri cәmlәmәk üçün düstur sәtrindә nәyi yazmaq lazımdır?

 $=$ Average (C1,C6)  $\bullet$  =Sum (C1:C6)  $=$ Average (C1:C6)  $C = (C1:C6)$  $=Sum(C1,C6)$ 

617 Qrafik redaktorun әsas funksiyası:

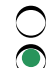

- hesablamaların aparılması vә çapa verilmәsi
- Müxtәlif formatlı tәsvirlәr yaratmaq vә redaktә etmәk
- $\overline{\phantom{0}}$ Cәdvәllәrlә işlәmәk vә verilәnlәr üzәrindә әmәliyyat aparmaq
- Sxemlәrin daxil edilmәsi vә çapa verilmәsi
- Mәtnlәrin vә sәnәdlәrin hazırlanması

#### 618 İnteqrasiya edilmiş proqramın ümumi tәyinatlı paketdәn әsas fәrqi?

- Cәdvәllәrdә hesablamaların aparılması keyfiyyәtinin yüksәk olması
- Әlavә modullar kimi, digәr komponentlәr daxil edilә bilәr
- İstifadәçinin imkanlarını genişlәndirmәk xüsusiyyәti
- Mәlumatlar bazasını yaratmaq imkanına malik olmaq
- Tәsvirlәrin yaradılması vә dәyişdirilmәsi xüsusiyyәti

#### 619 Tәtbiqi proqram tәminatının başlıca tәyinatı:

- $\bigcirc$  Servis xidmətlərin göstərilməsi
- İstifadәçinin konkret mәsәlәsinin işlәnib hazırlanması vә yerinә yetirilmәsi
- Әmәliyyat sistemlәrinin imkanlarını genişlәndirmәk
- Kompyuterә әlavә xidmәtlәrin göstәrilmәsi
- İnterfeysinin imkanlarını genişlәndirmәk

#### 620 Redaktorun növlәri

- Cәdvәl prosessoru qrafik, mәtn
- $\bullet$  Mətn, qrafik, nəşriyyat
- Mәtn, qrafik, elektron
- Cәdvәl prosessoru, qrafik, nәşriyyat
- Mәtn, şәbәkә, nәşriyyat

#### 621 А5:D8 diapazonunda neçә xana yerlәşir?

- 32<br>● 16<br>○ 5
- 8 2

622 Şәkildә Bakı şәhәri üzrә 4 ayda satılmış malların cәmini hesablamaq üçün F3 hücrәsinә hansı formulu yazmaq lazımdır?

=SUM (F3:F6)  $\bigcirc$  =SUM (F5.F0)<br>=SUM (B3:E3)<br> $\bigcirc$  =SUM (C3:C6) =SUM (B3:F3)

623 әdәdlәri formatlaşdırmaq üçün Format Cells dialoq qutusunda hansı bәndi seçmәk lazımdır?

 $\bigcap$  Protection • "Alignment" "Number" "Font" "Border"

624 MS Exceldә E2 xanasında 16, E5 xanasında 3, E7 xanasında 5 yerlәşir. =2\*E2+8/(E7E5) düsturunun yazıldığı E8 xanasının qiymәti nәyә bәrabәrdir?

 $\bigcirc$  20

### 625 әlyazma tipli şriftlәr digәr şriftlәrdәn nә ilә fәrqlәnir?

- Onların adlarında adәtәn Script sözü olur.
- Әlyazma xәttini xatırladır;
- Onlar daha sadә olur;
- Onlar bәzәkli olur;
- Bu şriftlәrin simvollarının eni eyni olur;

#### 626 Mәtnin sәtirlәri arasındakı Dvoynoy intervalın ölçüsü nә qәdәrdir?

- $\bigcirc$  Şriftin ölçüsünün 1,2 misli qәdәr.
- Şriftin ölçüsünün <sup>2</sup> misli qәdәr;
- Şriftin ölçüsünün 1,5 misli qәdәr;
- Şriftin әn kiçik ölçüsünә bәrabәr
- Şriftin öz ölçüsünә bәrabәr;

627 A1, A2, A3, A4 oyuqlarına uyğun olaraq 6, 7, 7, 8 әdәdlәri daxil edilmişdir. =СРЗНАЧ (A1:A4) formulunun qiymәti nә olacaq?

- 14;
- 
- $\bigcirc$  13.<br> $\bigcirc$  7;<br> $\bigcirc$  6;
- 
- 8;

628 Hücrәlәri (oyuqları) formatlamaq üçün hansı әmr seçilir?

- "Format" menyusundan "Stil" әmri
- "Format" menyusundan "Yaçeyka" әmri;
- "Format" menyusundan "Stroka" әmri;
- "Format" menyusundan "Stolbets" әmri;
- "Format" menyusundan "List" әmri;

# 629 Sәnәddә olan bütün mәtni seçmәk üçün klaviaturadan hansı düymәlәr sıxılmalıdır?

- $[Ctrl + V]$
- $\bigcirc$  [Ctrl + A]<br>C [Ctrl + C]
- 
- $[Ctrl + Z]$

630 Metod-yönümlü(istinad) tətbiqi proqram paketlərinə daxildir:

- $\bigcirc$  Şəbəkə modelləri, kütləvi xidmət məsələsi
- Riyazi üsullar, riyazi statistika, qrafika
- $\bigcirc$  Optimallaşdırma, riyazi üsullar,şәbәkә modellәri
- Riyazi statistika, qrafika, şәbәkә

#### 631 Mürәkkәb quruluşlu tәtbiqi proqram paketlәrinә daxildir:

- Riyazi üsullar, qrafika, sәnayi sahәlәri, kütlәvi xidmәt mәsәlәsi
- Aparıcı proqram, giriş dilinin prosessoru, proqram modulları, xidmәtçi proqram
- $\overline{\phantom{0}}$ Optimallaşdırma, riyazi üsullar,şәbәkә modellәri, riyazi statistika
- Riyazi statistika, qrafika, şәbәkә, kütlәvi xidmәt mәsәlәsi
- Şәbәkә modellәri, kütlәvi xidmәt mәsәlәsi, riyazi üsullar

# 632 Tәtbiqi proqram paketi dedikdә nә başa düşülür?

- Kompyuterә әlavә xidmәtlәrin göstәrilmәsi
- Müәyyәn sinifә aid olan mәsәlәnin hәlli üçün nәzәrdә tutulan proqram kompleksi
- Әmәliyyat sistemlәrinin imkanlarını genişlәndirmәk
- İnterfeysinin imkanlarını genişlәndirmәk
- Servis xidmәtlәrin göstәrilmәsi

# 633 Sözün yalnız bir hәrfini böyük hәrflә yazmaq üçün hansı düymәdәn istifadә edilir?

- $\bigcirc$  Ctrl
- 
- $\sum_{\text{Shift}}^{\text{Cill}}$  CapsLock
- Alt

634 Şәkildә göstәrilәn avtocәm funksiyası yerinә yetirildikdәn sonra G1 oyuğunda hansı әdәd olacaq?

- düzgün cavab yoxdur.
- $\sum_{12}$  auz<br>  $\sum_{10}$  10
- 11;
- 21;

# 635 İnformasiyanın ötürülmәsi prosesi hansı mәqsәdlә apaılır?

- toplanmış informasiyanı icra mәntәqәsinә çatdırmaq mәqsәdi ilә
- toplanmış informasiyanı emal mәntәqәsinә çatdırmaq mәqsәdi ilә
- toplanmış informasiyanı saxlama mәntәqәsinә çatdırmaq mәqsәdi ilә
- toplanmış informasiyanı istehlak mәntәqәsinә çatdırmaq mәqsәdi ilә
- toplanmış informasiyanı tәlәbat mәntәqәsinә çatdırmaq mәqsәdi ilә

636 İstifadәçi interfeysi nәdir? (Sürәt 22.12.2010 11:14:18)

- İnsanla kompüter arasında әlaqәlәrin idarәedilmәsidir
- insanın aparat vә proqram vasitәlәri ilә qarşılıqlı әlaqә medodları vә vasitәlәridir.
- Insanla avtomatlaşdırılmış informasiya sistemi arasında әlaqә mexanizmidir
- Insanın aparat vә proqram vasitlәrini sistemlәşdirilmәsidir.

637 İnformasiya texnologiyaları sözündә neçә bayt vardır? (Sürәt 22.12.2010 11:15:02)

- 25 bayt
- 24 bayt
- 192 bayt
- $\bullet$  27 bayt

638 Verilәnlәr ümumi halda nәlәrlә xarakterizә olunur? (Sürәt 22.12.2010 11:24:13)

- kәmiyyәt, keyfiyyәt, tip, forma ilә
- çәki, ölçü, tip vә növlәrlә
- ad, qiymәt, tip, vә strukturla
- qiymәt, uzunluq, ölçü vә adla

# 639 Verilәnlәr nәdir? (Sürәt 22.12.2010 11:24:32)

- heç bir deyildir
- informasiyanın fiziki mühafizә formasıdır.
- mәntiqi formaa mühafizә edilәn informasiyadır.
- tәsvirlәrin adekvat formada ifadәsidir

#### 640 İnformatika nәyi öyrәnir?

- İnformasiyanın avtomatlaşdırılmış emalının tәmәl qanunlarını
- İnformasiyanın avtomatlaşdırılmış emalının metod, prinsip vә qanunlarını
- İnformasiyanın yeni emal texnologiyasının metod, prinsip vә qanunlarını
- İnformasiyanın rәqәmsal emalı texnologiyası prinsiplәrini
- İnformasiyanın avtomatlaşdırılmış emalı metodlarını
- 641 İnformatikanın tәmәlindә nәlәr durur?
	- hesablama proqramları, modellәri, modulları, şәbәkәlәri haqqında elmlәr
	- hesablama proseslәri, maşınları, sistemlәri, şәbәkәlәri haqqında elmlәr
	- hesablama proseslәri, proqramları, sistemlәri, şәbәkәlәri haqqında elmlәr
	- hesablama alqoritmlәri, maşınları, proqramları, şәbәkәlәri haqqında elmlәr
	- hesablama proseslәri, modellәri, sistemlәri, şәbәkәlәri haqqında elmlәr

#### 642 İnformatika...

- informasiyanın xassәlәri vә emalını öyrәnәn elmdir
- informasiya emalının bütün aspektlәrini öyrәnәn kompleks elmdir
- informasiyanın avtomatlaşdırılmış emalı prinsiplәrini öyrәnәn elmdir
- informasiyanın kompüter texnologiyalarını öyrәnәn elmdir
- informasiyanın avtomatlaşdırılmış emalı vә ötürülmәsi haqqında elmdir

#### 643 Üçüncü nәsil EHMlәr dә onların element bazası:

- hiper inteqral sxemli
- inteqral sxemli
- böyük inteqral sxemli
- yarımkeçirici tranzistorlu
- tranzistorlu

# 644 ASCII NәDİR?

- $\bigcap$  Milli COD
- Beynәlxalq kodlaşdırma sistemi
- Milli kodlar cәdvәli
- Kodlar cәdvәli
- Universal kod

#### 645 İnformasiyanın tәsvir formaları hansılardır?

- yazılı vә qrafik.
- şifahi vә yazılı
- cәdvәl vә qrafik.
- cәdvәl vә rәqәm idarәetmә kodları
- şifahi vә qrafik.

# 646 Bir bit nәyә bәrabәrdir?

2  $\begin{array}{ccc} \bigcirc & 0 \text{ və ya 1} \\ \bigcirc & 0 \\ \bigcirc & 1 \text{ və 0} \end{array}$ 0  $1v$ ә $0$ 1

### 647 Takt tezliyinin ölçü vahidi

- $\bigcap$  Kbayt
- **Meqahers**
- takt vahidi
- Vatt
- Takt siqnalı

#### 648 Monitor nә üçündür?

- İnformasiyanı yadda saxlamaq üçün
- İnformasiyanı tәsvir etmәk üçün;
- İnformasiyanı emal etmәk üçün;
- İnformasiyanı daxil etmәk üçün;
- İnformasiyanı çap etmәk üçün;

# 649 F1, F2,…,F10 klavişlәri necә adlanır?

- $\bigcirc$  Xidməti klavişlər;
- Әlavә klavişlәr;
- İdarәetmә klavişlәr;
- $\bigcap$  Hərf-rəqəm klavişləri
- Funksional klavişlәr.;

# 650 Kompüterin sürәtini xarakterizә edәn göstәrici hansıdır?

- Prosessor.
- Takt tezliyi;
- Mәrtәbәlilik;
- Operativ yaddaşın hәcmi;
- Klaviatura;

# 651 Hansı model Pentiumdur?

- $\bigcap$  Intel 80386
- $\bullet$  Intel 80586
- İntel 80486
- İntel 8086
- İntel 80286

# 652 Printer nә üçündür?

- İnformasiyanı daxil etmәk üçün.
- İnformasiyanı çap etmәk üçün;;
- İnformasiyanı tәsvir etmәk üçün
- İnformasiyanı emal etmәk üçün;
- İnformasiyanı yadda saxlamaq üçün;

# 653 Gbit nәyә bәrәbәrdir ?

- $2^{\wedge}30$  bit
- 10 bit
- 1000000 bayt
- 218 bit
- 1000 Kbayt

# 654 Ardıcıllıq düzdür?

- $\bigcap$  informatika istifadәçi, verilәn
- informasiya, istifadәçi, verilәn
- 
- C informasiya, istifadəç<br>C bilik, verilən, xəbər;<br>Q verilən, bilik, informa verilәn, bilik, informasiya;
- $\bullet$  verilən, informasiya, bilik.

# 655 Beynәlxalq kodlaşdırma sistemi necә adlanır?

- Kodlar cәdvәli
- $\bullet$  ASCII
- ANSI
- UNICOD
- Milli COD

656 İnformasiya ......... şәklindә ötürülür, ....... şәklindә saxlanılır.

- $\bigcirc$  Bit, Siqnal
- → Bit, Siqnal,<br>
Siqnal, kod<br>
→ Bayt, Fayl
- 
- Fayl, kod
- Siqnal, Fayl

657 Bir hәrfi kodlaşdırmaq üçün neçә bit informasiya lazımdır? (Sürәt 21.12.2010 16:32:30)

- $\begin{array}{c} \bigcirc \\ \bigcirc \end{array}$  8 bit
- 
- 2 bit
- 16 bit

658 İnformatikanın elmi tәriflәrindәn hansı daha doğrudur. (Sürәt 21.12.2010 16:32:41)

- düz cavab yoxdur
- informasiya texnologiyaları haqqında elmdir.
- Informasiyanın emalı, axtarışı vә verilmәsi haqqında elmdir
- Informasiya metodları, vasitәlәri vә texnologiyaları haqqında elmdir
	- Informasiyanın yaradılmasә, mühafizәsi vә axtarış metodları haqqında elmdir.

659 Ötürmә zamanı informasiya hansı formadan hansı formaya çevrilir? (Sürәt 21.12.2010 16:32:50)

- heç bir formaya çevrilmir
- analoq formasında diskret formaya
- siqnal formasından sәs formasına
- $\odot$  rəqəm formasından simvol formasına

660 İnformasiya alınması, saxlanması, ötürülmәsi, çevrilmәsi vә emala hansı ümumi anlayışla ifadә edilir? (Sürәt 21.12.2010 16:35:15)

- informasiyanın verilmәsi
- informasiyanın işlәnmәsi
- informasiyanın saxlanması
- informasiya proseslәri

661 İnformasiya uzaq mәsafәlәrә nәlәrlә ötürülür? (Sürәt 21.12.2010 16:35:43)

- markerlәr
- kabellәrlә
- sәslә
- rabitә kanalları ilә

# 662 İnformasiyanın aktuallığı nәdir (Sürәt 21.12.2010 16:35:57)

- informasiyanın mәntiqi tәzәlәnmәsi vә istifadә edilmәsidir.
- informasiyanın obyektivliyi vә dolğunluğudur
- informasiyanın axtarış vә istifadә intensivliyidir.
- informasiyanın carı vaxt müddәtinә (anına) uyğunluq dәrәcәsidir

663 İnformasiyanın istifadә üçün açıq (ümumaçıq) olması xassәsi nәyi ifadә edur? (Sürәt 22.12.2010 11:10:20)

- $\bigcirc$  informasiyanın sensurasiz vә müxtәlif informasiya kanalları ilә yayılması
- $\bigcirc$  informasiyanın genış şəkildə reklamlaşdırması və tiraclaşdırılması
- $\bullet$  verilənlərin açıq olması və onların istifadəsi üçün vacib informasiya metodlarının mövcudluğu
- informasiyanın açıq mәtbuatda dәrc edilmәsi vә kütlәvi istifadәsi

664 İnformasiyanın kәmiyyәtinin ölçü vahidi nәdir? (Sürәt 22.12.2010 11:13:07)

- 1 kbayt
- 1 bod
- 
- $\bigcirc$  1 bayt<br> $\bigcirc$  1 bit

665 İnformatikanın predmeti nәdәn ibarәtdir (Sürәt 22.12.2010 11:13:27)

- **•** informasiya texnologiyaları<br>O proqramlaşdırma
- 
- informasiya axtarışı
- informasiya verilişi

666 İnsan üçün informasiyanın qeyri-müəyyənlik həddi necə adlanır? (Sürət 22.12.2010 11:13:57)

- kriptoqrafiya
- qeyrimüәyyәnlik entropiya distropiya
- 
- 

667 Aşağıda İnformatikanın təcrübi inkişaf istiqamətlərindən 2-si verilir. Onları tapın (Sürət 22.12.2010 11:17:26)

- standartlaşdırma vә mexaniklәşdirmә
- sistemlәşdirmә vә normallaşdırma
- verilәnlәrin mühafizәsi vә emalı
- proqramlaşdırma vә avtomatlaşdırma

668 Aşağıda informasiyanın xassәlәrindәn ikisi verilmışdir.Onları tapın. (Sürәt 22.12.2010 11:17:54)

- idarәlik, izafilki
- Obyektivlik, dolğunluq,
- etibarlıq, aydınlıq
- sadәlik, mürәkkәblik

669 Bir bayt nәyә bәrabәrdir? (Sürәt 22.12.2010 11:18:25)

- 1 boda
- 10 bitә
- 10 kbayta
- <sup>8</sup> bitә

#### 670 Fiziki (texniki) mәnada verilәnlәri informasiyaya çevirmәk üçün nәlәr olmalıdır? (Sürәt 22.12.2010 11:18:47)

- kodlama, kodaçma, oxuma metodları
- $\bigcirc$  eşitmə, dinləmə, hesablama metodları
- $\bigcirc$  görmə, oxuma, aparat metodları
- $\bigcap$  hiss, qavrama, tәxәyyülmetodları

# 671 Informasiya nәdir? (Sürәt 22.12.2010 11:19:14)

- verilәndir
- anlayışdır
- xәbәrdir
- müәlumatdır

# 672 Hansı kodlaşdırma sistemi vardır? (Sürәt 22.12.2010 11:19:47)

- $\bigcirc$  cədvəl simvol kodlaşdırma sistemi
- analoq, cәdvәl, rәqәm kodlaşdırma sistemi
- $\overline{O}$  simvol, ədəd, məntiqi kodlaşdırma sistemi
	- cәdvәl rәqәm kodlaşdırma sistemi

#### 673 Kompüterdә emal dilәn verilәnlәrin iki tipi aşağıda göstәrilmişdir. Onları tapın. (Sürәt 22.12.2010 11:20:17)

- sabit mövqeli (vergüllü) әdәdlәr, onluq kәsrlәr
- $\sum$  qrafiki verilәnlәr, tәsvir verilәnlәr
- simvol tipli verilәnlәr, mәntiqi verilәnlәr
- sürüşgәn mövqeli әdәdlәr, multimedia verilәnlәri

# 674 Kodlaşdırma nәdir? (Sürәt 22.12.2010 11:20:46)

- informasiyanın mәxfi simvollarla ifadә edilmәsidir.
- informasiyanın ixtisarlarla ifadә edilmәsidir
- mәtnin rәqәm simvolları ilә yazılmasıdır
- informasiya obyektlәri elementlәrinin idarәedilәn verilәnlәr elementlәrlә verilmәsidir

# 675 Multimediya informasiyaları hansı kod sistemi ilә kodlaşdırılır? (Sürәt 22.12.2010 11:22:40)

- analoq kodlaşdırılası]
- rәqәm kodlaşdırılası
- cәdvәl kodlaşdırılası

#### $\bigcap$  analoq-cadvəl kodlaşdırılası

676 Rәqәm kodlaşdırılmasının tәtbiq sahәsi hansıdır? (Sürәt 22.12.2010 11:23:06)

- mәdәniyyәt
- elm
- tәsәrrüfat
- texnika

677 Rəqəm-analoq kodlaşdırılması nədir? (Sürət 22.12.2010 11:23:31)

- heç biri deyil
- $\circlearrowright$  rəqəm və analoq verilənlərinin məcmudur
- $\bullet$  rəqəm verilənlərinin analoq siqnallarına çevrilməsidir
- $\bigcap$  analoq siqnallarının rәqәm verilәnlәrә çevirilmәsidir

#### 678 Rastr qrafiki faylda boz rәng qradasiyası olmadan 100x100 ölçüdә nöqtәlәr vardır. Bu faylın informasiya tutumu nә qәdәrdir? (Sürәt 22.12.2010 11:23:54)

- 
- ◯ 1000 bit<br>● 10000 bit<br>◯ 10000 bayt
- 
- 10 kbayt

679 Qapalı sistemlәr necә adlanır? (Sürәt 22.12.2010 11:21:14)

- idarәetmә sistemlәri
- emal sistemlәri
- axtarış sistemlәri
- model sistemlәri

680 Mәhdud mәnada İnformatika qarşılıqlı әlaqәdә olan üç hissәdәn ibarәtdir. Onları tapın. (Sürәt 22.12.2010 11:21:34)

- alqoritmik vasitәlәr, elmi nәzәriyyәlәr vә metodlr
- texniki vasitәlәr, texniki metodlar vә texnologiyalar
- informasiya daşıyıcıları, texniki vasitәlәr, proqram vә alqoritmik vasitәlәr
- $\bigcap$  program vasitәlәr, elmi nәzәriyyәlәr vә metodlar

681 Mәntiqi verilәnlәrin kompüterdә tәsviri hansı üsulla aparılır? (Sürәt 22.12.2010 11:21:56)

1 vә 2 FALSE, TRUE  $\bigcirc$  F və T<br> $\bigcirc$  0 və 1

682 Mətn faylının kodunun MSDOS-dan Windows koduna çevrilməsində nə baş verir? (Sürət 22.12.2010 11:22:17)

- sәnәdin çapı
- $\bigcirc$  sənədin redaktəsi
- sәnәdin formalaşdırılması
- $\odot$  simvolların yenidən kodlaşdırılması

683 1 Qbayt nәyә bәrabәrdir? (Sürәt 22.12.2010 11:15:30)

- 1000000 Kbayt
- 2üstü 10Mbayt
- 10üstü3 Mbayt
- 1000 Mbayt

684 12,5 әdәdini sürüşkәn formada tәsvir edin. (Sürәt 22.12.2010 11:15:55)

- 12,5=12.5x100= 12.5x100=0.125x102
- $\bigcirc$  12,5=12.5x100= 12.5x100=0.125x102<br>  $\bigcirc$  12,5=12.5x100= 1.25x101=0.125x102<br>  $\bigcirc$  12,5=12.5x100= 12.5x101=0.125x102
- 
- 12,5=12.5x100= 1.25x101=0.125x101

# 685 İnformatika fәnnini tәlim etmәkdәn әsas mәqsәd nәdir?

- İnsanlarda kompüter mәdәniyyәti formalaşdırmaq
- İnsanlarda mәntiqi vә alqoritmik tәfәkkür tәrzi formalaşdırmaq
- İnsanlarda kompüterlә davranmaq tәrzi formalaşdırmaq
- İnsanlarda kompüterlә işlәmәk vәrdişi formalaşdırmaq
- İnsanlarda yeni düşüncә tәrzi formalaşdırmaq

# 686 İnformatika kursunun tәdrisinin әsas vәzifәsi nәdir?

- İnsanları İKT mühitindә yaşamağa hazırlamaq
- İnsanları İKTnin imkanları vә tәtbiq sahәlәri ilә tanış etmәk
- İnsanlarda İKT-nin imkanlarından istifadə bacarığı yaratmaq
- İnsanları İKT-nin imkanlarından istifadəyə hazırlamaq]
- İnsanları İKT-nin imkanlarından faydalanmağa hazırlamaq

# 687 İnformatika...

- İnternet vә digәr şәbәkәlәrdәn istifadә etmәklә bağlı olan yeni fәnndir
- İKTdәn istifadә etmәklә bağlı olan yeni fәnndir
- Kompüterdәn istifadә etmәklә bağlı olan yeni fәnndir
- Kompüter vә şәbәkәdәn istifadә etmәklә bağlı olan yeni fәnndir
- Kompüter vә İnternetdәn istifadә etmәklә bağlı olan yeni fәnndir

# 688 İnformatika...

- yeni kommunikasiya sahәsidir
- informasiya sәnayesi sahәsidir
- yeni sәnaye sahәsidir
- yeni xidmәt sahәsidir
- yeni infrastruktur sahәsidir

689 Alqoritmi tәşkil edәn әmәllәr ardıcıllığı yerinә-yetirilәrkәn...

- mәkandan-mәkana keçid baş verir
- mәsәlә sadәlәşir
- mәzmun әsas götürülür
- mәzmun rol oynamır
- forma dәyişdirilir

# 690 100 әdәd içәrisindә әn kiçik әdәdin tapılması hansı alqoritmә aiddir?

Xәtti • Dövrü

- $\overline{\phantom{0}}$ Xatti-Budaqlanan
- Budaqlanan
- Mürәkkәb i
- 691 Alqoritmin qrafik tәsviri necә adlanır?
	- qraf
	- sözlәrlә tәsvir
	- cәdvәl
	- düsturlar ardıcıllığı
	- blok-sxem

### 692 Verilәnlәrin kompüterdә proqramla emalı prosesi...

- mәrkәzi qurğularla periferiya qurğularının birgә fәaliyyәtindәn ibarәtdir
- giriş informasiyanın çıxış informasiyaya çevrilmәsindәn ibarәtdir • giriş informasiyanın çıxış informasiyaya çevrilməsindən ibarə<br>• məsələ həllindən ibarətdir<br>• mərkəzi prosessorla operativ yaddaşın dialoqundan ibarətdir
- mәsәlә hәllindәn ibarәtdir
- 
- suala cavab axtarışından ibarәtdir
- 693 Verilәnlәrin emalı prosesindә kompüterin icra etdiyi әmrlәr ardıcıllığı...
	- alqoritm adlanır
	- daim dәyişir
	- dәyişdirilә bilәr
	- pozulmamalıdır
	- proqram adlanır

# 694 hansı alqoritmә aiddir?

$$
S = \sum_{i=1}^{5} \sum_{j=1}^{10} X_{ij}
$$

Budaqlanan • Mürәkkәb dövr Xәtti

- 
- Dövrü Sadә dövr

# 695 Bu fraqment vasitәsilә hesablanır?

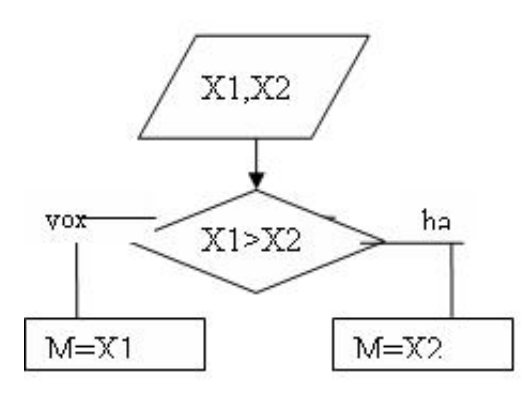

- X1 vә X2 әdәdlәri içәrisindә әn böyük әdәd tapılır
- X1 vә X2 әdәdlәri içәrisindә әn kiçik әdәd tapılır
- X1 vә X2 әdәdlәrinin qiymәtlәri hesablanır
- X1 vә X2 әdәdlәrinin cәmi hesablanır  $\bigcirc$
- $\overline{O}$  X1 vә X2 әdәdlәrinin hasili hesablanır

# 696 Alqoritmin әsas tiplәri hansı variantda verilmişdir?

- Xәtti, budaqlanan, sadalanan  $\bigcirc$
- Xәtti, budaqlanan, sadә
- Xətti,budaqlanan, dövri<br>• Xətti, qeyri-xətti<br>• Xətti,budaqlanan, mürəl
- Xәtti, qeyri-xәtti
- Xәtti,budaqlanan, mürәkkәb

# 697 Alqoriitmin tәsvir vasitәlәri

- Blok-sxem, tәbii dildә, hesab-mәntiq
- C Blok-sxem, təbii dildə, hesab-məntiq<br>
Təbii danışıq dilində, blok-sxem, alqoritmik dildə<br>
C Blok sxem və alqoritmik dildə<br>
C Alqoritmik dildə və təbii danışıq<br>
C Blok-sxem və təbii dildə
- Blok sxem vә alqoritmik dildә
- Alqoritmik dildә vә tәbii danışıq
- Blok-sxem vә tәbii dildә

# 698 Alqoritm latın sözü olub ........ demәkdir

- $\bigcirc$ Mәlumat
- Ardıcıllıq
- Hesablama
- Әmәlyatlar ardıcılıqı
- Qayda-qanun